# Package 'universalmotif'

May 17, 2024

<span id="page-0-0"></span>Title Import, Modify, and Export Motifs with R

Version 1.22.0

URL <https://bioconductor.org/packages/universalmotif/>

### BugReports <https://github.com/bjmt/universalmotif/issues>

Description Allows for importing most common motif types into R for use by functions provided by other Bioconductor motif-related packages. Motifs can be exported into most major motif formats from various classes as defined by other Bioconductor packages. A suite of motif and sequence manipulation and analysis functions are included, including enrichment, comparison, P-value calculation, shuffling, trimming, higher-order motifs, and others.

**Depends**  $R (= 3.5.0)$ 

License GPL-3

Encoding UTF-8

- Imports methods, stats, utils, MASS, ggplot2, yaml, IRanges, Rcpp, Biostrings, BiocGenerics, S4Vectors, rlang, grid, **MatrixGenerics**
- Suggests spelling, knitr, bookdown, TFBSTools, rmarkdown, MotifDb, testthat, BiocParallel, seqLogo, motifStack, dplyr, ape, ggtree, processx, ggseqlogo, cowplot, GenomicRanges, ggbio

Enhances PWMEnrich, rGADEM

LinkingTo Rcpp, RcppThread

VignetteBuilder knitr

biocViews MotifAnnotation, MotifDiscovery, DataImport, GeneRegulation

RoxygenNote 7.1.2

Roxygen list(markdown = TRUE, old\_usage = TRUE)

Language en-GB

Collate 'RcppExports.R' 'add\_multifreq.R' 'compare\_motifs.R' 'universalmotif-class.R' 'convert\_motifs.R' 'convert\_type.R' 'create\_motif.R' 'create\_sequences.R' 'data.R' 'enrich\_motifs.R' 'filter\_motifs.R' 'get\_bkg.R'

'make\_DBscores.R' 'merge\_motifs.R' 'merge\_similar.R' 'motif\_clusters.R' 'motif\_finder.R' 'motif\_peaks.R' 'motif\_pvalue.R' 'motif\_rc.R' 'motif\_tree.R' 'read\_cisbp.R' 'read\_homer.R' 'read\_jaspar.R' 'read\_matrix.R' 'read\_meme.R' 'read\_motifs.R' 'read\_transfac.R' 'read\_uniprobe.R' 'run\_meme.R' 'sample\_sites.R' 'scan\_sequences.R' 'sequence\_complexity.R' 'shuffle\_motifs.R' 'shuffle\_sequences.R' 'switch\_alph.R' 'trim\_motifs.R' 'universalmotif-methods.R' 'universalmotif.R' 'universalmotif\_df.R' 'utils-internal.R' 'utils-motif.R' 'utils-sequence.R' 'view\_logo.R' 'view\_motifs.R' 'write\_homer.R' 'write\_jaspar.R' 'write\_matrix.R' 'write\_meme.R' 'write\_motifs.R' 'write\_transfac.R' 'zzz.R'

git\_url https://git.bioconductor.org/packages/universalmotif

git\_branch RELEASE\_3\_19

git\_last\_commit e6c220a

git\_last\_commit\_date 2024-04-30

Repository Bioconductor 3.19

Date/Publication 2024-05-16

Author Benjamin Jean-Marie Tremblay [aut, cre] (<<https://orcid.org/0000-0002-7441-2951>>), Spencer Nystrom [ctb] (<<https://orcid.org/0000-0003-1000-1579>>)

Maintainer Benjamin Jean-Marie Tremblay <benjamin.tremblay@uwaterloo.ca>

## **Contents**

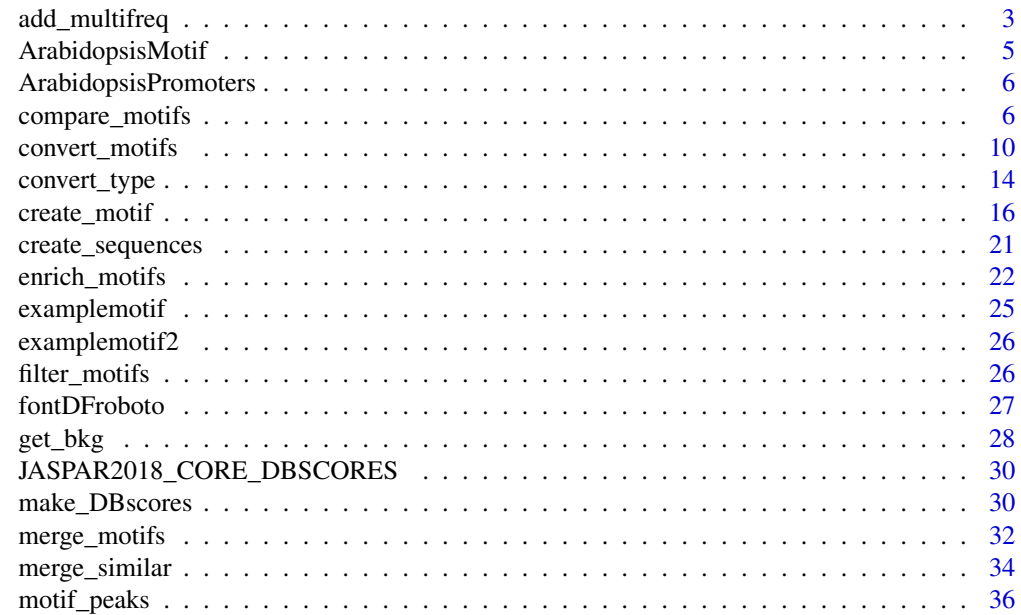

<span id="page-2-0"></span>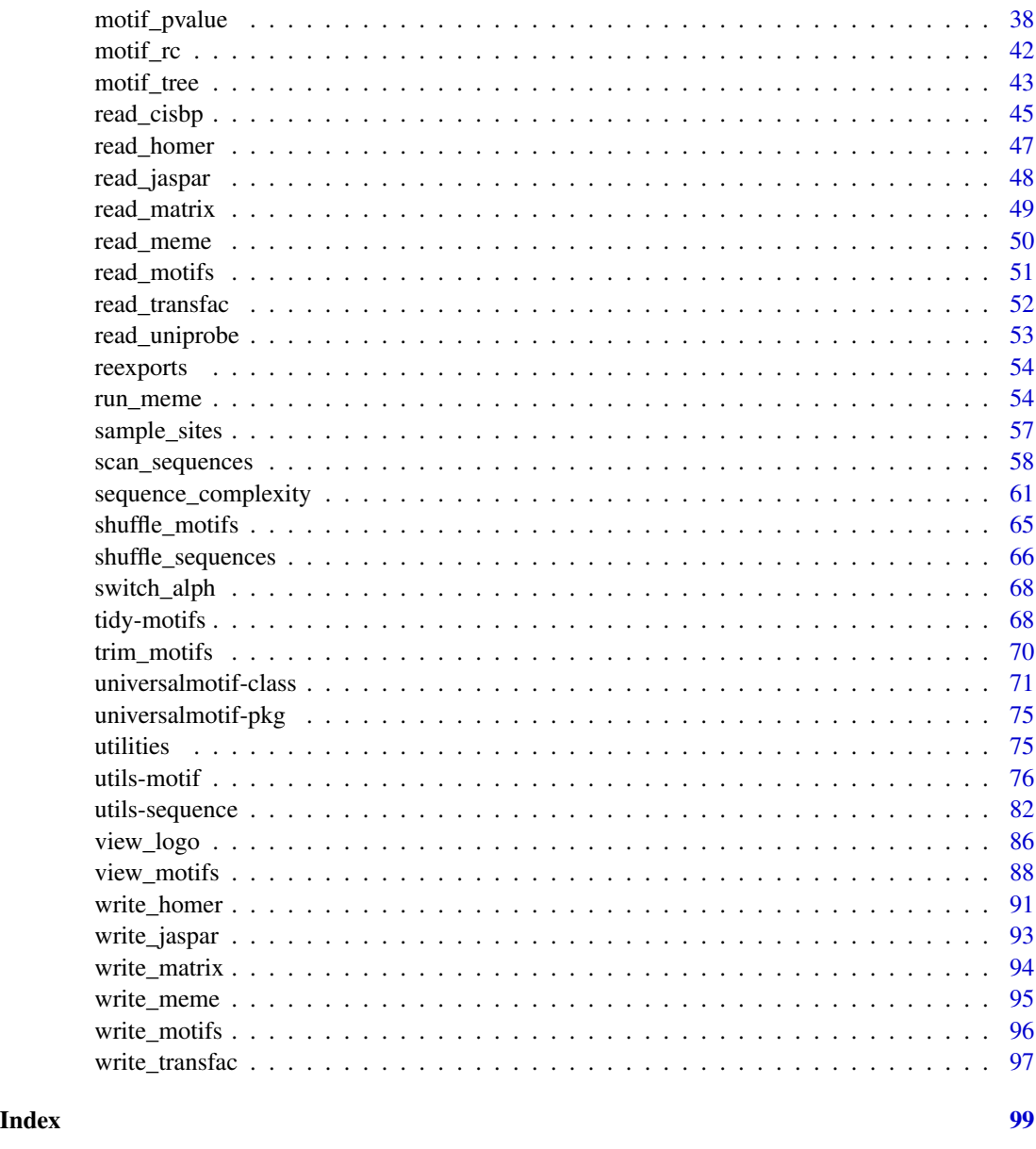

<span id="page-2-1"></span>add\_multifreq *Add multi-letter information to a motif.*

### Description

If the original sequences are available for a particular motif, then they can be used to generate higher-order PPM matrices. See the "Motif import, export, and manipulation" vignette for more information.

```
add\_multifreq(motif, sequences, add.k = 2:3, RC = FALSE,threshold = 0.001, threshold.type = "pvalue", motifs.perseq = 1,
  add.bkg = FALSE)
```
#### **Arguments**

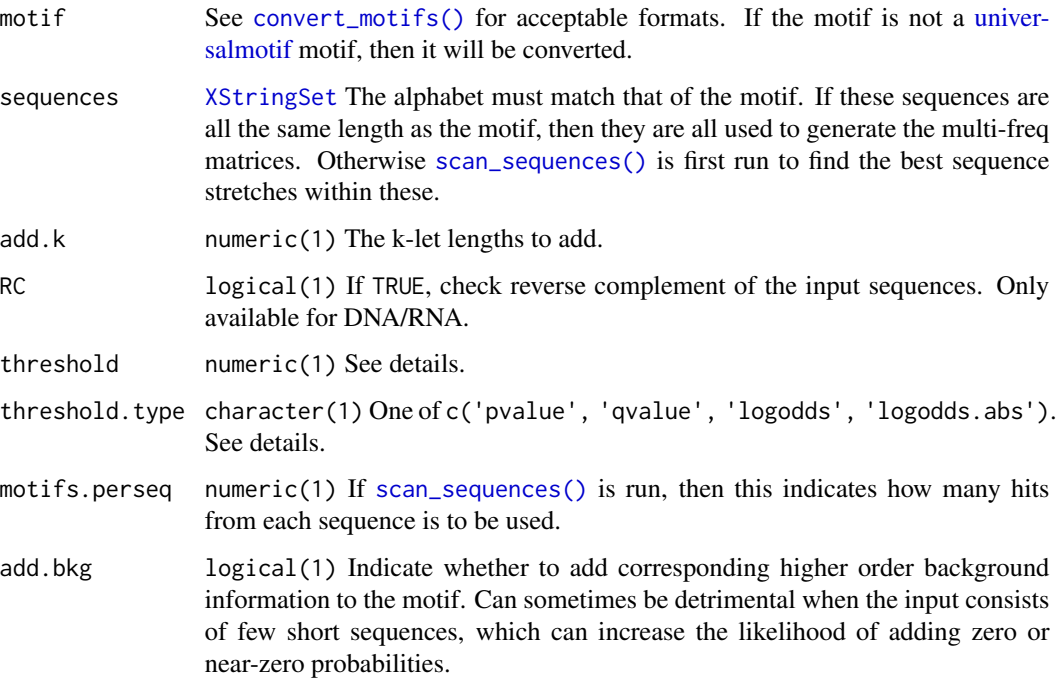

### Details

See [scan\\_sequences\(\)](#page-57-1) for more info on scanning parameters.

At each position in the motif, then the probability of each k-let covering from the initial position to ncol - 1 is calculated. Only positions within the motif are considered: this means that the final  $k$ -let probability matrix will have ncol  $-1$  fewer columns. Calculating k-let probabilities for the missing columns would be trivial however, as you would only need the background frequencies. Since these would not be useful for [scan\\_sequences\(\)](#page-57-1) though, they are not calculated.

Currently [add\\_multifreq\(\)](#page-2-1) does not try to stay faithful to the default motif matrix when generating multifreq matrices. This means that if the sequences used for training are completely different from the actual motif, the multifreq matrices will be as well. However this is only really a problem if you supply [add\\_multifreq\(\)](#page-2-1) with a set of sequences of the same length as the motif. In this case [add\\_multifreq\(\)](#page-2-1) is forced to create the multifreq matrices from these sequences. Otherwise [add\\_multifreq\(\)](#page-2-1) will scan the input sequences for the motif and use the best matches to construct the multifreq matrices.

This 'multifreq' representation is only really useful within the **universalmotif** environment. Despite this, if you wish it can be preserved in text using [write\\_motifs\(\)](#page-95-1).

### <span id="page-4-0"></span>ArabidopsisMotif 5

### A note on motif size:

The number of rows for each k-let matrix is  $n^k$ , with n being the number of letters in the alphabet being used. This means that the size of the k-let matrix can become quite large as k increases. For example, if one were to wish to represent a DNA motif of length 10 as a 10-let, this would require a matrix with 1,048,576 rows (though at this point if what you want is to search for exact sequence matches, the motif format itself is not very useful).

### Value

A [universalmotif](#page-70-1) object with filled multifreq slot. The bkg slot is also expanded with corresponding higher order probabilities if add.bkg = TRUE.

### Author(s)

Benjamin Jean-Marie Tremblay, <br />benjamin.tremblay@uwaterloo.ca>

### See Also

[scan\\_sequences\(\)](#page-57-1), [convert\\_motifs\(\)](#page-9-1), [write\\_motifs\(\)](#page-95-1)

### Examples

```
sequences <- create_sequences(seqlen = 10)
motif <- create_motif()
motif.trained <- add_multifreq(motif, sequences, add.k = 2:4)
## peek at the 2-let matrix:
motif <- create_motif()<br>motif.trained <- add_multifreq<br>## peek at the 2-let matrix:<br>motif.trained["multifreq"]$`2`
```
ArabidopsisMotif *Arabidopsis motif in* universalmotif *format.*

### Description

Arabidopsis motif trained from [ArabidopsisPromoters](#page-5-1) using MEME version 4. This motif was generated at the command line using the following command: meme promoters.fa -revcomp -nmotifs 3 -mod anr -dna.

### Usage

ArabidopsisMotif

### Format

[universalmotif](#page-70-1)

<span id="page-5-1"></span><span id="page-5-0"></span>ArabidopsisPromoters *Arabidopsis promoters as a* DNAStringSet*.*

#### Description

50 Arabidopsis promoters, each 1000 bases long. See the "Sequence manipulation and scanning" vignette for an example workflow describing extracting promoter sequences.

### Usage

ArabidopsisPromoters

### Format

[DNAStringSet](#page-0-0)

<span id="page-5-2"></span>compare\_motifs *Compare motifs.*

### Description

Compare motifs using one of the several available metrics. See the "Motif comparisons and Pvalues" vignette for detailed information.

#### Usage

```
compare_motifs(motifs, compare.to, db.scores, use.freq = 1,
 use.type = "PPM", method = "PCC", tryRC = TRUE, min.overlap = 6,
 min.mean.ic = 0.25, min.position.ic = 0, relative_entropy = FALSE,
 normalise.scores = FALSE, max.p = 0.01, max.e = 10, nthreads = 1,
  score.strat = "a.mean", output.report, output.report.max.print = 10)
```
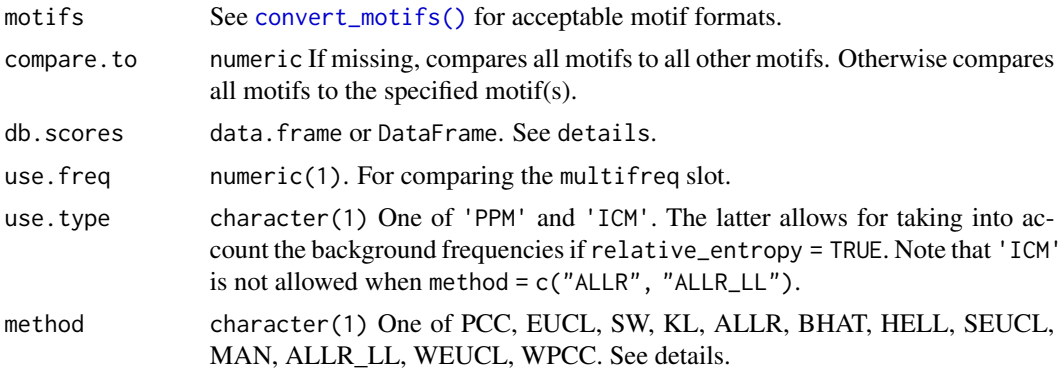

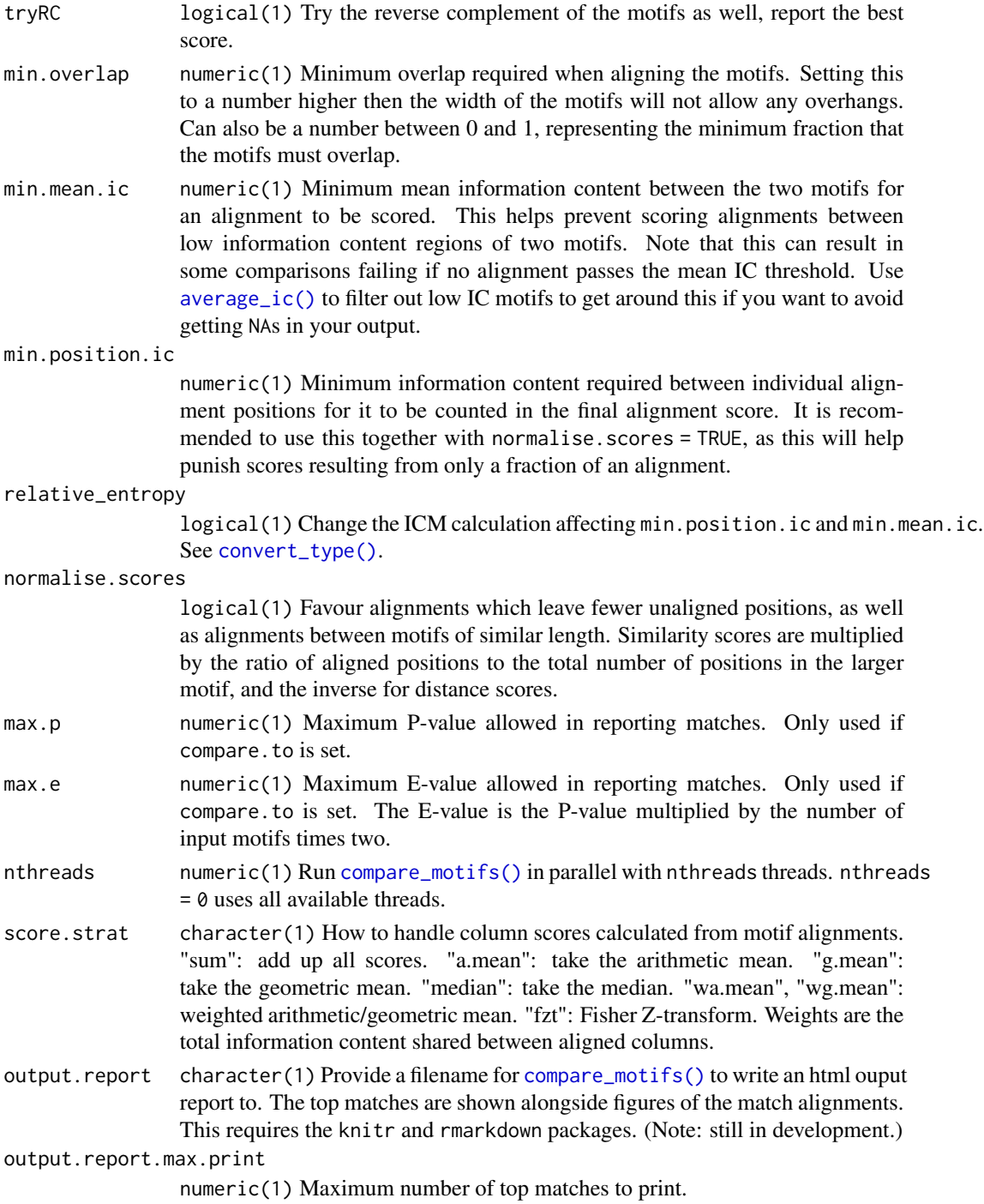

### Details

### Available metrics:

The following metrics are available:

- Euclidean distance (EUCL) (Choi et al. 2004)
- Weighted Euclidean distance (WEUCL)
- Kullback-Leibler divergence (KL) (Kullback and Leibler 1951; Roepcke et al. 2005)
- Hellinger distance (HELL) (Hellinger 1909)
- Squared Euclidean distance (SEUCL)
- Manhattan distance (MAN)
- Pearson correlation coefficient (PCC)
- Weighted Pearson correlation coefficient (WPCC)
- Sandelin-Wasserman similarity (SW), or sum of squared distances (Sandelin and Wasserman 2004)
- Average log-likelihood ratio (ALLR) (Wang and Stormo 2003)
- Lower limit ALLR (ALLR\_LL) (Mahony et al. 2007)
- Bhattacharyya coefficient (BHAT) (Bhattacharyya 1943)

Comparisons are calculated between two motifs at a time. All possible alignments are scored, and the best score is reported. In an alignment scores are calculated individually between columns. How those scores are combined to generate the final alignment scores depends on score.strat.

See the "Motif comparisons and P-values" vignette for a description of the various metrics. Note that PCC, WPCC, SW, ALLR, ALLR\_LL and BHAT are similarities; higher values mean more similar motifs. For the remaining metrics, values closer to zero represent more similar motifs.

Small pseudocounts are automatically added when one of the following methods is used: KL, ALLR, ALLR\_LL, IS. This is avoid zeros in the calculations.

### Calculating P-values:

To note regarding p-values: P-values are pre-computed using the [make\\_DBscores\(\)](#page-29-1) function. If not given, then uses a set of internal precomputed P-values from the JASPAR2018 CORE motifs. These precalculated scores are dependent on the length of the motifs being compared. This takes into account that comparing small motifs with larger motifs leads to higher scores, since the probability of finding a higher scoring alignment is higher.

The default P-values have been precalculated for regular DNA motifs. They are of little use for motifs with a different number of alphabet letters (or even the multifreq slot).

### Value

matrix if compare.to is missing; DataFrame otherwise. For the latter, function args are stored in the metadata slot.

### Author(s)

Benjamin Jean-Marie Tremblay, <benjamin.tremblay@uwaterloo.ca>

### References

Bhattacharyya A (1943). "On a measure of divergence between two statistical populations defined by their probability distributions." *Bulletin of the Calcutta Mathematical Society*, 35, 99-109.

Choi I, Kwon J, Kim S (2004). "Local feature frequency profile: a method to measure structural similarity in proteins." *PNAS*, 101, 3797-3802.

compare\_motifs 9

Hellinger E (1909). "Neue Begrundung der Theorie quadratischer Formen von unendlichvielen Veranderlichen." *Journal fur die reine und angewandte Mathematik*, 136, 210-271.

Khan A, Fornes O, Stigliani A, Gheorghe M, Castro-Mondragon JA, van der Lee R, Bessy A, Cheneby J, Kulkarni SR, Tan G, Baranasic D, Arenillas DJ, Sandelin A, Vandepoele K, Lenhard B, Ballester B, Wasserman WW, Parcy F, Mathelier A (2018). "JASPAR 2018: update of the open-access database of transcription factor binding profiles and its web framework." *Nucleic Acids Research*, 46, D260-D266.

Kullback S, Leibler RA (1951). "On information and sufficiency." *The Annals of Mathematical Statistics*, 22, 79-86.

Itakura F, Saito S (1968). "Analysis synthesis telephony based on the maximum likelihood method." In *6th International Congress on Acoustics*, C-17.

Mahony S, Auron PE, Benos PV (2007). "DNA Familial Binding Profiles Made Easy: Comparison of Various Motif Alignment and Clustering Strategies." *PLoS Computational Biology*, 3.

Pietrokovski S (1996). "Searching databases of conserved sequence regions by aligning protein multiple-alignments." *Nucleic Acids Research*, 24, 3836-3845.

Roepcke S, Grossmann S, Rahmann S, Vingron M (2005). "T-Reg Comparator: an analysis tool for the comparison of position weight matrices." *Nucleic Acids Research*, 33, W438-W441.

Sandelin A, Wasserman WW (2004). "Constrained binding site diversity within families of transcription factors enhances pattern discovery bioinformatics." *Journal of Molecular Biology*, 338, 207-215.

Wang T, Stormo GD (2003). "Combining phylogenetic data with co-regulated genes to identify motifs." *Bioinformatics*, 19, 2369-2380.

#### See Also

[convert\\_motifs\(\)](#page-9-1), [motif\\_tree\(\)](#page-42-1), [view\\_motifs\(\)](#page-87-1), [make\\_DBscores\(\)](#page-29-1)

### Examples

```
motif1 \le create_motif(name = "1")
motif2 <- create_motif(name = "2")
motif1vs2 <- compare_motifs(c(motif1, motif2), method = "PCC")
## To get a dist object:
as.dist(1 - motif1vs2)
motif3 \le create_motif(name = "3")
motif4 \le create_motif(name = "4")
motifs <- c(motif1, motif2, motif3, motif4)
## Compare motif "2" to all the other motifs:
if (R.Version()$arch != "i386") {
compare_motifs(motifs, compare.to = 2, max.p = 1, max.e = Inf)
}
## If you are working with a large list of motifs and the mean.min.ic
## option is not set to zero, you may get a number of failed comparisons
## due to low IC. To filter the list of motifs to avoid these, use
## the average_ic() function to remove motifs with low average IC:
## Not run:
```

```
library(MotifDb)
motifs <- convert_motifs(MotifDb)[1:100]
compare_motifs(motifs)
#> Warning in compare_motifs(motifs) :
#> Some comparisons failed due to low IC
motifs <- motifs[average_ic(motifs) > 0.5]
compare_motifs(motifs)
```
## End(Not run)

<span id="page-9-1"></span>convert\_motifs *Convert motif class.*

### Description

Allows for easy transfer of motif information between different classes as defined by other Bioconductor packages. This function is also used by nearly all other functions in this package, so any motifs of a compatible class can be used without needing to be converted beforehand.

#### Usage

```
convert_motifs(motifs, class = "universalmotif-universalmotif")
## S4 method for signature 'AsIs'
convert_motifs(motifs, class = "universalmotif-universalmotif")
## S4 method for signature 'list'
convert_motifs(motifs, class = "universalmotif-universalmotif")
## S4 method for signature 'universalmotif'
convert_motifs(motifs, class = "universalmotif-universalmotif")
## S4 method for signature 'MotifList'
convert_motifs(motifs, class = "universalmotif-universalmotif")
## S4 method for signature 'TFFMFirst'
convert_motifs(motifs, class = "universalmotif-universalmotif")
## S4 method for signature 'PFMatrix'
convert_motifs(motifs, class = "universalmotif-universalmotif")
## S4 method for signature 'PWMatrix'
convert_motifs(motifs, class = "universalmotif-universalmotif")
## S4 method for signature 'ICMatrix'
convert_motifs(motifs, class = "universalmotif-universalmotif")
```
<span id="page-9-0"></span>

```
## S4 method for signature 'XMatrixList'
convert_motifs(motifs, class = "universalmotif-universalmotif")
## S4 method for signature 'pwm'
convert_motifs(motifs, class = "universalmotif-universalmotif")
## S4 method for signature 'pcm'
convert_motifs(motifs, class = "universalmotif-universalmotif")
## S4 method for signature 'pfm'
convert_motifs(motifs, class = "universalmotif-universalmotif")
## S4 method for signature 'PWM'
convert_motifs(motifs, class = "universalmotif-universalmotif")
## S4 method for signature 'Motif'
convert_motifs(motifs, class = "universalmotif-universalmotif")
```

```
## S4 method for signature 'matrix'
convert_motifs(motifs, class = "universalmotif-universalmotif")
```
### **Arguments**

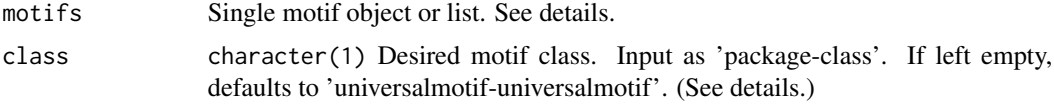

### Details

### Input:

The following packge-class combinations can be used as input:

- MotifDb-MotifList
- TFBSTools-PFMatrix
- TFBSTools-PWMatrix
- TFBSTools-ICMatrix
- TFBSTools-PFMatrixList
- TFBSTools-PWMatrixList
- TFBSTools-ICMatrixList
- TFBSTools-TFFMFirst
- seqLogo-pwm
- motifStack-pcm
- motifStack-pfm
- PWMEnrich-PWM
- motifRG-Motif
- universalmotif-universalmotif

• matrix

#### Output:

The following package-class combinations can be output:

- MotifDb-MotifList
- TFBSTools-PFMatrix
- TFBSTools-PWMatrix
- TFBSTools-ICMatrix
- TFBSTools-TFFMFirst
- seqLogo-pwm
- motifStack-pcm
- motifStack-pfm
- PWMEnrich-PWM
- Biostrings-PWM (type = 'log2prob')
- rGADEM-motif
- universalmotif-universalmotif (the default, no need to specify this)

Note: MotifDb-MotifList output was a later addition to [convert\\_motifs\(\)](#page-9-1). As a result, to stay consistent with previous behaviour most functions will always convert MotifDb-MotifList objects to a list of universalmotif motifs, even if other formats would be simply returned as is (e.g. for other formats, [filter\\_motifs\(\)](#page-25-1) will return the input format; for MotifDb-MotifList, a list of universalmotif objects will be returned).

### Value

Single motif object or list.

#### Methods (by class)

- AsIs: Generate an error to remind users to run [to\\_list\(\)](#page-67-1) instead of using the column from [to\\_df\(\)](#page-67-1) directly.
- list: Convert a list of motifs.
- universalmotif: Convert a [universalmotif](#page-70-1) object.
- MotifList: Convert MotifList motifs. (MotifDb)
- TFFMFirst: Convert TFFMFirst motifs. (TFBSTools)
- PFMatrix: Convert PFMatrix motifs. (TFBSTools)
- PWMatrix: Convert PWMatrix motifs. (TFBSTools)
- ICMatrix: Convert ICMatrix motifs. (TFBSTools)
- XMatrixList: Convert XMatrixList motifs. (TFBSTools)
- pwm: Convert pwm motifs. (seqLogo)
- pcm: Convert pcm motifs. (motifStack)
- pfm: Convert pfm motifs. (motifStack)
- PWM: Convert PWM motifs. (PWMEnrich)
- Motif: Convert Motif motifs. (motifRG)
- matrix: Create motif from matrices.

#### Author(s)

Benjamin Jean-Marie Tremblay, <benjamin.tremblay@uwaterloo.ca>

#### References

Bembom O (2018). *seqLogo: Sequence logos for DNA sequence alignments*. R package version 1.46.0.

Droit A, Gottardo R, Robertson G, Li L (2014). *rGADEM: de novo motif discovery*. R package version 2.28.0.

Mercier E, Gottardo R (2014). *MotIV: Motif Identification and Validation*. R package version 1.36.0.

Ou J, Wolfe SA, Brodsky MH, Zhu LJ (2018). "motifStack for the analysis of transcription factor binding site evolution." *Nature Methods*, 15, 8-9. doi: 10.1038/nmeth.4555.

Shannon P, Richards M (2018). *MotifDb: An Annotated Collection of Protein-DNA Binding Sequence Motifs*. R package version 1.22.0.

Stojnic R, Diez D (2015). *PWMEnrich: PWM enrichment analysis*. R package version 4.16.0.

Tan G, Lenhard B (2016). "TFBSTools: an R/Bioconductor package for transcription factor binding site analysis." *Bioinformatics*, 32, 1555-1556. doi: 10.1093/bioinformatics/btw024.

Yao Z (2012). *motifRG: A package for discriminative motif discovery, designed for high throughput sequencing dataset*. R package version 1.24.0.

### Examples

```
# Convert from universalmotif:
jaspar <- read_jaspar(system.file("extdata", "jaspar.txt",
                                  package = "universalmotif"))
if (requireNamespace("motifStack", quietly = TRUE)) {
  jaspar.motifstack.pfm <- convert_motifs(jaspar, "motifStack-pfm")
}
# Convert from another class to universalmotif:
if (requireNamespace("TFBSTools", quietly = TRUE)) {
library(TFBSTools)
data(MA0003.2)
motif <- convert_motifs(MA0003.2)
# Convert from another class to another class
if (requireNamespace("PWMEnrich", quietly = TRUE)) {
  motif <- convert_motifs(MA0003.2, "PWMEnrich-PWM")
}
# The 'convert_motifs' function is embedded in the rest of the universalmotif
# functions: non-universalmotif class motifs can be used
MA0003.2.trimmed <- trim_motifs(MA0003.2)
# Note: if the motif object going in has information that the
# 'universalmotif' class can't hold, it will be lost
}
```
<span id="page-13-1"></span><span id="page-13-0"></span>

#### Description

Switch between position count matrix (PCM), position probability matrix (PPM), position weight matrix (PWM), and information count matrix (ICM) types. See the "Introduction to sequence motifs" vignette for details. Please also note that type conversion occurs implicitly throughout the universalmotif package, so there is generally no need to perform this manual conversion. Also please be aware that the message concerning pseudocount-adjusting motifs can be disabled via options(pseudocount.warning=FALSE).

### Usage

```
convert_type(motifs, type, pseudocount, nsize_correction = FALSE,
  relative_entropy = FALSE)
```
### Arguments

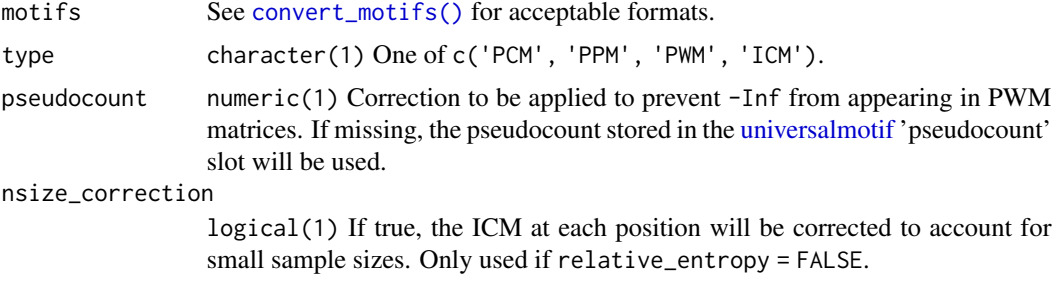

relative\_entropy

logical(1) If true, the ICM will be calculated as relative entropy. See details.

### Details

### PCM:

Position count matrix (PCM), also known as position frequency matrix (PFM). For n sequences from which the motif was built, each position is represented by the numbers of each letter at that position. In theory all positions should have sums equal to n, but not all databases are this consistent. If converting from another type to PCM, column sums will be equal to the 'nsites' slot. If empty, 100 is used.

#### PPM:

Position probability matrix (PPM), also known as position frequency matrix (PFM). At each position, the probability of individual letters is calculated by dividing the count for that letter by the total sum of counts at that position (letter\_count / position\_total). As a result, each position will sum to 1. Letters with counts of 0 will thus have a probability of 0, which can be undesirable when searching for motifs in a set of sequences. To avoid this a pseudocount can be added ((letter\_count + pseudocount) / (position\_total + pseudocount)).

### PWM:

Position weight matrix (PWM; Stormo et al. (1982)), also known as position-specific weight matrix (PSWM), position-specific scoring matrix (PSSM), or log-odds matrix. At each position, each letter is represented by it's log-likelihood (log2(letter\_probability / background\_probility)), which is normalized using the background letter frequencies. A PWM matrix is constructed from a PPM. If any position has 0-probability letters to which pseudocounts were not added, then the final log-likelihood of these letters will be -Inf.

### ICM:

Information content matrix (ICM; Schneider and Stephens 1990). An ICM is a PPM where each letter probability is multiplied by the total information content at that position. The information content of each position is determined as: totalIC - Hi, where the total information totalIC

totalIC <- log2(alphabet\_length), and the Shannon entropy (Shannon 1948) for a specific position (Hi)

Hi  $\leq$  -sum(sapply(alphabet\_frequencies, function(x)  $x * log(2)$ ).

As a result, the total sum or height of each position is representative of it's sequence conservation, measured in the unit 'bits', which is a unit of energy (Schneider 1991; see [https://](https://fr-s-schneider.ncifcrf.gov/logorecommendations.html) [fr-s-schneider.ncifcrf.gov/logorecommendations.html](https://fr-s-schneider.ncifcrf.gov/logorecommendations.html) for more information). However not all programs will calculate information content the same. Some will 'correct' the total information content at each position using a correction factor as described by Schneider et al. (1986). This correction can applied by setting nsize\_correction = TRUE, however it will only be applied if the 'nsites' slot is not empty. This is done using TFBSTools:::schneider\_correction (Tan and Lenhard 2016). As such, converting from an ICM to which some form of correction has been applied will result in a PCM/PPM/PWM with slight inaccuracies.

Another method of calculating information content is calculating the relative entropy, also known as Kullback-Leibler divergence (Kullback and Leibler 1951). This accounts for background frequencies, which can be useful for genomes with a heavy imbalance in letter frequencies. For each position, the individual letter frequencies are calculated as letter\_freq \* log2(letter\_freq / bkg\_freq). When calculating information content using Shannon entropy, the maximum content for each position will always be log2(alphabet\_length). This does not hold for information content calculated as relative entropy. Please note that conversion from ICM assumes the information content was *not* calculated as relative entropy.

### Value

See [convert\\_motifs\(\)](#page-9-1) for possible output motif objects.

#### Author(s)

Benjamin Jean-Marie Tremblay, <benjamin.tremblay@uwaterloo.ca>

### References

Kullback S, Leibler RA (1951). "On information and sufficiency." *The Annals of Mathematical Statistics*, 22, 79-86.

Nishida K, Frith MC, Nakai K (2009). "Pseudocounts for transcription factor binding sites." *Nucleic Acids Research*, 37, 939-944.

Schneider TD, Stormo GD, Gold L, Ehrenfeucht A (1986). "Information content of binding sites on nucleotide sequences." *Journal of Molecular Biology*, 188, 415-431.

Schneider TD, Stephens RM (1990). "Sequence Logos: A New Way to Display Consensus Sequences." *Nucleic Acids Research*, 18, 6097-6100.

Schneider TD (1991). "Theory of Molecular Machines. II. Energy Dissipation from Molecular Machines." *Journal of Theoretical Biology*, 148, 125-137.

Shannon CE (1948). "A Mathematical Theory of Communication." *Bell System Technical Journal*, 27, 379-423.

Stormo GD, Schneider TD, Gold L, Ehrenfeucht A (1982). "Use of the Perceptron algorithm to distinguish translational initiation sites in E. coli." *Nucleic Acids Research*, 10, 2997-3011.

Tan G, Lenhard B (2016). "TFBSTools: an R/Bioconductor package for transcription factor binding site analysis." *Bioinformatics*, 32, 1555-1556. doi: 10.1093/bioinformatics/btw024.

#### See Also

[convert\\_motifs\(\)](#page-9-1)

### Examples

```
jaspar.pcm <- read_jaspar(system.file("extdata", "jaspar.txt",
                                      package = "universalmotif"))
## The motifs pseudocounts are 1: these will be used in the PCM->PPM
## calculation
jaspar.pwm <- convert_type(jaspar.pcm, type = "PPM")
## Setting pseudocount to 0 will prevent any correction from being
## applied to PPM/PWM matrices, overriding the motifs own pseudocounts
jaspar.pwm <- convert_type(jaspar.pcm, type = "PWM", pseudocount = 0)
```
<span id="page-15-1"></span>create\_motif *Create a motif.*

### **Description**

Create a motif from a set of sequences, a matrix, or generate a random motif. See the "Motif import, export and manipulation" vignette for details.

### Usage

```
create_motif(input, alphabet, type = "PPM", name = "motif",
  pseudocount = 0, bkg, nsites, altname, family, organism, bkgsites, strand,
 pval, qval, eval, extrainfo, add.multifreq)
## S4 method for signature 'missing'
create_motif(input, alphabet, type = "PPM",
```
<span id="page-15-0"></span>

```
name = "motif", pseudocount = 0, bkg, nsites, altname, family, organism,
 bkgsites, strand, pval, qval, eval, extrainfo, add.multifreq)
## S4 method for signature 'numeric'
create_motif(input, alphabet, type = "PPM",
  name = "motif", pseudocount = 0, bkg, nsites, altname, family, organism,
 bkgsites, strand, pval, qval, eval, extrainfo, add.multifreq)
## S4 method for signature 'character'
create_motif(input, alphabet, type = "PPM",
  name = "motif", pseudocount = 0, bkg, nsites, altname, family, organism,
 bkgsites, strand, pval, qval, eval, extrainfo, add.multifreq)
## S4 method for signature 'matrix'
create_motif(input, alphabet, type = "PPM",
  name = "motif", pseudocount = 0, bkg, nsites, altname, family, organism,
 bkgsites, strand, pval, qval, eval, extrainfo, add.multifreq)
## S4 method for signature 'DNAStringSet'
create_motif(input, alphabet, type = "PPM",
  name = "motif", pseudocount = 0, bkg, nsites, altname, family, organism,
 bkgsites, strand, pval, qval, eval, extrainfo, add.multifreq)
## S4 method for signature 'RNAStringSet'
create_motif(input, alphabet, type = "PPM",
 name = "motif", pseudocount = 0, bkg, nsites, altname, family, organism,
 bkgsites, strand, pval, qval, eval, extrainfo, add.multifreq)
## S4 method for signature 'AAStringSet'
create_motif(input, alphabet, type = "PPM",
  name = "motif", pseudocount = 0, bkg, nsites, altname, family, organism,
 bkgsites, strand, pval, qval, eval, extrainfo, add.multifreq)
## S4 method for signature 'BStringSet'
create_motif(input, alphabet, type = "PPM",
  name = "motif", pseudocount = 0, bkg, nsites, altname, family, organism,
 bkgsites, strand, pval, qval, eval, extrainfo, add.multifreq)
```
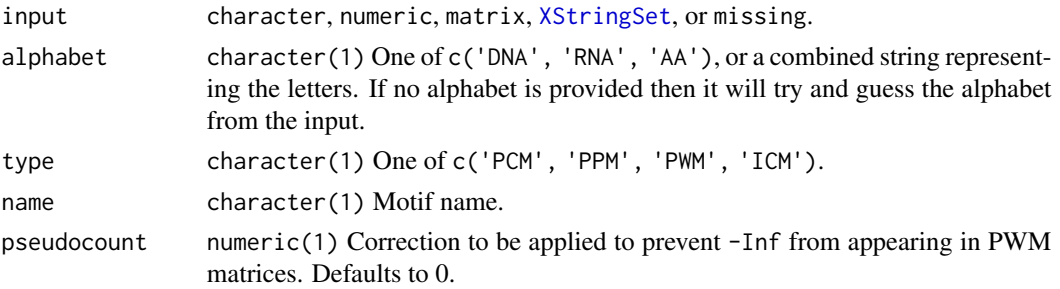

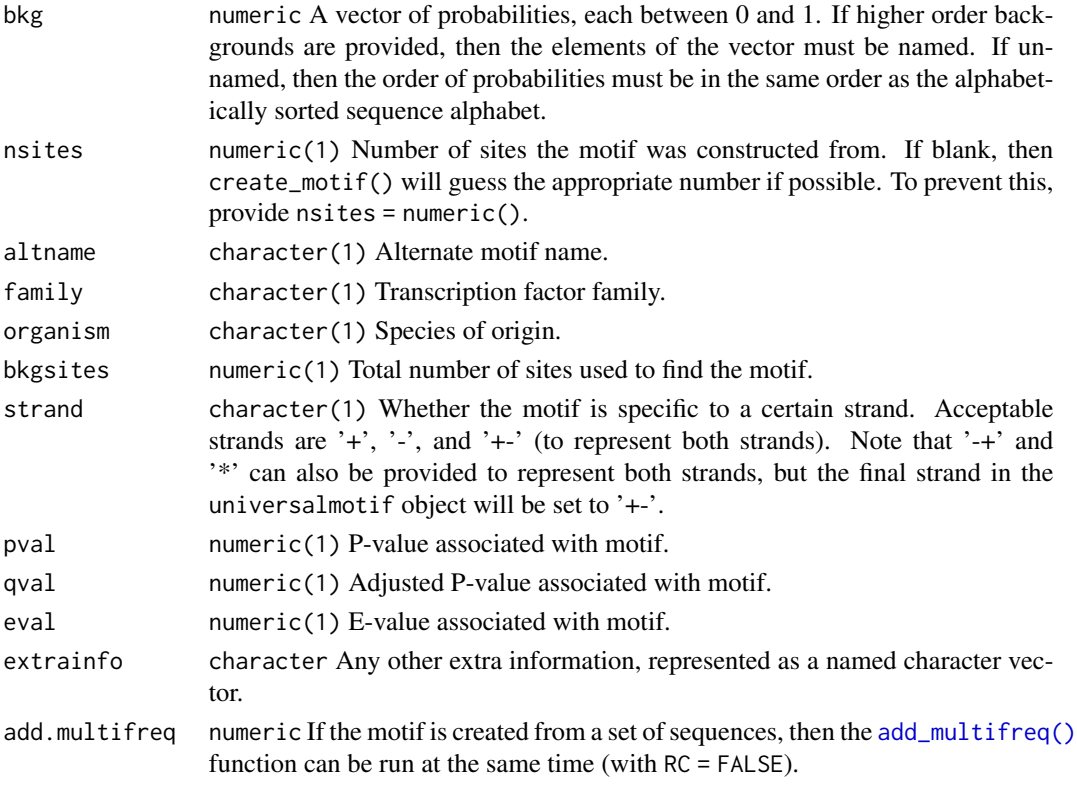

### Details

The aim of this function is provide an easy interface to creating [universalmotif](#page-70-1) motifs, as an alternative to the default class constructor (i.e. new('universalmotif', name=...)). See examples for potential use cases.

Note: when generating random motifs, the nsites slot is also given a random value.

See the examples section for more info on motif creation.

### Value

[universalmotif](#page-70-1) object.

### Methods (by class)

- missing: Create a random motif of length 10.
- numeric: Create a random motif with a specified length.
- character: Create motif from a consensus string.
- matrix: Create motif from a matrix.
- DNAStringSet: Create motif from a [DNAStringSet](#page-0-0).
- RNAStringSet: Create motif from a [RNAStringSet](#page-0-0).
- AAStringSet: Create motif from a [AAStringSet](#page-0-0).
- BStringSet: Create motif from a [BStringSet](#page-0-0).

### create\_motif 19

### Author(s)

Benjamin Jean-Marie Tremblay, <benjamin.tremblay@uwaterloo.ca>

### See Also

[convert\\_type\(\)](#page-13-1), [add\\_multifreq\(\)](#page-2-1), [create\\_sequences\(\)](#page-20-1), [shuffle\\_motifs\(\)](#page-64-1).

### Examples

```
##### create motifs from a single string
```

```
# Motif is by default generated as a PPM: change final type as desired
DNA.motif <- create_motif("TATAWAW")
DNA.motif <- create_motif("TATAWAW", type = "PCM")
```

```
# Nsites will be set to the number of input sequences unless specified or
# a single string is used as input
DNA.motif <- create_motif("TTTTTTT", nsites = 10)
```

```
# Ambiguity letters can be used:
DNA.motif <- create_motif("TATAWAW")
DNA.motif <- create_motif("NNVVWWAAWWDDN")
```

```
# Be careful about setting nsites when using ambiguity letters!
DNA.motif <- create_motif("NNVVWWAAWWDDN", nsites = 1)
```

```
RNA.motif <- create_motif("UUUCCG")
```

```
# 'create_motif' will try to detect the alphabet type; this can be
# unreliable for AA and custom alphabets as DNA and RNA alphabets are
# detected first
AA.motif <- create_motif("AVLK", alphabet = "AA")
```

```
custom.motif <- create_motif("QWER", alphabet = "QWER")
# Specify custom alphabet
custom.motif <- create_motif("QWER", alphabet = "QWERASDF")
```

```
###### Create motifs from multiple strings of equal length
```

```
DNA.motif <- create_motif(c("TTTT", "AAAA", "AACC", "TTGG"), type = "PPM")
DNA.motif <- create_motif(c("TTTT", "AAAA", "AACC", "TTGG"), nsites = 20)
RNA.motif <- create_motif(c("UUUU", "AAAA", "AACC", "UUGG"), type = "PWM")
AA.motif <- create_motif(c("ARNDCQ", "EGHILK", "ARNDCQ"), alphabet = "AA")
custom.motif <- create_motif(c("POIU", "LKJH", "POIU", "CVBN"),
                             alphabet = "POIULKJHCVBN")
```

```
# Ambiguity letters are only allowed for single consensus strings: the
# following fails
## Not run:
create_motif(c("WWTT", "CCGG"))
create_motif(c("XXXX", "XXXX"), alphabet = "AA")
```

```
##### Create motifs from XStringSet objects
library(Biostrings)
DNA.set <- DNAStringSet(c("TTTT", "AAAA", "AACC", "TTGG"))
DNA.motif <- create_motif(DNA.set)
RNA.set <- RNAStringSet(c("UUUU", "AACC", "UUCC"))
RNA.motif <- create_motif(RNA.set)
AA.set <- AAStringSet(c("VVVLLL", "AAAIII"))
AA.motif <- create_motif(AA.set)
# Custom motifs can be created from BStringSet objects
B.set <- BStringSet(c("QWER", "ASDF", "ZXCV", "TYUI"))
custom.motif <- create_motif(B.set)
##### Create motifs with filled 'multifreq' slot
DNA.motif.k2 <- create_motif(DNA.set, add.multifreq = 2)
##### Create motifs from matrices
mat <- matrix(c(1, 1, 1, 1,
                2, 0, 2, 0,
                0, 2, 0, 2,
                0, 0, 0, 0),
                nrow = 4, byrow = TRUE)
DNA.motif <- create_motif(mat, alphabet = "DNA")
RNA.motif <- create_motif(mat, alphabet = "RNA", nsites = 20)
custom.motif <- create_motif(mat, alphabet = "QWER")
# Specify custom alphabet
custom.motif <- create_motif(mat, alphabet = "QWER")
# Alphabet can be detected from rownames
rownames(mat) <- DNA_BASES
DNA.motif <- create_motif(mat)
rownames(mat) <- c("Q", "W", "E", "R")
custom.motif <- create_motif(mat)
# Matrices can also be used as input
mat.ppm <- matrix(c(0.1, 0.1, 0.1, 0.1,
                    0.5, 0.5, 0.5, 0.5,
                    0.1, 0.1, 0.1, 0.1,
                    0.3, 0.3, 0.3, 0.3),
                    nrow = 4, byrow = TRUE)
DNA.motif <- create_motif(mat.ppm, alphabet = "DNA", type = "PPM")
##### Create random motifs
# These are generated as PPMs with 10 positions
```
## End(Not run)

```
DNA.motif <- create_motif()
RNA.motif <- create_motif(alphabet = "RNA")
AA.motif <- create_motif(alphabet = "AA")
custom.motif <- create_motif(alphabet = "QWER")
# The number of positions can be specified
DNA.motif <- create_motif(5)
# If the background frequencies are not provided, they are generated
%<br># If the background frequencies are not provided, they are generate<br># using `rpois`; positions are created using `rdirichlet(1, bkg)`.
# using `rpois`; positions are created using `rdirichlet(1, bkg)`.<br># (calling `create_motif()` creates motifs with an average
# positional IC of 1)
DNA.motif < -create_motif(bkg = c(0.3, 0.2, 0.2, 0.3))DNA.motif <- create_motif(10, bkg = c(0.1, 0.4, 0.4, 0.1))
```
<span id="page-20-1"></span>create\_sequences *Create random sequences.*

### Description

Generate random sequences from any set of characters, represented as [XStringSet](#page-0-0) objects.

### Usage

```
create_sequences(alphabet = "DNA", seqnum = 100, seqlen = 100, freqs,
  nthreads = 1, rng.seed = sample.int(10000, 1))
```
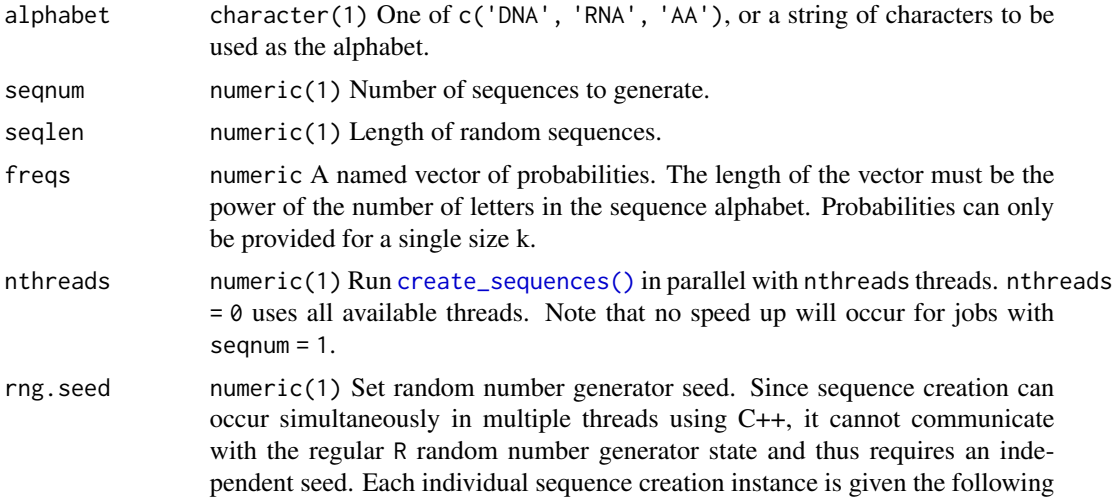

seed:  $rng.$  seed  $*$  index. The default is to pick a random number as chosen by [sample\(\)](#page-0-0), which effectively is making [create\\_sequences\(\)](#page-20-1) dependent on the R RNG state.

#### <span id="page-21-0"></span>Value

[XStringSet](#page-0-0) The returned sequences are *unnamed*.

### Author(s)

Benjamin Jean-Marie Tremblay, <benjamin.tremblay@uwaterloo.ca>

#### See Also

[create\\_motif\(\)](#page-15-1), [shuffle\\_sequences\(\)](#page-65-1)

### Examples

```
## Create DNA sequences with slightly increased AT content:
sequences <- create_sequences(freqs = c(A=0.3, C=0.2, G=0.2, T=0.3))
## Create custom sequences:
sequences.QWER <- create_sequences("QWER")
## You can include non-alphabet characters are well, even spaces:
sequences.custom <- create_sequences("!@#$ ")
```
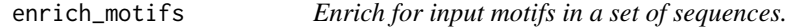

### Description

Given a set of target and background sequences, test if the input motifs are significantly enriched in the targets sequences relative to the background sequences. See the "Sequence manipulation and scanning" vignette.

#### Usage

```
enrich_motifs(motifs, sequences, bkg.sequences, max.p = 0.001,
 max.q = 0.001, max.e = 0.001, qval.method = "fdr", threshold = 1e-04,
  threshold.type = "pvalue", verbose = 0, RC = TRUE, use.freq = 1,
  shuffle.k = 2, shuffle.method = "euler", return.scan.results = FALSE,
  nthreads = 1, rng.seed = sample.int(10000, 1), motif_pvalue.k = 8,
  use.gaps = TRUE, allow.nonfinite = FALSE, warn.NA = TRUE,
  no.overlaps = TRUE, no.overlaps.by.strand = FALSE,
  no.overlaps.strat = "score", respect.strand = FALSE,
 motif_pvalue.method = c("dynamic", "exhaustive"),
  scan_sequences.qvals.method = c("BH", "fdr", "bonferroni"),
 mode = c("total.hits", "seq.hits"), pseudocount = 1)
```
### enrich\_motifs 23

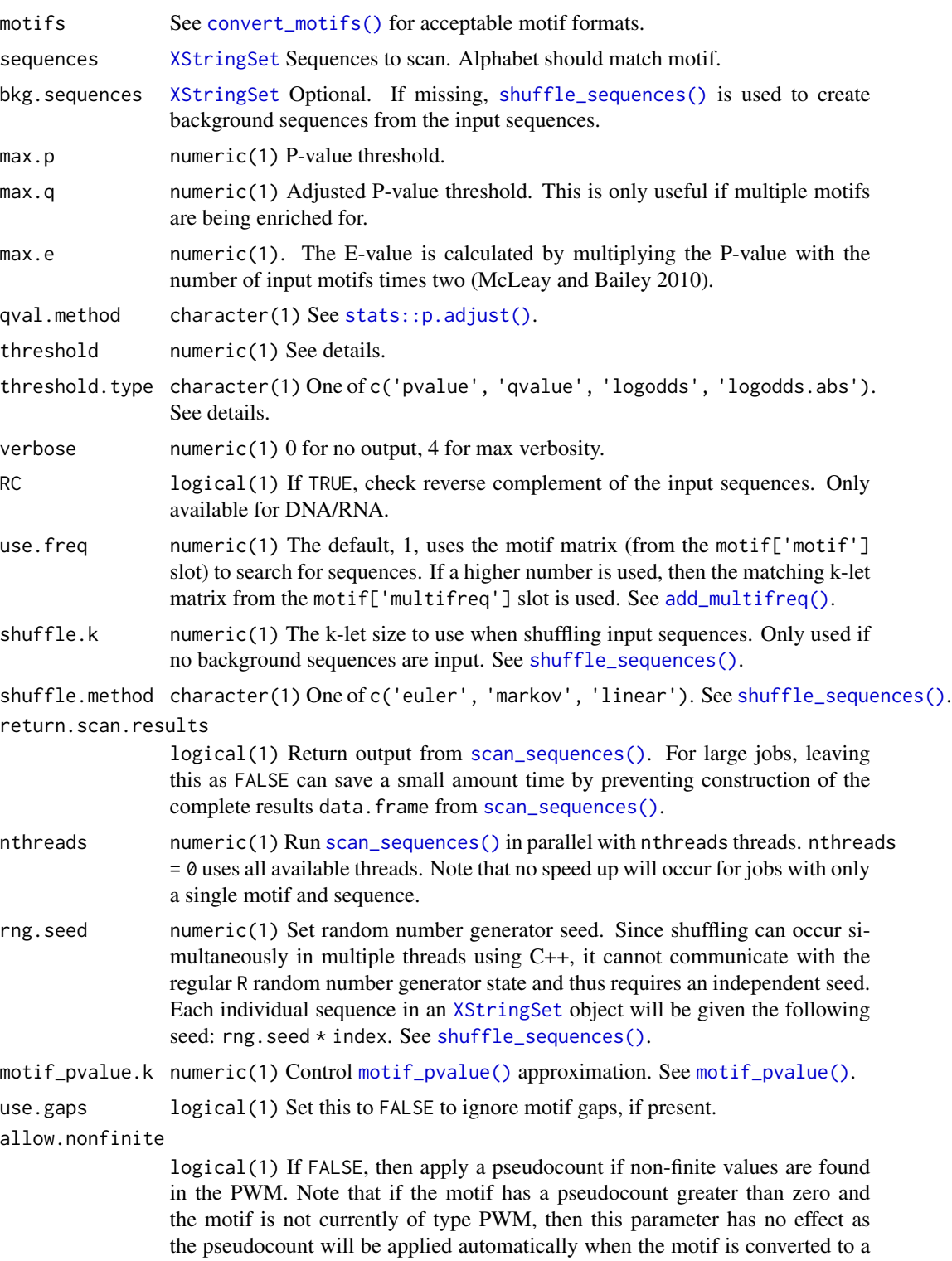

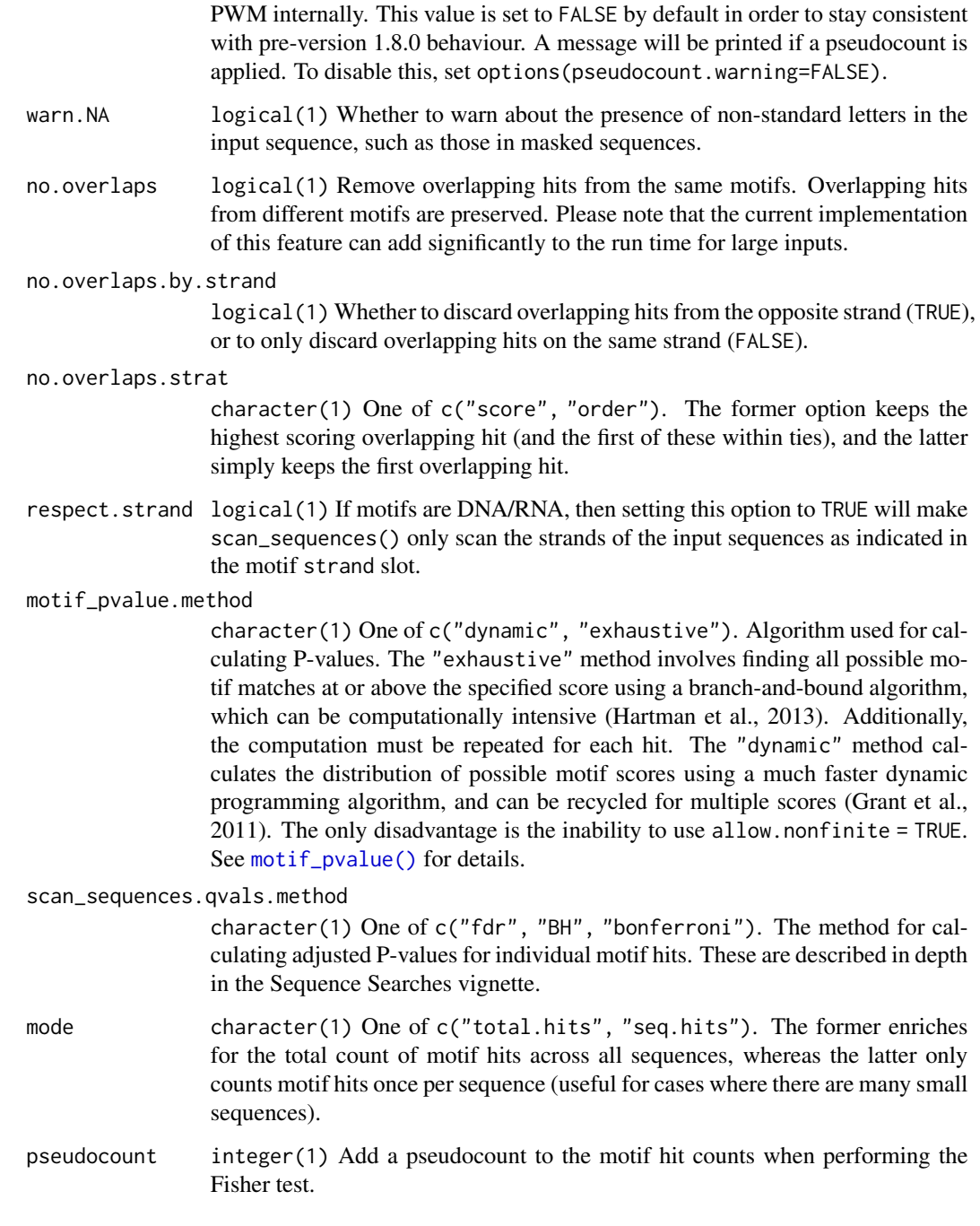

### Details

To find enriched motifs, [scan\\_sequences\(\)](#page-57-1) is run on both target and background sequences. [stats::fisher.test\(\)](#page-0-0) is run to test for enrichment.

See [scan\\_sequences\(\)](#page-57-1) for more info on scanning parameters.

### <span id="page-24-0"></span>examplemotif 25

### Value

DataFrame Enrichment results in a DataFrame. Function args and (optionally) scan results are stored in the metadata slot.

### Author(s)

Benjamin Jean-Marie Tremblay <benjamin.tremblay@uwaterloo.ca>

### References

McLeay R, Bailey TL (2010). "Motif Enrichment Analysis: A unified framework and method evaluation." *BMC Bioinformatics*, 11.

### See Also

[scan\\_sequences\(\)](#page-57-1), [shuffle\\_sequences\(\)](#page-65-1), [add\\_multifreq\(\)](#page-2-1), [motif\\_pvalue\(\)](#page-37-1)

#### Examples

```
data(ArabidopsisPromoters)
data(ArabidopsisMotif)
if (R.Version()$arch != "i386") {
enrich_motifs(ArabidopsisMotif, ArabidopsisPromoters, threshold = 0.01)
}
```
examplemotif *Example motif in* universalmotif *format.*

### Description

A simple DNA motif. To recreate this motif: create\_motif("TATAWAW", nsites = numeric())

### Usage

examplemotif

### Format

[universalmotif](#page-70-1)

<span id="page-25-0"></span>

### Description

A simple DNA motif with a non-empty multifreq slot. To recreate to this motif: add\_multifreq(examplemotif, DNAStringSet(rep(c("CAAAACC", "CTTTTCC"), 3)))

### Usage

examplemotif2

### Format

[universalmotif](#page-70-1)

<span id="page-25-1"></span>filter\_motifs *Filter a list of motifs.*

### Description

Filter motifs based on the contents of available [universalmotif](#page-70-1) slots. If the input motifs are not of [universalmotif,](#page-70-1) then they will be converted for the duration of the [filter\\_motifs\(\)](#page-25-1) operation.

### Usage

```
filter_motifs(motifs, name, altname, family, organism, width, alphabet, type,
  icscore, nsites, strand, pval, qval, eval, extrainfo)
```
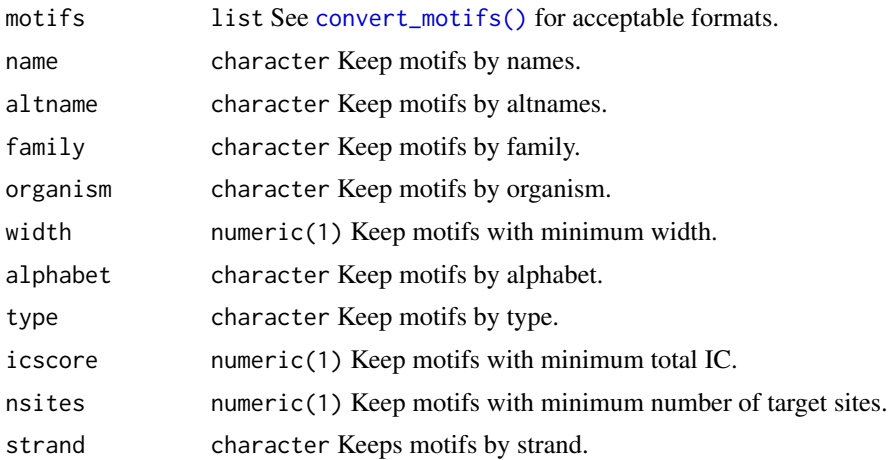

### <span id="page-26-0"></span>fontDFroboto 27

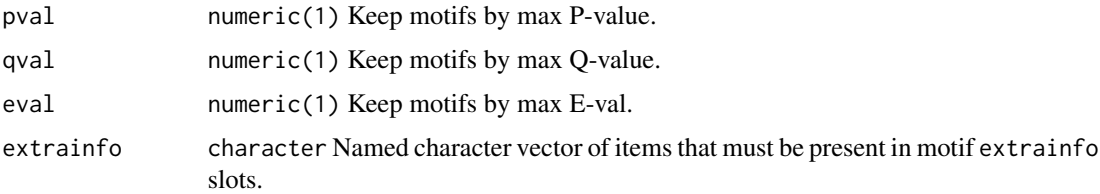

### Value

list Motifs. An attempt will be made to preserve the original class, see [convert\\_motifs\(\)](#page-9-1) for limitations.

### Author(s)

Benjamin Jean-Marie Tremblay, <benjamin.tremblay@uwaterloo.ca>

#### Examples

```
## By minimum IC:
jaspar <- read_jaspar(system.file("extdata", "jaspar.txt",
                                  package = "universalmotif"))
jaspar.ic3 <- filter_motifs(jaspar, icscore = 3)
## Starting from version 1.10.0 of the universalmotif package, one
## could instead make use of the universalmotif_df structure:
jaspar.ic3 <- jaspar |> to_df() |> subset(icscore > 3) |> to_list()
## By organism:
## Not run:
library(MotifDb)
motifs <- convert_motifs(MotifDb)
motifs <- filter_motifs(motifs, organism = c("Athaliana", "Mmusculus"),
                        extrainfo = c("dataSource" = "cisbp_1.02"))
## Or:
motifs <- convert_motifs(MotifDb) |> to_df() |>
  subset(organism %in% c("Athaliana", "Mmusculus") &
    dataSource == "cisbp_1.02") > to_list()## End(Not run)
```
fontDFroboto *Polygon coordinates for plotting letters.*

### Description

DataFrame of polygon coordinates used by [view\\_motifs\(\)](#page-87-1) for plotting letters. It was generated using the createPolygons function from the gglogo package for the font Roboto Medium.

### Usage

fontDFroboto

### Format

**[DataFrame](#page-0-0)** 

<span id="page-27-1"></span>get\_bkg *Calculate sequence background.*

### Description

For a set of input sequences, calculate the overall sequence background for any k-let size. For very large sequences DNA and RNA sequences (in the billions of bases), please be aware of the much faster and more efficient [Biostrings::oligonucleotideFrequency\(\)](#page-0-0). [get\\_bkg\(\)](#page-27-1) can still be used in these cases, though it may take several seconds or minutes to calculate the results (depending on requested k-let sizes).

### Usage

```
get_bkg(sequences, k = 1:3, as.prob = NULL, pseudocount = 0,
 alphabet = NULL, to.meme = NULL, RC = FALSE, list.out = NULL,
 nthreads = 1, merge.res = TRUE, window = FALSE, window.size = 0.1,
 window.overlap = 0)
```
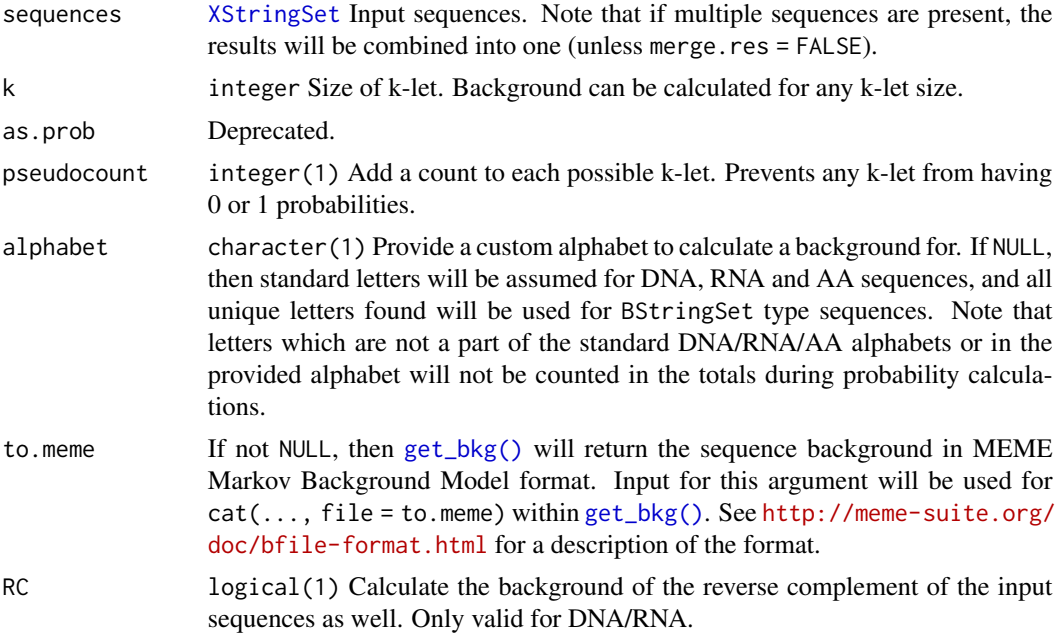

<span id="page-27-0"></span>

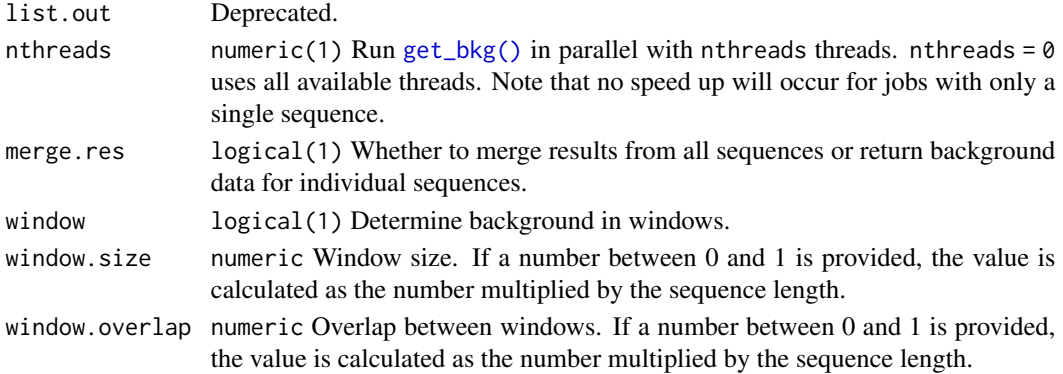

### Value

If to.meme = NULL, a DataFrame with columns klet, count, and probability. If merge.res = FALSE, there will be an additional sequence column. If window = TRUE, there will be an additional start and stop columns.

If to.meme is not NULL, then NULL is returned, invisibly.

### Author(s)

Benjamin Jean-Marie Tremblay, <benjamin.tremblay@uwaterloo.ca>

#### References

Bailey TL, Elkan C (1994). "Fitting a mixture model by expectation maximization to discover motifs in biopolymers." *Proceedings of the Second International Conference on Intelligent Systems for Molecular Biology*, 2, 28-36.

### See Also

```
create_sequences(), scan_sequences(), shuffle_sequences()
```
### Examples

```
## Compare to Biostrings version
library(Biostrings)
seqs.DNA <- create_sequences()
bkg.DNA \leq get_bkg(seqs.DNA, k = 3)
bkg.DNA2 <- oligonucleotideFrequency(seqs.DNA, 3, 1, as.prob = FALSE)
bkg.DNA2 <- colSums(bkg.DNA2)
all(bkg.DNA$count == bkg.DNA2)
## Create a MEME background file
get_bkg(segs.DNA, k = 1:3, to.meme = stdout(), pseudocount = 1)
```

```
## Non-DNA/RNA/AA alphabets
seqs.QWERTY <- create_sequences("QWERTY")
bkg.QWERTY <- get_bkg(seqs.QWERTY, k = 1:2)
```
<span id="page-29-0"></span>JASPAR2018\_CORE\_DBSCORES

*JASPAR2018 CORE database scores*

### Description

For use with [compare\\_motifs\(\)](#page-5-2). The precomputed scores allow for fast P-value estimation. These scores were generated using [make\\_DBscores\(\)](#page-29-1) with the JASPAR2018 CORE motif set. The scores are organized in a DataFrame. In this DataFrame is the location and scale of scores resulting from a statistical distribution using the the comparisons of JASPAR2018 CORE motifs with randomized motifs of the specified subject and target motif length. Created using [make\\_DBscores\(\)](#page-29-1) from universalmotif v1.4.0. The parameters used can be seen via S4Vectors: : metadata(JASPAR2018\_CORE\_DBSCORES).

#### Usage

JASPAR2018\_CORE\_DBSCORES

### Format

DataFrame with function args in the metadata slot.

<span id="page-29-1"></span>make\_DBscores *Create P-value databases.*

### Description

Generate data used by [compare\\_motifs\(\)](#page-5-2) for P-value calculations. By default, [compare\\_motifs\(\)](#page-5-2) uses an internal database based on the JASPAR2018 core motifs (Khan et al. 2018). Parameters for distributions are are estimated for every combination of motif widths.

#### Usage

```
make_DBscores(db.motifs, method = c("PCC", "EUCL", "SW", "KL", "WEUCL",
  "ALLR", "BHAT", "HELL", "WPCC", "SEUCL", "MAN", "ALLR_LL"),
  shuffle.db = TRUE, shuffle.k = 3, shuffle.method = "linear",
  rand.tries = 1000, widths = 5:30, min.position.ic = 0,
  normalise.scores = c(FALEE, TRUE), min.overlap = 6, min.mean.ic = 0.25,
  progress = TRUE, nthreads = 1, tryRC = TRUE, score.strat = c("sum","a.mean", "g.mean", "median", "wa.mean", "wg.mean", "fzt"))
```
### make\_DBscores 31

### Arguments

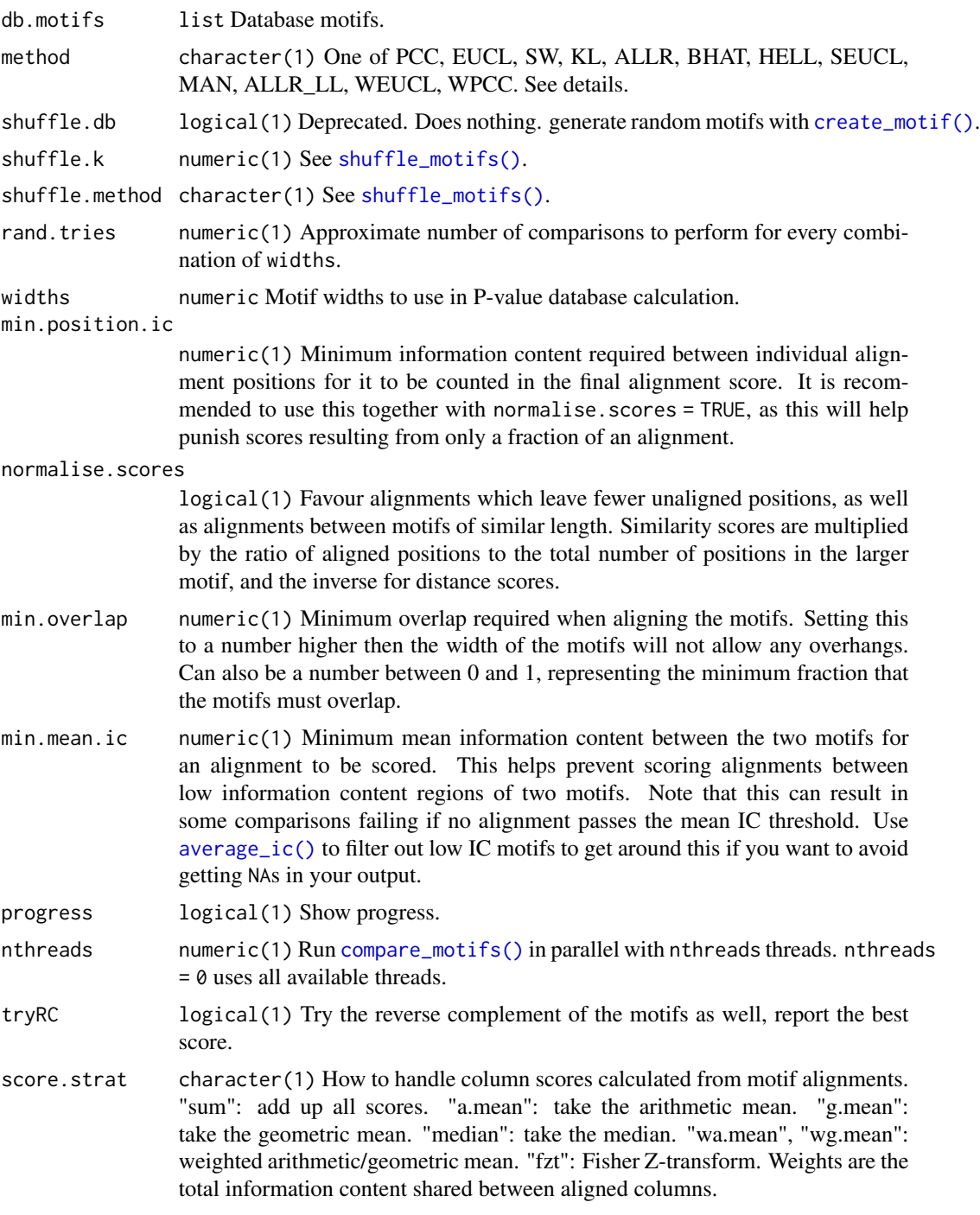

### Details

See [compare\\_motifs\(\)](#page-5-2) for more info on comparison parameters.

<span id="page-31-0"></span>To replicate the internal **universalmotif** DB scores, run [make\\_DBscores\(\)](#page-29-1) with the default settings. Note that this will be a slow process.

Arguments widths, method, normalise.scores and score.strat are vectorized; all combinations will be attempted.

#### Value

A DataFrame with score distributions for the input database. If more than one [make\\_DBscores\(\)](#page-29-1) run occurs (i.e. args method, normalise.scores or score.strat are longer than 1), then the function args are included in the metadata slot.

### Author(s)

Benjamin Jean-Marie Tremblay, <benjamin.tremblay@uwaterloo.ca>

#### References

Khan A, Fornes O, Stigliani A, Gheorghe M, Castro-Mondragon JA, van der Lee R, Bessy A, Cheneby J, Kulkarni SR, Tan G, Baranasic D, Arenillas DJ, Sandelin A, Vandepoele K, Lenhard B, Ballester B, Wasserman WW, Parcy F, Mathelier A (2018). "JASPAR 2018: update of the open-access database of transcription factor binding profiles and its web framework." *Nucleic Acids Research*, 46, D260-D266.

### See Also

[compare\\_motifs\(\)](#page-5-2)

### Examples

```
## Not run:
library(MotifDb)
motifs <- convert_motifs(MotifDb[1:100])
scores <- make_DBscores(motifs, method = "PCC")
compare_motifs(motifs, 1:100, db.scores = scores)
```
## End(Not run)

<span id="page-31-1"></span>merge\_motifs *Merge motifs.*

### **Description**

Aligns the motifs using [compare\\_motifs\(\)](#page-5-2), then averages the motif PPMs. Currently the multifreq slot, if filled in any of the motifs, will be dropped. Only 0-order background probabilities will be kept. Motifs are merged one at a time, starting with the first entry in the list.

### merge\_motifs 33

### Usage

```
merge_motifs(motifs, method = "ALLR", use.type = "PPM", min.overlap = 6,
  min.mean.ic = 0.25, tryRC = TRUE, relative_entropy = FALSE,
  normalise.scores = FALSE, min.position.ic = 0, score.strat = "sum",
  new.name = NULL)
```
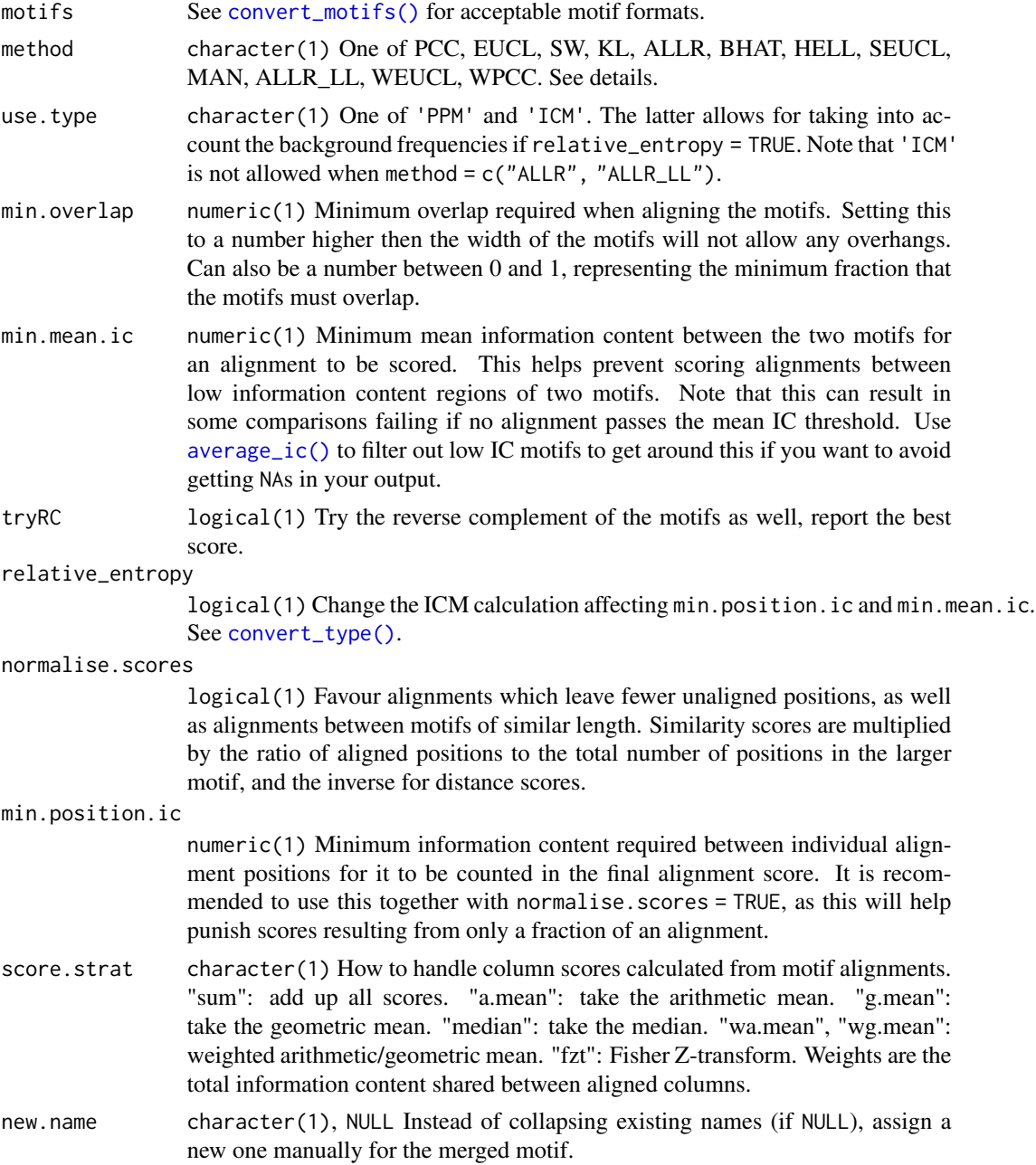

### <span id="page-33-0"></span>Details

See [compare\\_motifs\(\)](#page-5-2) for more info on comparison parameters.

If using a comparison metric where 0s are not allowed (KL, ALLR, ALLR\_LL, IS), then pseudocounts will be added internally. These pseudocounts are only used for comparison and alignment, and are not used in the final merging step.

Note: score.strat = "a.mean" is NOT recommended, as [merge\\_motifs\(\)](#page-31-1) will not discriminate between two alignments with equal mean scores, even if one alignment is longer than the other.

### Value

A single motif object. See [convert\\_motifs\(\)](#page-9-1) for available formats.

### Author(s)

Benjamin Jean-Marie Tremblay, <benjamin.tremblay@uwaterloo.ca>

### See Also

[compare\\_motifs\(\)](#page-5-2)

#### Examples

```
## Not run:
library(MotifDb)
merged.motif <- merge_motifs(MotifDb[1:5])
## End(Not run)
m1 <- create_motif("TTAAACCCC", name = "1")
```

```
m2 \le - create_motif("AACC", name = "2")
m3 <- create_motif("AACCCCGG", name = "3")
view_motifs(merge_motifs(c(m1, m2, m3)))
```
<span id="page-33-1"></span>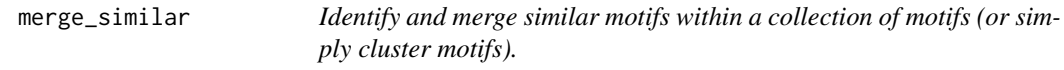

### Description

Given a list of motifs, [merge\\_similar\(\)](#page-33-1) will identify similar motifs with [compare\\_motifs\(\)](#page-5-2), and merge similar ones with [merge\\_motifs\(\)](#page-31-1).

### Usage

```
merge_similar(motifs, threshold = 0.95, threshold.type = "score.abs",
 method = "PCC", use.type = "PPM", min.overlap = 6, min.mean.ic = 0,
 tryRC = TRUE, relative_entropy = FALSE, normalise.scores = FALSE,
 min.position.ic = 0, score.strat.compare = "a.mean",
 score.strat.merge = "sum", nthreads = 1, return.clusters = FALSE)
```
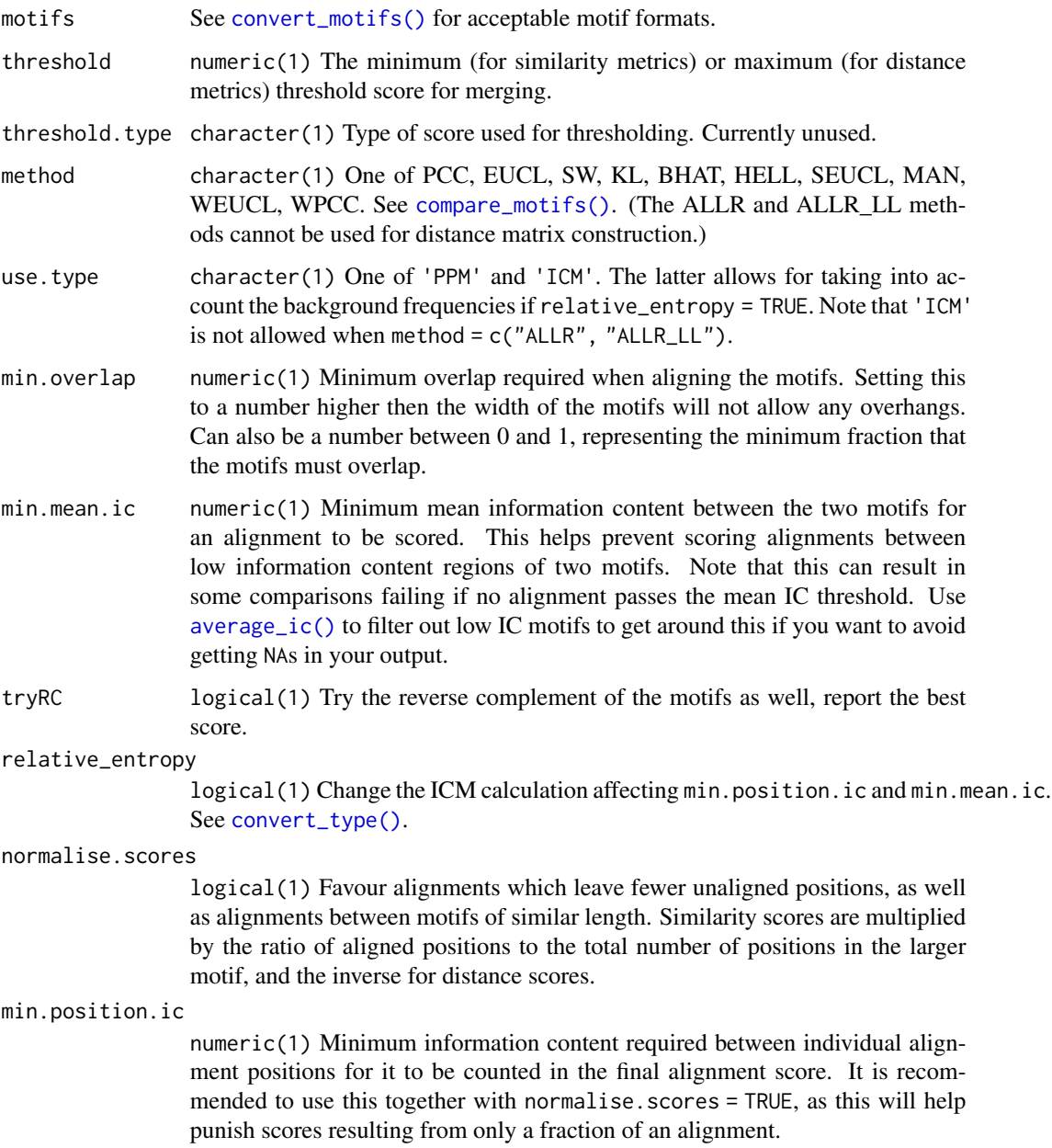

<span id="page-35-0"></span>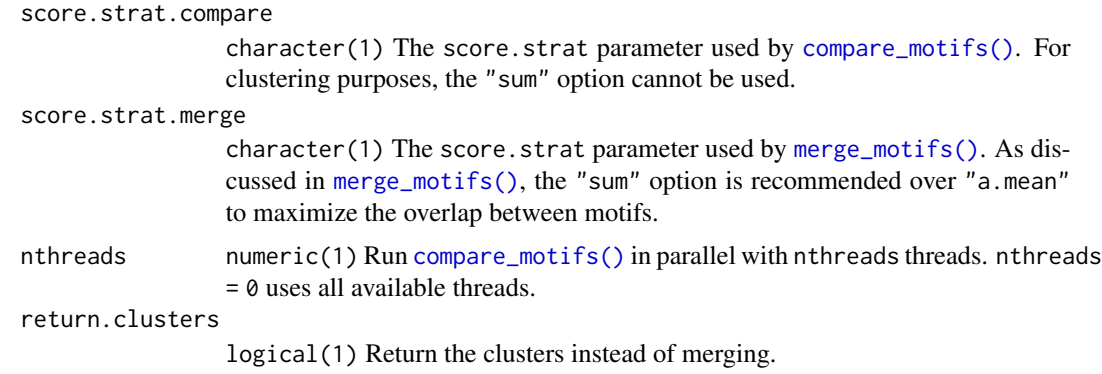

### Details

See [compare\\_motifs\(\)](#page-5-2) for more info on comparison parameters, and [merge\\_motifs\(\)](#page-31-1) for more info on motif merging.

### Value

See [convert\\_motifs\(\)](#page-9-1) for available output formats.

### Author(s)

Benjamin Jean-Marie Tremblay, <benjamin.tremblay@uwaterloo.ca>

### See Also

[compare\\_motifs\(\)](#page-5-2), [merge\\_motifs\(\)](#page-31-1)

### Examples

```
## Not run:
library(MotifDb)
motifs <- filter_motifs(MotifDb, family = "bHLH")[1:50]
length(motifs)
motifs <- merge_similar(motifs)
length(motifs)
## End(Not run)
```
motif\_peaks *Look for overrepresented motif position peaks in a set of sequences.*

### Description

Using the motif position data from [scan\\_sequences\(\)](#page-57-1) (or elsewhere), test whether certain positions in the sequences have significantly higher motif density.
## motif\_peaks 37

### Usage

```
motif_peaks(hits, seq.length, seq.count, bandwidth, max.p = 1e-06,
 peak.width = 3, nrand = 100, plot = TRUE, BP = FALSE)
```
## Arguments

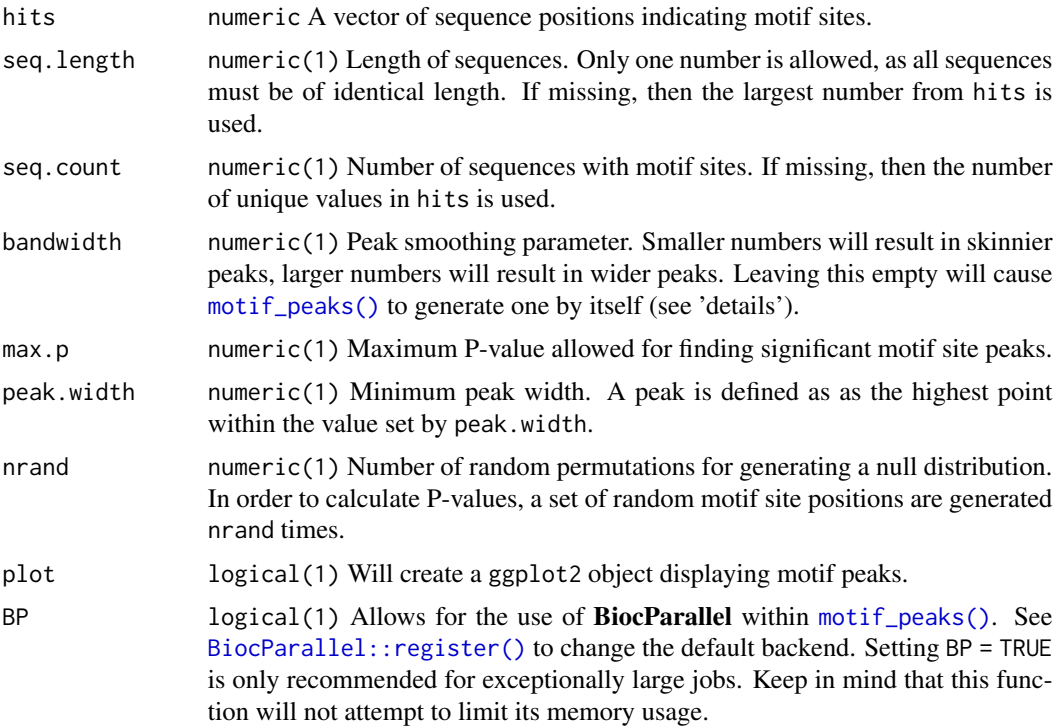

### Details

Kernel smoothing is used to calculate motif position density. The implementation for this process is based on code from the KernSmooth R package (Wand 2015). These density estimates are used to determine peak locations and heights. To calculate the P-values of these peaks, a null distribution is calculated from peak heights of randomly generated motif positions.

If the bandwidth option is not supplied, then the following code is used (from **KernSmooth**):

del0 <-  $(1 / (4 * pi))$ ^ $(1 / 10)$ 

bandwidth <- del0 \* (243 / (35 \* length(hits)))^(1 / 5) \* sqrt(var(hits))

## Value

A DataFrame with peak positions and P-values. If plot = TRUE, then a list is returned with the DataFrame as the first item and the ggplot2 object as the second item.

### Author(s)

Benjamin Jean-Marie Tremblay, <benjamin.tremblay@uwaterloo.ca>

## References

Wand M (2015). *KernSmooth: Functions for Kernel Smoothing Supporting Wand and Jones (1995)*. R package version 2.23-15, <URL: https://CRAN.R-project.org/package=KernSmooth>.

## See Also

[scan\\_sequences\(\)](#page-57-0)

## Examples

```
data(ArabidopsisMotif)
data(ArabidopsisPromoters)
if (R.Version()$arch != "i386") {
hits <- scan_sequences(ArabidopsisMotif, ArabidopsisPromoters, RC = FALSE)
res <- motif_peaks(as.vector(hits$start), 1000, 50)
# View plot:
res$Plot
# The raw plot data can be found in:
res$Plot$data
}
```
<span id="page-37-0"></span>

#### motif\_pvalue *Motif P-value and scoring utility*

### Description

For calculating P-values and logodds scores from P-values for any number of motifs.

### Usage

```
motif_pvalue(motifs, score, pvalue, bkg.probs, use.freq = 1, k = 8,
 nthreads = 1, rand.tries = 10, rng.seed = sample.int(10000, 1),
  allow.nonfinite = FALSE, method = c("dynamic", "exhaustive"))
```
## Arguments

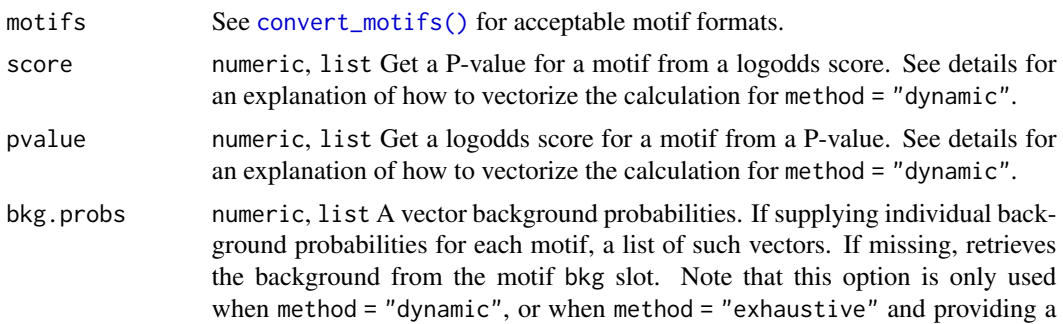

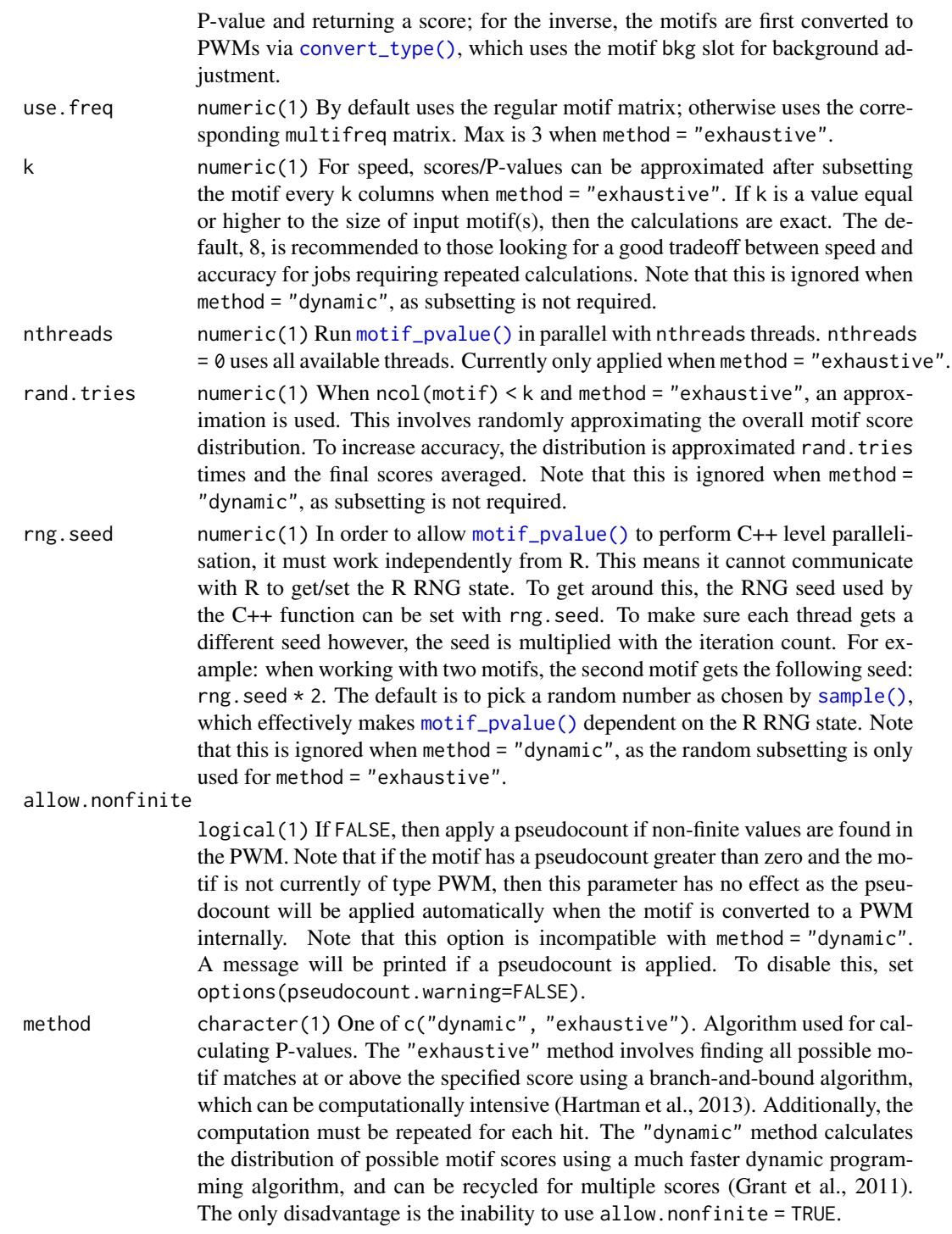

# Details

Regarding vectorization:

A note regarding vectorizing the calculation when method = "dynamic" (no vectorization is possible with method = "exhaustive"): to avoid performing the P-value/score calculation repeatedly for individual motifs, provide the score/pvalue arguments as a list, with each entry corresponding to the scores/P-values to be calculated for the respective motifs provided to motifs. If you simply provide a list of repeating motifs and a single numeric vector of corresponding input scores/P-values, then [motif\\_pvalue\(\)](#page-37-0) will not vectorize. See the Examples section.

### The dynamic method:

One of the algorithms available to [motif\\_pvalue\(\)](#page-37-0) to calculate scores or P-values is the dynamic programming algorithm used by FIMO (Grant et al., 2011). In this method, a small range of possible scores from the possible miminum and maximum is created and the cumulative probability of each score in this distribution is incrementally calculated using the logodds scores and the background probabilities. This distribution of scores and associated P-values can be used to calculate P-values or scores for any input, any number of times. This method scales well with large motifs, and multifreq representations. The only downside is that it is incompatible with allow.nonfinite = TRUE, as this would not allow for the creation of the initial range of scores. Although described for a different purpose, the basic premise of the dynamic programming algorithm is also described in Gupta et al. (2007).

### The exhaustive method:

Calculating P-values exhaustively for motifs can be very computationally intensive. This is due to how P-values must be calculated: for a given score, all possible sequences which score equal or higher must be found, and the probability for each of these sequences (based on background probabilities) summed. For a DNA motif of length 10, the number of possible unique sequences is  $4^{\text{A}}10 = 1,048,576$ . Finding all possible sequences higher than a given score can be done very efficiently and quickly with a branch-and-bound algorithm, but as the motif length increases even this calculation becomes impractical. To get around this, the P-value calculation can be approximated.

In order to calculate P-values for longer motifs, this function uses the approximation proposed by Hartmann et al. (2013), where the motif is subset, P-values calculated for the subsets, and finally combined for a total P-value. The smaller the size of the subsets, the faster the calculation; but also, the bigger the approximation. This can be controlled by setting k. In fact, for smaller motifs (< 13 positions) calculating exact P-values can be done individually in reasonable time by setting  $k = 12.$ 

To calculate a score from a P-value, all possible scores are calculated and the  $(1 - pvalue) *$ 100 nth percentile score returned. When k < ncol(motif), the complete set of scores is instead approximated by randomly adding up all possible scores from each subset. Note that this approximation can actually be potentially quite expensive at times and even slower than the exact version; for jobs requiring lots of repeat calculations, a bit of benchmarking beforehand can be useful to find the optimal settings.

Please note that bugs are more likely to occur when using the exhaustive method, as the algorithm contains several times more code compared to the dynamic method. Unless you have a strong need to use allow.nonfinite = TRUE then avoid using this method.

### Value

numeric, list A vector or list of vectors of scores/P-values.

### Author(s)

Benjamin Jean-Marie Tremblay, <benjamin.tremblay@uwaterloo.ca>

#### References

Grant CE, Bailey TL, Noble WS (2011). "FIMO: scanning for occurrences of a given motif." *Bioinformatics*, 27, 1017-1018.

Gupta S, Stamatoyannopoulos JA, Bailey TL, Noble WS (2007). "Quantifying similarity between motifs." *Genome Biology*, 8, R24.

Hartmann H, Guthohrlein EW, Siebert M, Soding SLJ (2013). "P-value-based regulatory motif discovery using positional weight matrices." *Genome Research*, 23, 181-194.

## See Also

```
get_matches(), get_scores(), motif_range(), motif_score(), prob_match(), prob_match_bkg(),
score_match()
```

```
if (R.Version()$arch != "i386") {
```

```
## P-value/score calculations are performed using the PWM version of the
## motif
data(examplemotif)
## Get a minimum score based on a P-value
motif_pvalue(examplemotif, pvalue = 0.001)
## Get the probability of a particular sequence hit
motif_pvalue(examplemotif, score = 0)
## The calculations can be performed for multiple motifs
motif_pvalue(c(examplemotif, examplemotif), pvalue = c(0.001, 0.0001))
## Compare score thresholds and P-value:
scores <- motif_score(examplemotif, c(0.6, 0.7, 0.8, 0.9))
motif_pvalue(examplemotif, scores)
## Calculate the probability of getting a certain match or better:
TATATAT <- score_match(examplemotif, "TATATAT")
TATATAG <- score_match(examplemotif, "TATATAG")
motif_pvalue(examplemotif, TATATAT)
motif_pvalue(examplemotif, TATATAG)
## Get all possible matches by P-value:
get_matches(examplemotif, motif_pvalue(examplemotif, pvalue = 0.0001))
## Vectorize the calculation for multiple motifs and scores/P-values:
m <- create_motif()
motif_pvalue(c(examplemotif, m), list(1:5, 2:3))
## The non-vectorized equivalent:
```

```
motif_pvalue(
  c(rep(list(examplemotif), 5), rep(list(m), 2)), c(1:5, 2:3)
)
}
```
<span id="page-41-0"></span>motif\_rc *Get the reverse complement of a DNA or RNA motif.*

## Description

For any motif, change the motif slot to it's reverse complement. If the multifreq slot is filled, then it is also applied. No other slots are affected.

## Usage

motif\_rc(motifs, ignore.alphabet = FALSE)

## Arguments

motifs See [convert\\_motifs\(\)](#page-9-0) for acceptable formats

ignore.alphabet

logical(1) If TRUE, then [motif\\_rc\(\)](#page-41-0) throws an error when it detects a non-DNA/RNA motif. If FALSE, it will proceed regardless.

## Value

See [convert\\_motifs\(\)](#page-9-0) for available output formats.

# Author(s)

Benjamin Jean-Marie Tremblay, <benjamin.tremblay@uwaterloo.ca>

```
jaspar <- read_jaspar(system.file("extdata", "jaspar.txt",
                                  package = "universalmotif"))
jaspar.rc <- motif_rc(jaspar)
```
<span id="page-42-0"></span>

For more powerful motif tree functions, see the **motifStack** package. The [motif\\_tree\(\)](#page-42-0) function compares motifs with [compare\\_motifs\(\)](#page-5-0) to create a distance matrix, which is used to generate a phylogeny. This can be plotted with [ggtree::ggtree\(\)](#page-0-0). The purpose of this function is simply to combine the [compare\\_motifs\(\)](#page-5-0) and [ggtree::ggtree\(\)](#page-0-0) steps into one. For more control over tree creation, it is recommend to do these steps separately. See the "Motif comparisons and P-values" vignette for such a workthrough. This function requires the ape and ggtree packages to be installed separately.

## Usage

```
motif_tree(motifs, layout = "circular", linecol = "family",
 labels = "none", tipsize = "none", legend = TRUE,branch.length = "none", db.scores, method = "EUCL", use.type = "PPM",
 min.overlap = 6, min.position.ic = 0, tryRC = TRUE, min.mean.ic = 0,
  relative_entropy = FALSE, progress = FALSE, nthreads = 1,
  score.strat = "a.mean", ...)
```
## Arguments

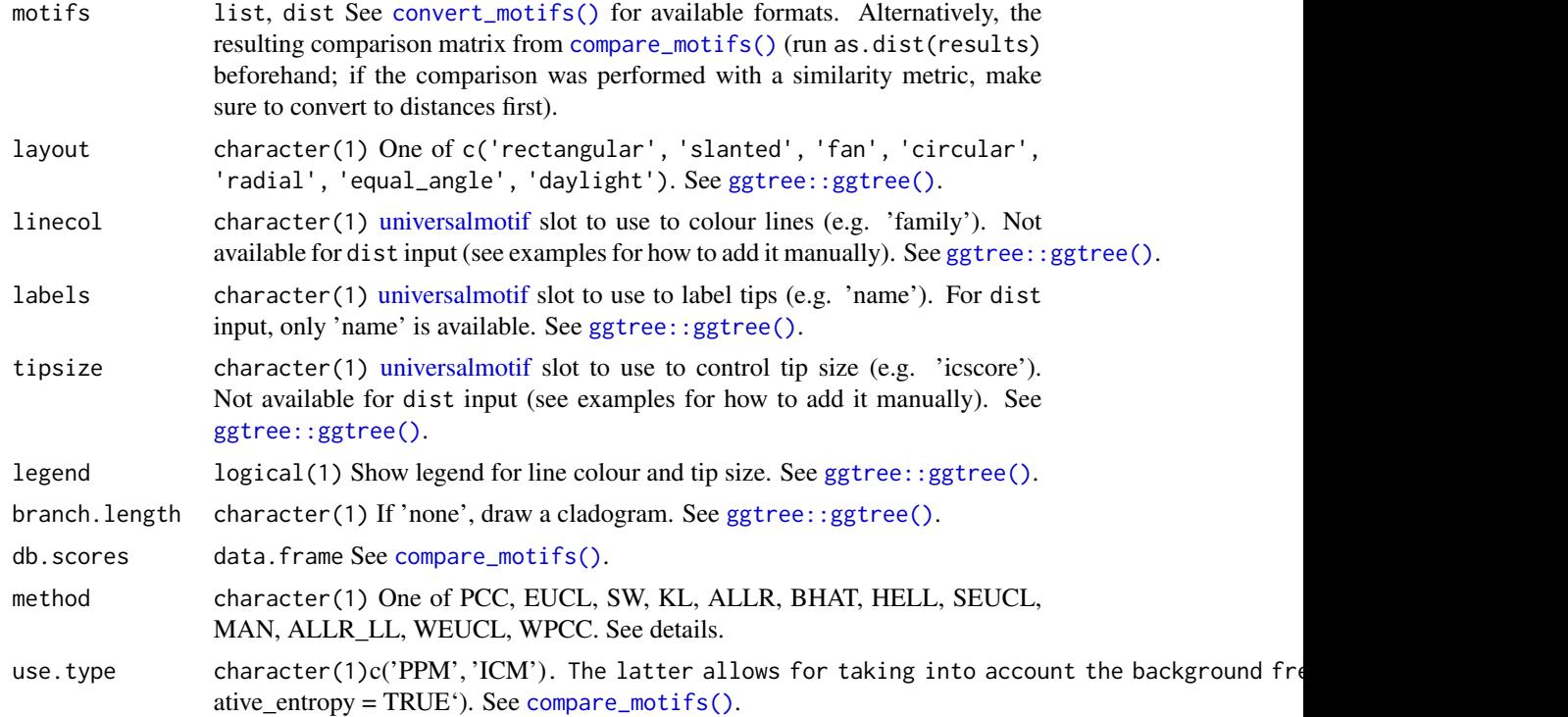

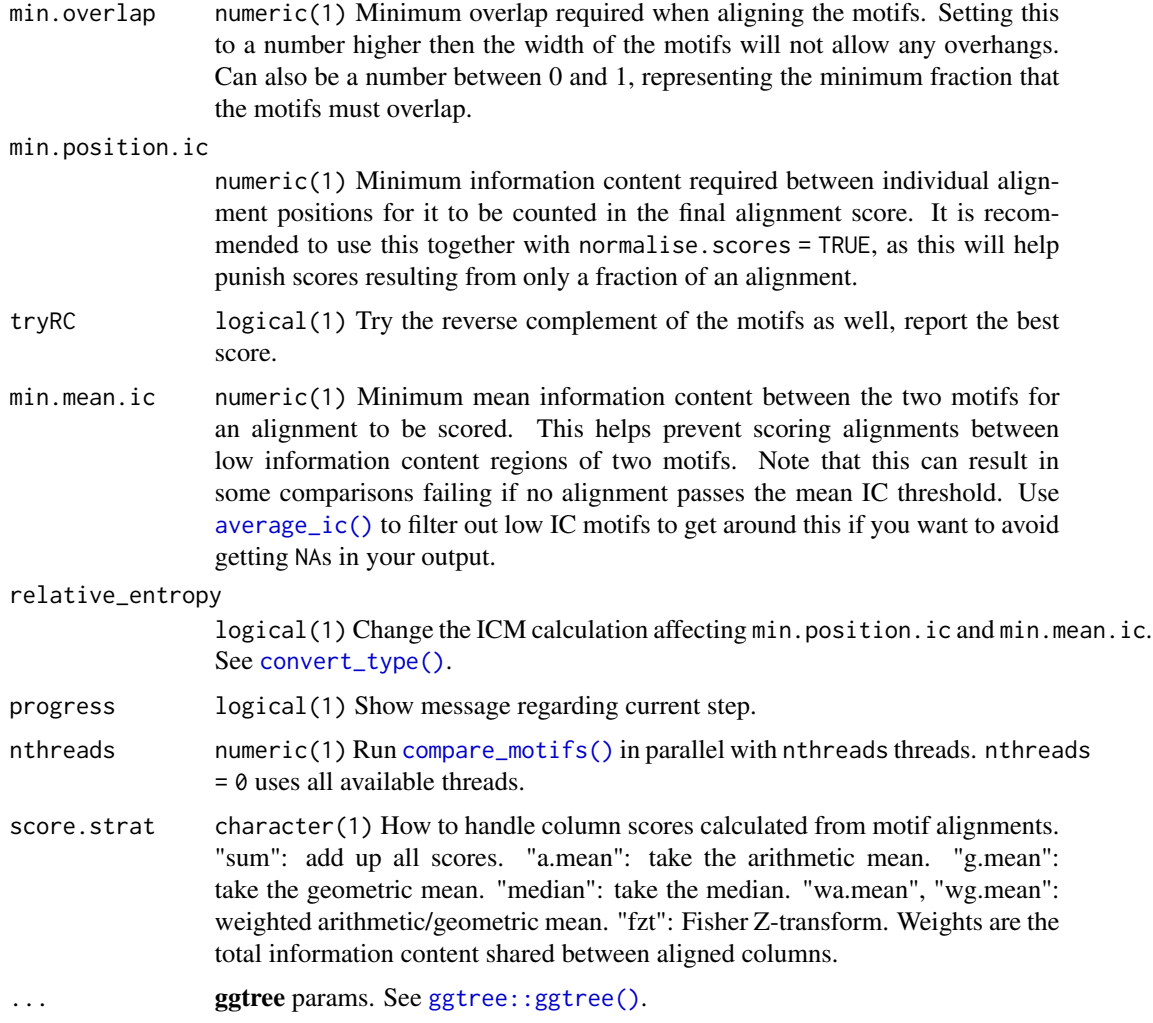

# Details

See [compare\\_motifs\(\)](#page-5-0) for more info on comparison parameters.

# Value

ggplot object.

## Author(s)

Benjamin Jean-Marie Tremblay, <br/>benjamin.tremblay@uwaterloo.ca>

# References

Wickham H (2009). *ggplot2: Elegant Graphics for Data Analysis*. Springer-Verlag New York. ISBN 978-0-387-98140-6, <URL: http://ggplot2.org>.

## read\_cisbp 45

Yu G, Smith D, Zhu H, Guan Y, Lam TT (2017). "ggtree: an R package for visualization and annotation of phylogenetic trees with their covariates and other associated data." *Methods in Ecology and Evolution*, 8, 28-36. doi: 10.1111/2041-210X.12628.

# See Also

[motifStack::motifStack\(\)](#page-0-0), [compare\\_motifs\(\)](#page-5-0), [ggtree::ggtree\(\)](#page-0-0), [ggplot2::ggplot\(\)](#page-0-0)

### Examples

```
jaspar <- read_jaspar(system.file("extdata", "jaspar.txt",
                                  package = "universalmotif"))
if (requireNamespace("ggtree", quietly = TRUE)) {
jaspar.tree <- motif_tree(jaspar, linecol = "none", labels = "name",
                          layout = "rectangular")
}
## Not run:
## When inputting a dist object, the linecol and tipsize options are
## not available. To add these manually:
library(MotifDb)
library(ggtree)
library(ggplot2)
motifs <- filter_motifs(MotifDb, organism = "Athaliana")[1:50]
comparison <- compare_motifs(motifs, method = "PCC", score.strat = "a.mean")
comparison <- as.dist(1 - comparison)
mot.names <- attr(comparison, "Labels")
tree <- motif_tree(comparison)
annotations \leq data.frame(label = mot.names,
                          icscore = sapply(motifs, function(x) x["icscore"]),
                          family = sapply(motifs, function(x) x["family"]))
tree <- tree %<+% annotations +
          geom_tippoint(aes(size = icscore)) +
          aes(colour = family) +
          theme(legend.position = "right",
                legend.title = element_blank())
## End(Not run)
```
<span id="page-44-0"></span>read\_cisbp *Import CIS-BP motifs.*

#### **Description**

Import CIS-BP formatted motifs. See <http://cisbp.ccbr.utoronto.ca/index.php>. Assumed to be DNA motifs.

### Usage

read\_cisbp(file, skip = 0)

#### Arguments

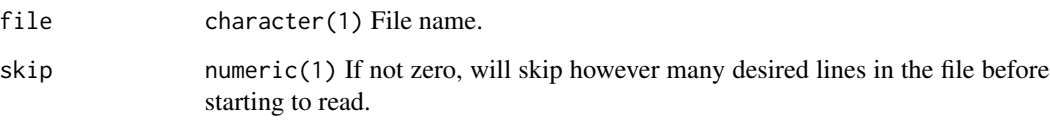

### Details

CIS-BP motifs can be formatted with or without additional header metadata. Motifs without any header start at instances of the word "Pos", whereas motifs with a header start at instances of the word "TF".

## Value

list [universalmotif](#page-70-0) objects.

### Author(s)

Benjamin Jean-Marie Tremblay, <benjamin.tremblay@uwaterloo.ca>

## References

Weirauch MT, Yang A, Albu M, Cote AG, Montenegro-Montero A, Drewe P, Najafabadi HS, Lambert SA, Mann I, Cook K, Zheng H, Goity A, van Bakel H, Lozano JC, Galli M, Lewsey MG, Huang E, Mukherjee T, Chen X, Reece-Hoyes JS, Govindarajan S, Shaulsky G, Walhout AJ, Bouget FY, Ratsch G, Larrondo LF, Ecker JR, Hughes TR (2014). "Determination and inference of eukaryotic transcription factor sequence specificity." *Cell*, 158, 1431-1443.

## See Also

Other read\_motifs: [read\\_homer\(](#page-46-0)), [read\\_jaspar\(](#page-47-0)), [read\\_matrix\(](#page-48-0)), [read\\_meme\(](#page-49-0)), [read\\_motifs\(](#page-50-0)), [read\\_transfac\(](#page-51-0)), [read\\_uniprobe\(](#page-52-0))

```
cisbp <- read_cisbp(system.file("extdata", "cisbp.txt",
                               package = "universalmotif"))
```
<span id="page-46-0"></span>

Import HOMER formatted motifs. See <http://homer.ucsd.edu/homer/motif/>. Assumed to be DNA motifs. Note that HOMER motifs come with a pre-determined logodds threshold; if you wish to re-create HOMER's motif scanning, then use it in [scan\\_sequences\(\)](#page-57-0) (see examples).

## Usage

read\_homer(file, skip = 0)

### Arguments

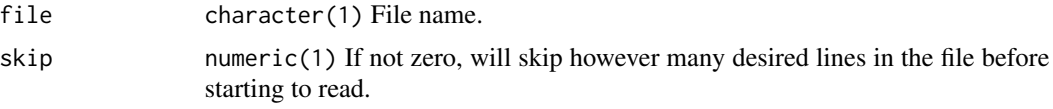

## Value

list [universalmotif](#page-70-0) objects.

### Author(s)

Benjamin Jean-Marie Tremblay, <br />benjamin.tremblay@uwaterloo.ca>

## References

Heinz S, Benner C, Spann N, Bertolino E, Lin YC, Laslo P, Cheng JX, Murre C, Singh H, Glass CK (2010). "Simple combinations of lineage-determining transcription factors prime cis-regulatory elements required for macrophage and B cell identities." *Molecular Cell*, 38, 576-589.

#### See Also

```
Other read_motifs: read_cisbp(), read_jaspar(), read_matrix(), read_meme(), read_motifs(),
read_transfac(), read_uniprobe()
```

```
data(ArabidopsisPromoters)
homer <- read_homer(system.file("extdata", "homer.txt",
                               package = "universalmotif"))
thresholds <- homer |> to_df() |> with(logodds.threshold) |> as.numeric()
scan_sequences(homer, ArabidopsisPromoters,
 threshold = thresholds, threshold.type = "logodds.abs")
```
<span id="page-47-0"></span>

Import JASPAR formatted motifs. See <http://jaspar.genereg.net/>. Can be either DNA, RNA, or AA motifs.

### Usage

read\_jaspar(file, skip = 0)

## Arguments

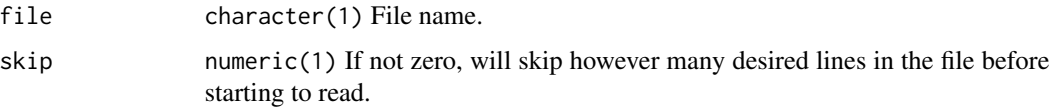

## Value

list [universalmotif](#page-70-0) objects.

### Author(s)

Benjamin Jean-Marie Tremblay, <benjamin.tremblay@uwaterloo.ca>

### References

Khan A, Fornes O, Stigliani A, Gheorghe M, Castro-Mondragon JA, van der Lee R, Bessy A, Cheneby J, Kulkarni SR, Tan G, Baranasic D, Arenillas DJ, Sandelin A, Vandepoele K, Lenhard B, Ballester B, Wasserman WW, Parcy F, Mathelier A (2018). "JASPAR 2018: update of the open-access database of transcription factor binding profiles and its web framework." *Nucleic Acids Research*, 46, D260-D266.

# See Also

Other read\_motifs: [read\\_cisbp\(](#page-44-0)), [read\\_homer\(](#page-46-0)), [read\\_matrix\(](#page-48-0)), [read\\_meme\(](#page-49-0)), [read\\_motifs\(](#page-50-0)), [read\\_transfac\(](#page-51-0)), [read\\_uniprobe\(](#page-52-0))

```
jaspar <- read_jaspar(system.file("extdata", "jaspar.txt",
                                 package = "universalmotif"))
```
<span id="page-48-0"></span>

Import simply formatted motifs.

## Usage

```
read_matrix(file, skip = 0, type, positions = "columns",
  alphabet = "DNA", sep = "", headers = TRUE, rownames = FALSE,
 comment = NULL)
```
## Arguments

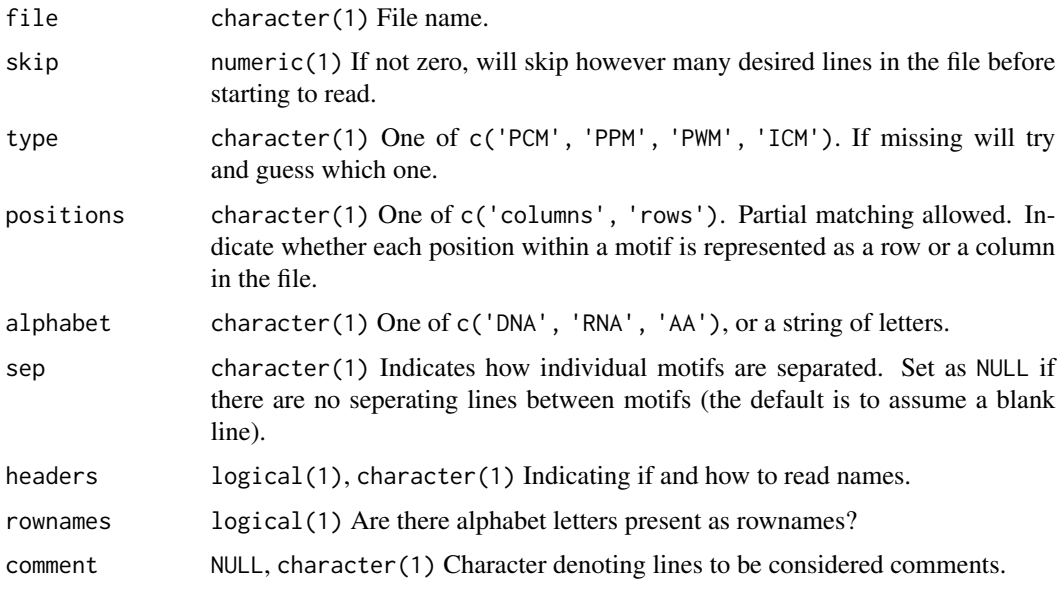

## Value

list [universalmotif](#page-70-0) objects.

## Author(s)

Benjamin Jean-Marie Tremblay, <benjamin.tremblay@uwaterloo.ca>

## See Also

```
Other read_motifs: read_cisbp(), read_homer(), read_jaspar(), read_meme(), read_motifs(),
read_transfac(), read_uniprobe()
```
### Examples

```
hocomoco <- system.file("extdata", "hocomoco.txt", package = "universalmotif")
hocomoco <- read_matrix(hocomoco, headers = ">", positions = "rows")
```
### <span id="page-49-0"></span>read\_meme *Import MEME motifs.*

## Description

Import MEME formatted motifs, as well as original motif sequences. See [http://meme-suite.](http://meme-suite.org/doc/meme-format.html) [org/doc/meme-format.html](http://meme-suite.org/doc/meme-format.html). Both 'full' and 'minimal' formats are supported. DREME and STREME motifs can also be imported, but note that readsites and readsites.meta arguments do nothing.

#### Usage

```
read_meme(file, skip = 0, readsites = FALSE, readsites.meta = FALSE,
  readsites.meta.tidy = FALSE)
```
### Arguments

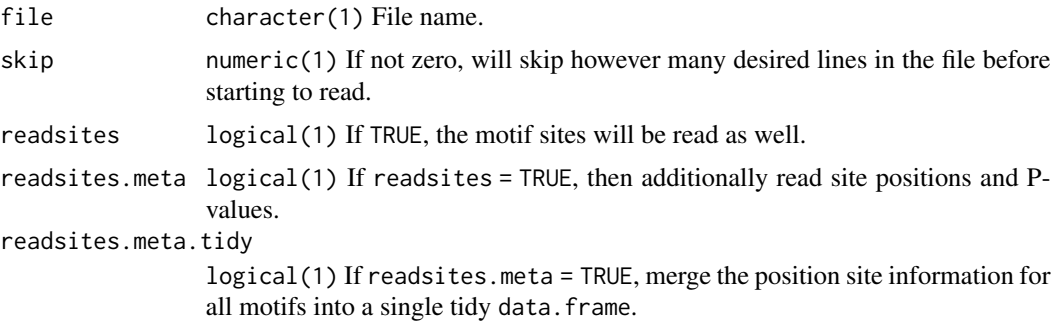

## Details

Please note that the typical number precision limit in R is around 1e-308. This means that motif P-values in MEME files below this limit are rounded automatically to 0. To get around this, the E-value is also stored as a string in the extrainfo slot. If you require a numeric value for analysis, use the [log\\_string\\_pval\(\)](#page-75-0) function to get the log of the string-formatted p-value.

## Value

list [universalmotif](#page-70-0) objects. If readsites = TRUE, a list comprising of a sub-list of motif objects and a sub-list of motif sites will be returned. If readsites.meta = TRUE, then two additional list items will be present, one containing site positions and P-values, and another containing combined sequence p-values. If readsites.meta.tidy = TRUE, an additional list entry named sites.meta.tidy will be added containing a data.frame.

## read\_motifs 51

## Author(s)

Benjamin Jean-Marie Tremblay, <benjamin.tremblay@uwaterloo.ca>

### References

Bailey TL, Boden M, Buske FA, Frith M, Grant CE, Clementi L, Ren J, Li WW, Noble WS (2009). "MEME SUITE: tools for motif discovery and searching." *Nucleic Acids Research*, 37, W202- W208.

## See Also

```
Other read_motifs: read_cisbp(), read_homer(), read_jaspar(), read_matrix(), read_motifs(),
read_transfac(), read_uniprobe()
```
## Examples

```
meme.minimal <- read_meme(system.file("extdata", "meme_minimal.txt",
                                      package = "universalmotif"))
meme.full <- read_meme(system.file("extdata", "meme_full.txt",
                                   package = "universalmotif"))
## Get numeric p-value:
log_string_pval(meme.minimal[[1]]["extrainfo"]["eval.string"])
```
<span id="page-50-0"></span>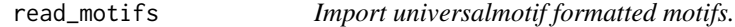

### Description

Import motifs created from [write\\_motifs\(\)](#page-95-0). For optimal storage of universalmotif class motifs, consider using [saveRDS\(\)](#page-0-0) and [readRDS\(\)](#page-0-0). Currently the universalmotif format is YAML-based, but this is subject to change.

#### Usage

```
read_motifs(file, skip = 0, progress = FALSE, BP = FALSE)
```
## Arguments

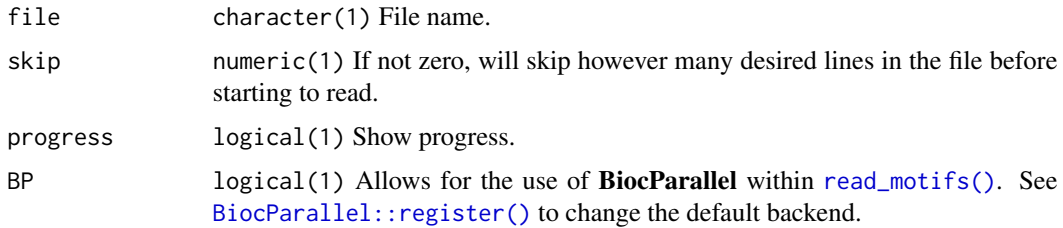

## Value

list [universalmotif](#page-70-0) objects.

# Author(s)

Benjamin Jean-Marie Tremblay, <benjamin.tremblay@uwaterloo.ca>

### See Also

```
Other read_motifs: read_cisbp(), read_homer(), read_jaspar(), read_matrix(), read_meme(),
read_transfac(), read_uniprobe()
```
<span id="page-51-0"></span>read\_transfac *Import TRANSFAC motifs.*

## Description

Import TRANSFAC formatted motifs. Assumed to be DNA motifs, type PCM. See system.file("extdata", "transfac.txt", pacakge="universalmotif") for an example motif.

#### Usage

read\_transfac(file, skip = 0)

### Arguments

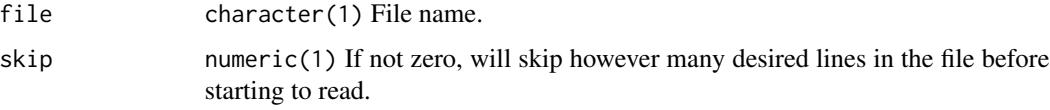

### Details

A few TRANSFAC tags are recognized, including AC, ID, NA, HC and OS. HC will be set to the family slot and OS to the organism slot. If AC, ID and NA are present, then AC will be set as the motif name and NA as the alternate name. If AC is absent, then ID is set as the name. If ID is also absent, then NA is set as the motif name.

### Value

list [universalmotif](#page-70-0) objects.

### Author(s)

Benjamin Jean-Marie Tremblay, <benjamin.tremblay@uwaterloo.ca>

## read\_uniprobe 53

## References

Wingender E, Dietze P, Karas H, Knuppel R (1996). "TRANSFAC: A Database on Transcription Factors and Their DNA Binding Sites." *Nucleic Acids Research*, 24, 238-241.

## See Also

Other read\_motifs: [read\\_cisbp\(](#page-44-0)), [read\\_homer\(](#page-46-0)), [read\\_jaspar\(](#page-47-0)), [read\\_matrix\(](#page-48-0)), [read\\_meme\(](#page-49-0)), [read\\_motifs\(](#page-50-0)), [read\\_uniprobe\(](#page-52-0))

## Examples

```
transfac <- read_transfac(system.file("extdata", "transfac.txt",
                                      package = "universalmotif"))
```
<span id="page-52-0"></span>read\_uniprobe *Import UNIPROBE motifs.*

### Description

Import UNIPROBE formatted motifs. Assumed DNA.

## Usage

read\_uniprobe(file, skip = 0)

## Arguments

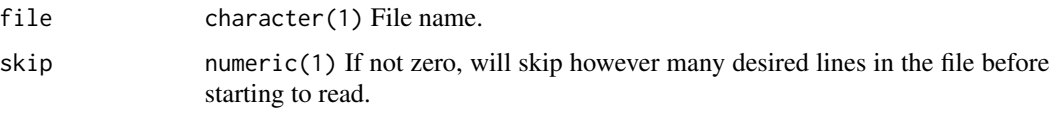

## Value

list [universalmotif](#page-70-0) objects.

#### Author(s)

Benjamin Jean-Marie Tremblay, <benjamin.tremblay@uwaterloo.ca>

### References

Hume MA, Barrera LA, Gisselbrecht SS, Bulyk ML (2015). "UniPROBE, update 2015: new tools and content for the online database of protein-binding microarray data on protein-DNA interactions." *Nucleic Acids Research*, 43, D117-D122.

### See Also

```
Other read_motifs: read_cisbp(), read_homer(), read_jaspar(), read_matrix(), read_meme(),
read_motifs(), read_transfac()
```
#### Examples

```
uniprobe.minimal <- read_uniprobe(system.file("extdata", "uniprobe_minimal.txt",
                                              package = "universalmotif"))
uniprobe.full <- read_uniprobe(system.file("extdata", "uniprobe_full.txt",
                                           package = "universalmotif"))
```
reexports *Objects exported from other packages*

### <span id="page-53-0"></span>Description

These objects are imported from other packages. Follow the links below to see their documentation.

BiocGenerics [as.data.frame](#page-53-0), [cbind](#page-53-0), [colnames](#page-53-0), [ncol](#page-53-0), [normalize](#page-53-0), [nrow](#page-53-0), [rownames](#page-53-0), [subset](#page-53-0) MatrixGenerics [colMeans](#page-53-0), [colSums](#page-53-0), [rowMeans](#page-53-0), [rowSums](#page-53-0)

<span id="page-53-1"></span>run\_meme *Run MEME from within R.*

### Description

De novo motif discovery via MEME. For a detailed description of the command, see [http://](http://meme-suite.org/doc/meme.html) [meme-suite.org/doc/meme.html](http://meme-suite.org/doc/meme.html). For a brief description of the command parameters, call run\_meme() without any arguments. Parameters in [run\\_meme\(\)](#page-53-1) which are directly taken from the MEME program are tagged with [MEME]. This function requires that the **processx** package be installed separately.

## Usage

```
run_meme(target.sequences, output = NULL, overwrite.dir = FALSE,
 control.sequences = NULL, weights = NULL, text = FALSE, brief = 1000,
 objfun = "classic", test = NULL, use_llr = FALSE, shuf = 2,
 hsfrac = NULL, cefrac = NULL, searchsize = NULL, norand = FALSE,
 csites = 1000, seed = 0, alph = NULL, revcomp = FALSE, pal = FALSE.
 mod = "z oops", nmotifs = 3, evt = NULL, nsites = NULL,minsites = NULL, maxsites = NULL, wnsites = 0.8, w = NULL,
 minw = 8, maxw = 50, allw = NULL, nomatrix = FALSE, wg = 11,
 ws = 1, noendgaps = FALSE, bfile = NULL, markov_order = 0,
 psp = NULL, maxiter = 50, distance = 0.001, prior = NULL, b = NULL,
```

```
plib = NULL, spfuzz = NULL, spmap = NULL, cons = NULL, p = NULL,
maxsize = NULL, maxtime = NULL, wd = getwd(), logfile = paste0(wd)''/memerun.log"), readsites = TRUE, echo = FALSE, verbose = 1,
timeout = Inf, bin = getOption("meme.bin"))
```
#### Arguments

target.sequences [XStringSet](#page-0-0) List of sequences to get motifs from. output character(1) Name of the output folder. If NULL, MEME output will be deleted. overwrite.dir logical(1) If output is set but already exists, allow over-writing. control.sequences [XStringSet](#page-0-0) List of negative sequences. Only used if objfun = c("de", "se"). weights numeric Vector of numbers between 0 and 1, representing sequence weights. text logical(1) [MEME] brief numeric(1) [MEME] objfun character(1) [MEME] test character(1) [MEME] use\_llr logical(1) [MEME] shuf numeric(1) [MEME] hsfrac numeric(1) [MEME] cefrac numeric(1) [MEME] searchsize numeric(1) [MEME] norand logical(1) [MEME] csites numeric(1) [MEME] seed numeric(1) [MEME] alph character(1) [MEME] Note: custom alphabet definition files can be created using [meme\\_alph\(\)](#page-82-0). revcomp logical(1) [MEME] pal logical(1) [MEME] mod character(1) [MEME] nmotifs numeric(1) [MEME] evt numeric(1) [MEME] nsites numeric(1) [MEME] minsites numeric(1) [MEME] maxsites numeric(1) [MEME] wnsites numeric(1) [MEME] w numeric(1) [MEME] minw numeric(1) [MEME]

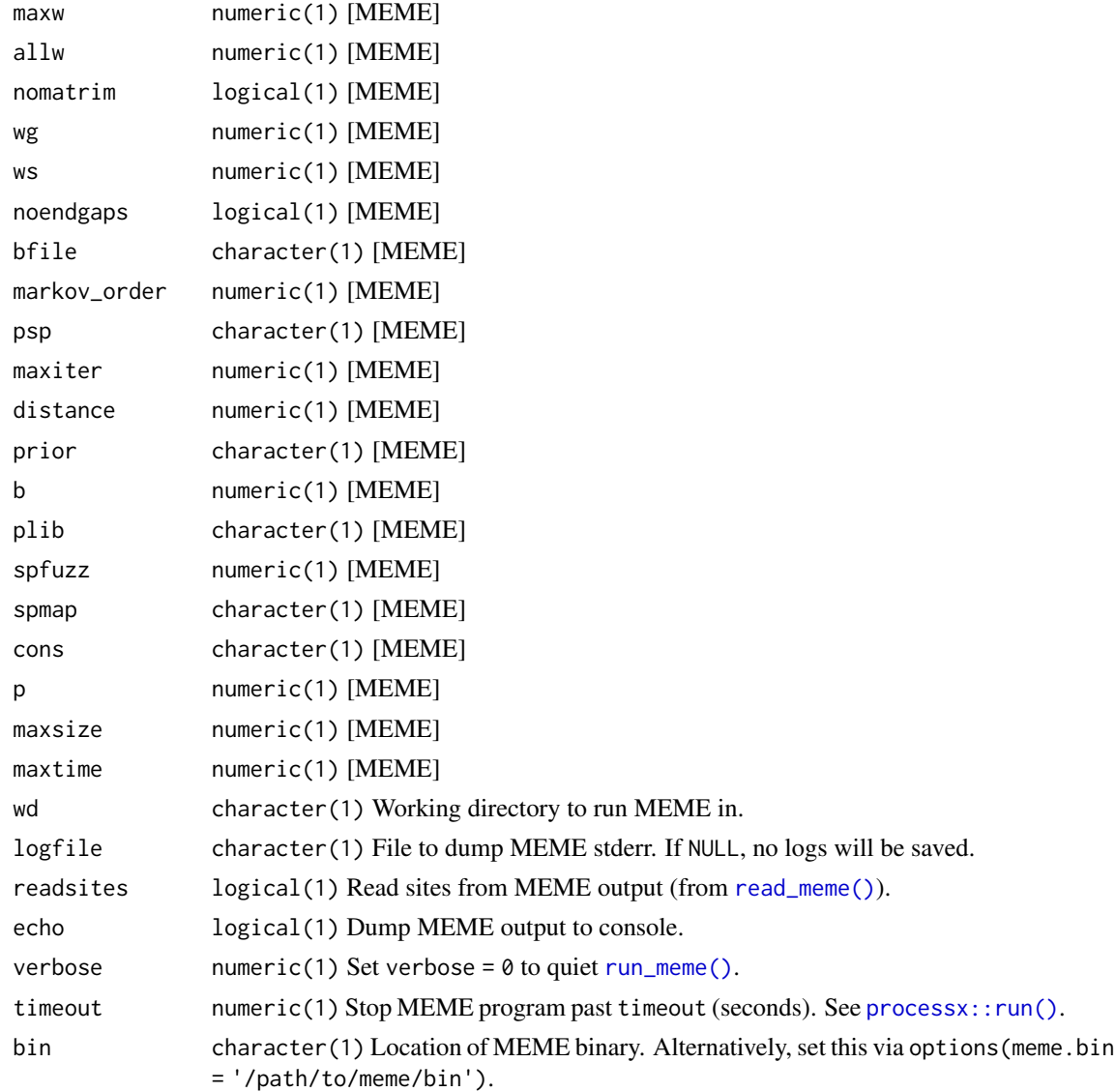

# Value

list The output file is read with [read\\_meme\(\)](#page-49-0).

# Author(s)

Benjamin Jean-Marie Tremblay, <benjamin.tremblay@uwaterloo.ca>

# References

Bailey TL, Elkan C (1994). "Fitting a mixture model by expectation maximization to discover motifs in biopolymers." *Proceedings of the Second International Conference on Intelligent Systems for Molecular Biology*, 2, 28-36.

## sample\_sites 57

## See Also

```
read_meme(), create_sequences(), shuffle_sequences(), processx::run()
```
## Examples

```
## Not run:
## To check that you are properly linking to the binary:
run_meme()
```
## End(Not run)

sample\_sites *Generate binding sites from a motif.*

## Description

Given probabilities for a sequence as represented by a motif, generate random sequences with the same length as the motif.

# Usage

sample\_sites(motif, n = 100, use.freq = 1)

## Arguments

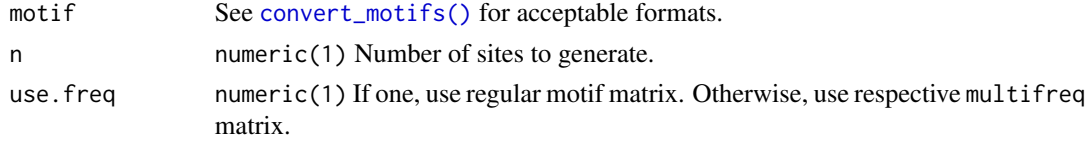

# Value

[XStringSet](#page-0-0) object.

## Author(s)

Benjamin Jean-Marie Tremblay, <benjamin.tremblay@uwaterloo.ca>

# See Also

[create\\_sequences\(\)](#page-20-0), [create\\_motif\(\)](#page-15-0), [add\\_multifreq\(\)](#page-2-0)

## Examples

motif <- create\_motif() sites <- sample\_sites(motif)

For sequences of any alphabet, scan them using the PWM matrices of a set of input motifs.

## Usage

```
scan_sequences(motifs, sequences, threshold = 1e-04,
  threshold.type = c("pvalue", "qvalue", "logodds", "logodds.abs"),
 RC = FALSE, use.freq = 1, verbose = 0, nthreads = 1,
 motif_pvalue.k = 8, use.gaps = TRUE, allow.nonfinite = FALSE,
 warn.NA = TRUE, calc.pvals = TRUE, return.granges = FALSE,
 no.overlaps = FALSE, no.overlaps.by.strand = FALSE,
 no.overlaps.strat = c("score", "order"), respect.strand = FALSE,
 motif_pvalue.method = c("dynamic", "exhaustive"),
 calc.qvals = calc.pvals, calc.qvals.method = c("fdr", "BH",
  "bonferroni"))
```
# Arguments

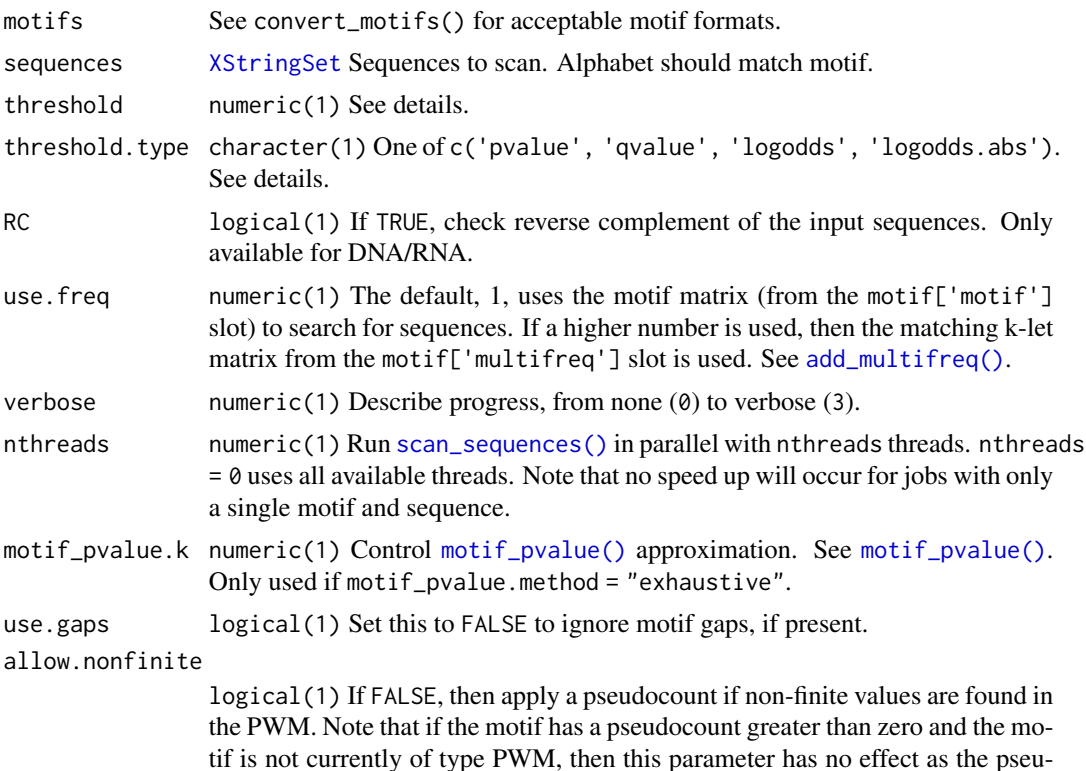

tif is not currently of type PWM, then this parameter has no effect as the pseudocount will be applied automatically when the motif is converted to a PWM

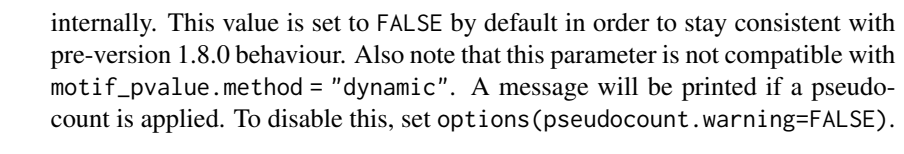

- warn.NA logical(1) Whether to warn about the presence of non-standard letters in the input sequence, such as those in masked sequences.
- calc.pvals logical(1) Calculate P-values for each hit. This is a convenience option which simply gives motif\_pvalue() the input motifs and the scores of each hit. Be careful about setting this to TRUE if you anticipate getting thousands of hits and are using motif\_pvalue.method = "exhaustive": expect to wait a few seconds or minutes for the calculations to finish. Increasing the nthreads value can help greatly here. See Details for more information on P-value calculation. If motif\_pvalue.method = "dynamic", then this is usually not an issue.
- return.granges logical(1) Return the results as a GRanges object. Requires the GenomicRanges package to be installed.
- no.overlaps logical(1) Remove overlapping hits from the same motifs. Overlapping hits from different motifs are preserved. Please note that the current implementation of this feature can add significantly to the run time for large inputs.
- no.overlaps.by.strand

logical(1) Whether to discard overlapping hits from the opposite strand (TRUE), or to only discard overlapping hits on the same strand (FALSE).

no.overlaps.strat

character(1) One of c("score", "order"). The former option keeps the highest scoring overlapping hit (and the first of these within ties), and the latter simply keeps the first overlapping hit.

respect.strand logical(1) If motifs are DNA/RNA, then setting this option to TRUE will make scan\_sequences() only scan the strands of the input sequences as indicated in the motif strand slot.

### motif\_pvalue.method

character(1) One of c("dynamic", "exhaustive"). Algorithm used for calculating P-values. The "exhaustive" method involves finding all possible motif matches at or above the specified score using a branch-and-bound algorithm, which can be computationally intensive (Hartman et al., 2013). Additionally, the computation must be repeated for each hit. The "dynamic" method calculates the distribution of possible motif scores using a much faster dynamic programming algorithm, and can be recycled for multiple scores (Grant et al., 2011). The only disadvantage is the inability to use allow.nonfinite = TRUE. See [motif\\_pvalue\(\)](#page-37-0) for details.

calc.qvals logical(1) Whether to also calculate adjusted P-values. Only valid if calc.pvals  $=$  TRUE.

calc.qvals.method

character(1) One of c("fdr", "BH", "bonferroni"). The method for calculating adjusted P-values. These are described in depth in the Sequence Searches vignette. Also see Noble (2009).

# Details

## Logodds scoring:

Similar to [Biostrings::matchPWM\(\)](#page-0-0), the scanning method uses logodds scoring. (To see the scoring matrix for any motif, simply run convert\_type(motif, "PWM"). For a multifreq scoring matrix: apply(motif["multifreq"][["2"]], 2, ppm\_to\_pwm)). In order to score a sequence, at each position within a sequence of length equal to the length of the motif, the scores for each base are summed. If the score sum is above the desired threshold, it is kept.

### Thresholds:

If threshold, type  $=$  'logodds', then the threshold value is multiplied by the maximum possible motif scores. To calculate the maximum possible scores a motif (of type PWM) manually, run motif\_score(motif, 1). If threshold.type = 'pvalue', then threshold logodds scores are generated using [motif\\_pvalue\(\)](#page-37-0). Finally, if threshold.type = 'logodds.abs', then the exact values provided will be used as thresholds. Finally, if threshold.type = 'qvalue', then the threshold is calculated as if threshold.type = 'pvalue' and the final set of hits are filtered based on their calculated Q-value. (Note: this means that the thresh.score column will be incorrect!) This is done since most Q-values cannot be calculated prior to scanning. If you are running a very large job, it may be wise to use a P-value threshold followed by manually filtering by Q-value; this will avoid the scanning have to parse the larger number of hits from the internally-lowered threshold.

## Non-standard letters:

Non-standard letters (such as "N", "+", "-", ".", etc in [DNAString](#page-0-0) objects) will be safely ignored, resulting only in a warning and a very minor performance cost. This can used to scan masked sequences. See [Biostrings::mask\(\)](#page-0-0) for masking sequences (generating [MaskedXString](#page-0-0) objects), and [Biostrings::injectHardMask\(\)](#page-0-0) to recover masked [XStringSet](#page-0-0) objects for use with [scan\\_sequences\(\)](#page-57-0). There is also a provided wrapper function which performs both steps: [mask\\_seqs\(\)](#page-82-0).

### Value

DataFrame, GRanges with each row representing one hit. If the input sequences are [DNAStringSet](#page-0-0) or [RNAStringSet](#page-0-0), then an additional column with the strand is included. Function args are stored in the metadata slot. If return.granges = TRUE then a GRanges object is returned.

## Author(s)

Benjamin Jean-Marie Tremblay, <benjamin.tremblay@uwaterloo.ca>

## References

Grant CE, Bailey TL, Noble WS (2011). "FIMO: scanning for occurrences of a given motif." *Bioinformatics*, 27, 1017-1018.

Hartmann H, Guthohrlein EW, Siebert M, Soding SLJ (2013). "P-value-based regulatory motif discovery using positional weight matrices." *Genome Research*, 23, 181-194.

Noble WS (2009). "How does multiple testing work?" *Nature Biotechnology*, 27, 1135-1137.

sequence\_complexity 61

### See Also

```
add_multifreq(), Biostrings::matchPWM(), enrich_motifs(), motif_pvalue()
```
### Examples

```
## any alphabet can be used
## Not run:
set.seed(1)
alphabet <- paste(c(letters), collapse = "")
motif <- create_motif("hello", alphabet = alphabet)
sequences <- create_sequences(alphabet, seqnum = 1000, seqlen = 100000)
scan_sequences(motif, sequences)
## End(Not run)
## Sequence masking:
if (R.Version()$arch != "i386") {
library(Biostrings)
data(ArabidopsisMotif)
data(ArabidopsisPromoters)
seq <- mask_seqs(ArabidopsisPromoters, "AAAAA")
scan_sequences(ArabidopsisMotif, seq)
# A warning regarding the presence of non-standard letters will be given,
# but can be safely ignored in this case.
```
<span id="page-60-0"></span>sequence\_complexity *Calculate sequence complexity.*

## Description

}

Calculate sequence complexity using either the Wootton-Federhen, Trifonov, or DUST algorithms.

#### Usage

```
sequence_complexity(seqs, window.size = 20,
 window.overlap = round(window.size/2), method = c("WoottonFederhen",
  "WoottonFederhenFast", "Trifonov", "TrifonovFast", "DUST"),
  trifonov.max.word.size = 7, nthreads = 1, return.granges = FALSE)
```
### Arguments

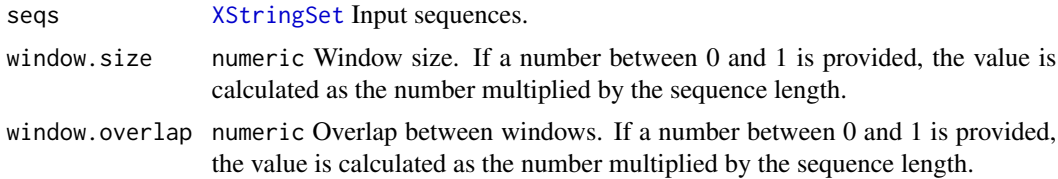

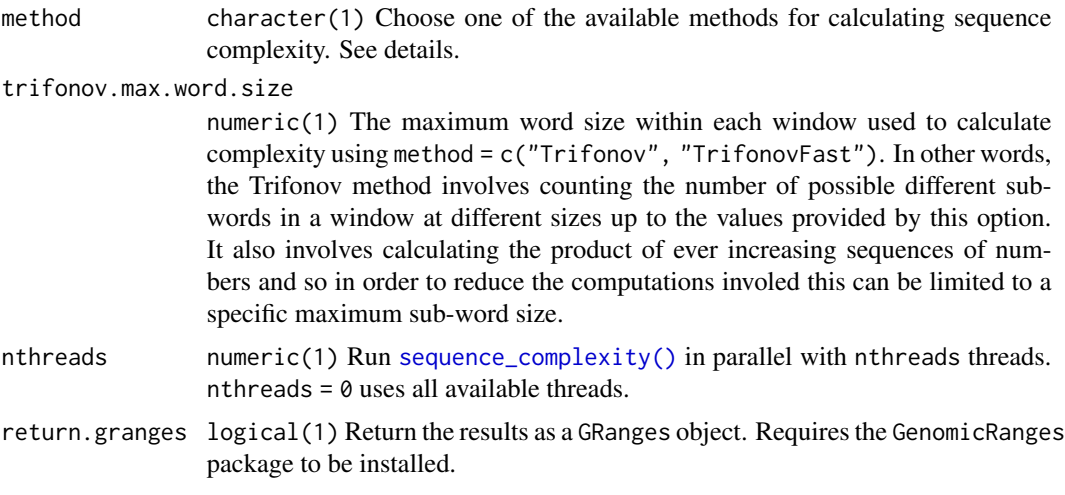

## Details

The Wootton-Federhen (Wootton and Federhen, 1993) and Trifonov (Trifonov, 1990) algorithms as well as their faster approximations are well described within Orlov and Potapov (2004). These algorithms score less complex sequences closer to 0, and more complex ones closer to 1. Please note that the 'fast' approximation versions of the two methods are not actually faster within [sequence\\_complexity\(\)](#page-60-0), and so speed should not be a major consideration when choosing which method to use within the universalmotif package. The DUST algorithm implementation is described in Morgulis et al. (2006). In this case, less complex sequences score higher, and more complex ones closer to 0.

Briefly, the Wootton-Federhen complexity score is a reflection of the numbers of each unique letter found in the window (e.g. for DNA, the more of all four letters can be found in the window the higher the score). An increasing Trifonov score is a relection of the numbers of increasingly larger k-mers (e.g. the count of possible 1-mers, 2-mers, 3-mers, ..., until trifonov.max.word.size). Finally, the DUST score approaches 0 as the count of unique 3-mers increases. (See the final section in the examples to see how different types of sequence compositions affect the methods.)

Please note that the authors of the different methods recommend various window sizes and complexity thresholds. The authors of DUST for example, suggest using a window size of 64 and a threshold of 2 for low complexity. Wootton and Federhen suggest a window size of 40, though show that 10 and 20 can be appropriate as well (for amino acid sequences). Keep in mind however that these algorithms were implemented at a time when computers were much slower; perhaps the authors would suggest different window sizes today. One thing to note is that the Wootton-Federhen algorithm has a hard limit due to the need to caculate the product from 1:window.size. This can end up calculating values which are greater than what a double can hold (e.g. try prod(1:500)). Its approximation does not suffer from this though, as it skips calculating the product.

In terms of speed, the Wootton-Federhen algorithms are fastest, with DUST being 1-3 times slower and the Trifonov algorithms being several times slower (though the exact amount depends on the max word size).

#### Value

DataFrame, GRanges with each row getting a complexity score for each window in each input sequence.

### Author(s)

Benjamin Jean-Marie Tremblay, <benjamin.tremblay@uwaterloo.ca>

### **References**

Morgulis A, Gertz EM, Schaffer AA, Agarwala R (2006). "A fast and symmetric DUST implementation to mask low-complexity DNA sequences." *Journal of Computational Biology*, 13, 1028-1040.

Orlov YL, Potapov VN (2004). "Complexity: an internet resource for analysis of DNA sequence complexity." *Nucleic Acids Research*, 32, W628-W633.

Trifonov EN (1990). "Making sense of the human genome." In Sarma RH, Sarma MH (Eds), *Structure & Methods* Adenine Press, Albany, 1, 69-77.

Wootton JC, Federhen S (1993). "Statistics of local complexity in amino acid sequences and sequence databases." *Computers & Chemistry*, 17, 149-163.

## See Also

[calc\\_complexity\(\)](#page-82-0), [count\\_klets\(\)](#page-82-0), [get\\_bkg\(\)](#page-27-0), [mask\\_ranges\(\)](#page-82-0), [mask\\_seqs\(\)](#page-82-0)

### Examples

```
## Feel free to play around with different toy sequences to get a feel for
## how the different methods perform
```

```
library(Biostrings)
test.seq <- DNAStringSet(c("AAAAAAAAAAA", "ATGACTGATGC"))
```

```
sequence_complexity(test.seq, method = "WoottonFederhen")
sequence_complexity(test.seq, method = "WoottonFederhenFast")
sequence_complexity(test.seq, method = "Trifonov")
sequence_complexity(test.seq, method = "TrifonovFast")
sequence_complexity(test.seq, method = "DUST")
```
## You could also use this in conjuction with mask\_ranges() to hide ## low complexity regions from scanning, de novo motif discovery, etc

```
if (requireNamespace("GenomicRanges", quiet = TRUE)) {
data(ArabidopsisPromoters)
```

```
# Calculate complexity in 20 bp windows, sliding every 1 bp
to.mask <- sequence_complexity(ArabidopsisPromoters, method = "DUST",
 window.size = 20, window.overlap = 19, return.granges = TRUE)
```

```
# Get the ranges with a complexity score greater than 3.5
to.mask <- to.mask[to.mask$complexity > 3.5]
```

```
# See what the low complexity regions look like
ArabidopsisPromoters[IRanges::reduce(to.mask)]
```

```
# Mask them with the default '-' character:
mask_ranges(ArabidopsisPromoters, to.mask)
```

```
## To demonstrate how the methods work, consider:
## (These examples use the calc_complexity() utility which utilizes
## the same algorithms and works on character vectors, but lacks
## the ability to use sliding windows.)
a \leftarrow "ACGT"
# For Wootton-Federhen, it can be easily shown it is only dependent
# on the counts of individual letters (though do note that the
# original paper discusses this method in the context of amino acid
calc_complexity("AAACCCGGGTTT", alph = a) # 0.7707
calc_complexity("AACCGGTTACGT", alph = a) # 0.7707
calc_complexity("ACGTACGTACGT", alph = a) # 0.7707
# As letters start to see drops in counts, the scores go down too:
calc_complexity("AAAACCCCGGGG", alph = a) # 0.6284
calc_complexity("AAAAAACCCCCC", alph = a) # 0.4105
calc_complexity("AAAAAAAAAACC", alph = a) # 0.2518
# Trifonov on the other hand is greatly affected by the number
# of higher order combinations:
calc_complexity("AAACCCGGGTTT", c = "Trifonov", alph = a) # 0.6364
calc_complexity("AACCGGTTACGT", c = "Trifonov", alph = a) # 0.7273
# This next one may seem surprising, but it indeed scores very low.
# This is because although it has many of each individual letter,
# the number of higher order letter combinations in fact is quite
# low due to this particular repeating pattern!
calc_complexity("ACGTACGTACGT", c = "Trifonov", alph = a) # 0.01231
# By extension, this means it scores sequences with fewer
# counts of individual letters lower too.
calc_complexity("AAAACCCCGGGG", c = "Trifonov", alph = a) # 0.2386
calc_complexity("AAAAAACCCCCC", c = "Trifonov", alph = a) # 0.0227
calc_complexity("AAAAAAAAAACC", c = "Trifonov", alph = a) # 0.0011
# As for DUST, it considers the number of 3-mers in the sequence.
# The higher the numbers of 3-mers, the lower the score.
# (0 = the max possible number of DNA 3-mers for the window size)
calc_complexity("AAACCCGGGTTT", c = "DUST", alph = a) # 0
calc_complexity("AACCGGTTACGT", c = "DUST", alph = a) # 0
calc_complexity("ACGTACGTACGT", c = "DUST", alph = a) # 0.8889
calc_complexity("AAAACCCCGGGG", c = "DUST", alph = a) # 0.333
calc_complexity("ACGACGACGACG", c = "DUST", alph = a) # 1.333
calc_complexity("AAAAAACCCCCC", c = "DUST", alph = a) # 1.333
# Similarly to Trifonov, the next one also scores as less complex
# compared to the previous one:
calc_complexity("ACACACACACAC", c = "DUST", alph = a) # 2.222
calc\_complexity("AAAAAAAAACC", c = "DUST", alpha = a) # 3.111calc_complexity("AAAAAAAAAAAC", c = "DUST", alph = a) # 4
calc_complexity("AAAAAAAAAAAA", c = "DUST", alph = a) # 5
```
}

## shuffle\_motifs 65

# Just to show once more why the seemingly more complex sequences # such as "ACACACACACAC" score as less complex than "AAAAAACCCCCC" # for the Trifonov and DUST methods: count\_klets("ACACACACACAC", k = 3) # Only 2 possible 3-mers count\_klets("AAAAAACCCCCC", k = 3) # Now 4 possible 3-mers!

<span id="page-64-0"></span>shuffle\_motifs *Shuffle motifs by column.*

## Description

Given a set of motifs, shuffle the columns to create new motifs. Currently does not support keeping the 'multifreq' slot. Only the 'bkg', 'nsites', 'strand', and 'bkgsites' slots will be preserved. Uses the same shuffling methods as [shuffle\\_sequences\(\)](#page-65-0). When shuffling more than one motif, all motif columns are merged into a single pool and shuffled together, finally returning them as motifs of identical lengths as the input motifs. To instead shuffle motifs individually, call [shuffle\\_motifs\(\)](#page-64-0) using lapply().

## Usage

shuffle\_motifs(motifs,  $k = 2$ , method = "linear")

### **Arguments**

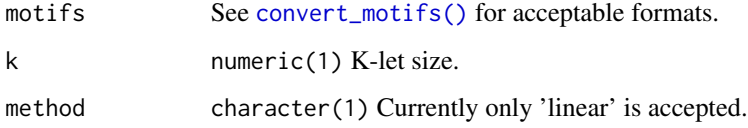

## Value

Motifs. See [convert\\_motifs\(\)](#page-9-0) for available output formats.

## Author(s)

Benjamin Jean-Marie Tremblay, <benjamin.tremblay@uwaterloo.ca>

### See Also

[shuffle\\_sequences\(\)](#page-65-0)

<span id="page-65-0"></span>Given a set of input sequences, shuffle the letters within those sequences with any k-let size.

## Usage

```
shuffle_sequences(sequences, k = 1, method = "euler", nthreads = 1,
 rng.seed = sample.int(10000, 1), window = FALSE, window.size = 0.1,
 window.overlap = 0.01)
```
## Arguments

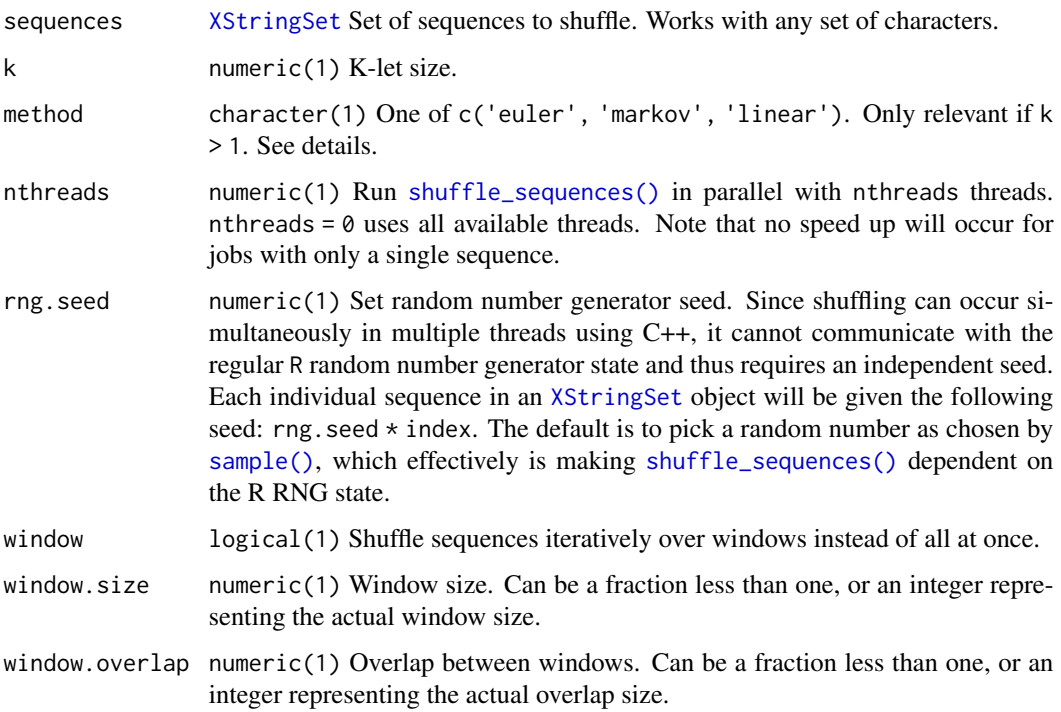

## Details

## markov method:

If method = 'markov', then the Markov model is used to generate sequences which will maintain (on average) the k-let frequencies. Please note that this method is not a 'true' shuffling, and for short sequences (e.g. <100bp) this can result in slightly more dissimilar sequences versus true shuffling. See Fitch (1983) for a discussion on the topic.

### euler method:

If method = 'euler', then the sequence shuffling method proposed by Altschul and Erickson (1985) is used. As opposed to the 'markov' method, this one preserves exact k-let frequencies. This is done by creating a k-let edge graph, then following a random Eulerian walk through the graph. Not all walks will use up all available letters however, so the cycle-popping algorithm proposed by Propp and Wilson (1998) is used to find a random Eulerian path. A side effect of using this method is that the starting and ending sequence letters will remain unshuffled.

### linear method:

If method = 'linear', then the input sequences are split linearly every k letters. For example, for k = 3 'ACAGATAGACCC' becomes 'ACA GAT AGA CCC'; after which these 3-lets are shuffled randomly.

### Single-letter shuffling:

Do note however, that the method parameter is only relevant for  $k > 1$ . For  $k = 1$ , a simple shuffling is performed using the shuffle function from the C++ standard library.

## Value

[XStringSet](#page-0-0) The input sequences will be returned with identical names and lengths.

### Author(s)

Benjamin Jean-Marie Tremblay, <benjamin.tremblay@uwaterloo.ca>

# References

Altschul SF, Erickson BW (1985). "Significance of Nucleotide Sequence Alignments: A Method for Random Sequence Permutation That Preserves Dinucleotide and Codon Usage." *Molecular Biology and Evolution*, 2, 526-538.

Fitch WM (1983). "Random sequences." *Journal of Molecular Biology*, 163, 171-176.

Propp JG, Wilson DW (1998). "How to get a perfectly random sample from a generic markov chain and generate a random spanning tree of a directed graph." *Journal of Algorithms*, 27, 170-217.

## See Also

```
create_sequences(), scan_sequences(), enrich_motifs(), shuffle_motifs()
```

```
if (R.Version()$arch != "i386") {
sequences <- create_sequences()
sequences.shuffled <- shuffle_sequences(sequences, k = 2)
}
```
Convert a motif from DNA to RNA, or RNA to DNA.

### Usage

```
switch_alph(motifs)
```
## Arguments

motifs See [convert\\_motifs\(\)](#page-9-0) for acceptable formats.

## Value

The DNA/RNA version of the motifs. See [convert\\_motifs\(\)](#page-9-0) for acceptable output formats.

## Author(s)

Benjamin Jean-Marie Tremblay, <benjamin.tremblay@uwaterloo.ca>

## See Also

[create\\_motif\(\)](#page-15-0)

## Examples

DNA.motif <- create\_motif() RNA.motif <- switch\_alph(DNA.motif)

tidy-motifs *Tidy manipulation of motifs.*

## <span id="page-67-0"></span>Description

Tidy manipulation of motifs.

## Usage

```
to_df(motifs, extrainfo = TRUE)
update_motifs(motif_df, extrainfo = TRUE, force = FALSE)
to_list(motif_df, extrainfo = TRUE, force = FALSE)
requires_update(motifs, extrainfo = TRUE)
```
## tidy-motifs 69

### Arguments

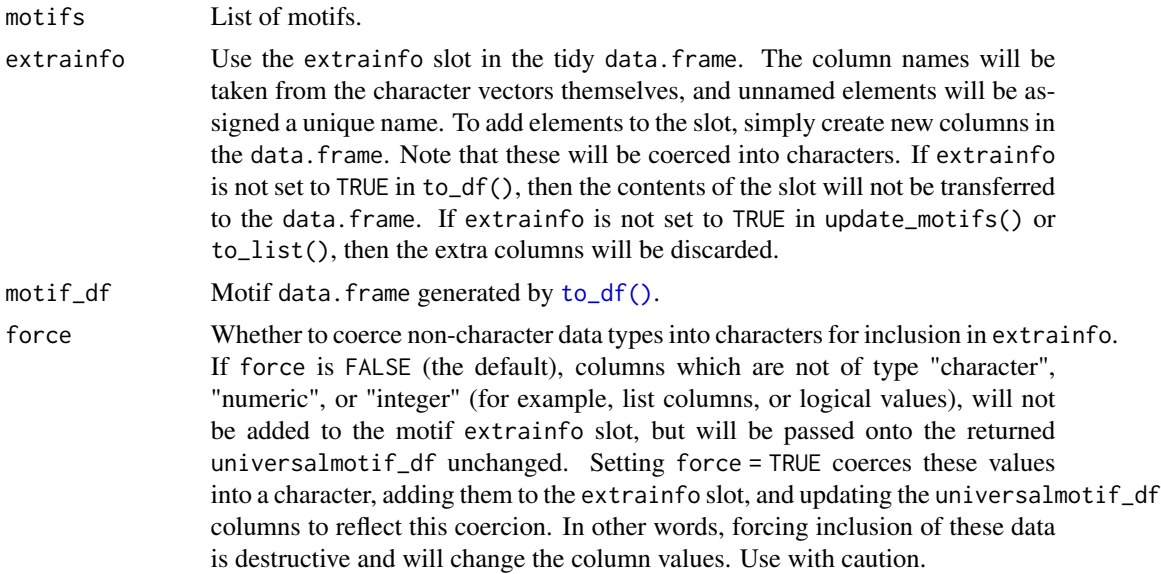

### Details

To turn off the informative messages/warnings when printing the object to the console, set options (universalmotif\_df.wa

#### Value

For  $to_d f()$ : a data. frame with the exposed slots as columns.

For [update\\_motifs\(\)](#page-67-0): the updated data.frame.

For [requires\\_update\(\)](#page-67-0): TRUE if the motifs are out of date, FALSE if otherwise. Note that this function uses identical() to check for this, which can be quite slow for large datasets. It is usually just as fast to simply run [update\\_motifs\(\)](#page-67-0) in such cases.

For [to\\_list\(\)](#page-67-0): a list of motifs.

### Author(s)

Benjamin Jean-Marie Tremblay, <benjamin.tremblay@uwaterloo.ca>

```
## Not run:
library(universalmotif)
library(dplyr)
m \leq c (create_motif(name = "motif A"), create_motif(name = "motif B"))
# Change the names of the motifs using the tidy way:
m <- m %>%
  to_df() %>%
   mutate(name = paste0(name, "-2")) %>%
```

```
to_list()
# Add your own metadata to be stored in the extrainfo slot:
m_d f \leftarrow to_d f(m)m_df$MyMetadata <- c("Info_1", "Info_2")
m <- to_list(m_df, extrainfo = TRUE)
## End(Not run)
```
trim\_motifs *Trim motifs.*

## Description

Remove edges of motifs with low information content. Currently does not trim multifreq representations.

## Usage

```
trim_motifs(motifs, min.ic = 0.25, trim.from = c("both", "left", "right"))
```
## Arguments

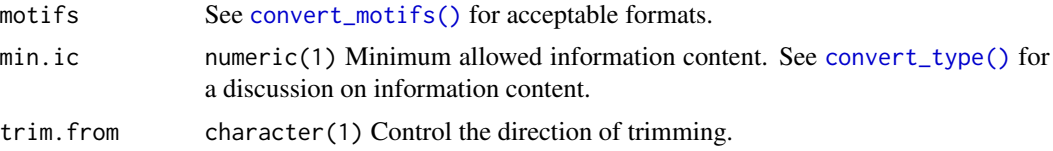

### Value

Motifs See [convert\\_motifs\(\)](#page-9-0) for available output formats.

### Author(s)

Benjamin Jean-Marie Tremblay, <benjamin.tremblay@uwaterloo.ca>

## See Also

[create\\_motif\(\)](#page-15-0), [convert\\_type\(\)](#page-13-0)

```
jaspar <- read_jaspar(system.file("extdata", "jaspar.txt",
                                  package = "universalmotif"))
jaspar.trimmed <- trim_motifs(jaspar)
```
<span id="page-70-0"></span>universalmotif-class *universalmotif: Motif class.*

### **Description**

Container for motif objects. See [create\\_motif\(\)](#page-15-0) for creating motifs as well as a more detailed description of the slots. For a brief description of available methods, see examples.

## Usage

```
## S4 method for signature 'universalmotif'
x[i]
## S4 replacement method for signature 'universalmotif'
x[i] <- value
## S4 method for signature 'universalmotif'
initialize(.Object, name, altname, family, organism,
  motif, alphabet = "DNA", type, icscore, nsites, pseudocount = 1, bkg,
  bkgsites, consensus, strand = "+-", pval, qval, eval, multifreq, extrainfo,
  gapinfo)
## S4 method for signature 'universalmotif'
show(object)
## S4 method for signature 'universalmotif'
as.data.frame(x)
## S4 method for signature 'universalmotif'
subset(x, select)
## S4 method for signature 'universalmotif'
normalize(object)
## S4 method for signature 'universalmotif'
rowMeans(x)
## S4 method for signature 'universalmotif'
colMeans(x)
## S4 method for signature 'universalmotif'
colSums(x)
## S4 method for signature 'universalmotif'
rowSums(x)
## S4 method for signature 'universalmotif'
```

```
nrow(x)
## S4 method for signature 'universalmotif'
ncol(x)
## S4 method for signature 'universalmotif'
colnames(x)
## S4 method for signature 'universalmotif'
rownames(x)
## S4 method for signature 'universalmotif'
```
 $cbind(..., deparse.level = 0)$ 

# Arguments

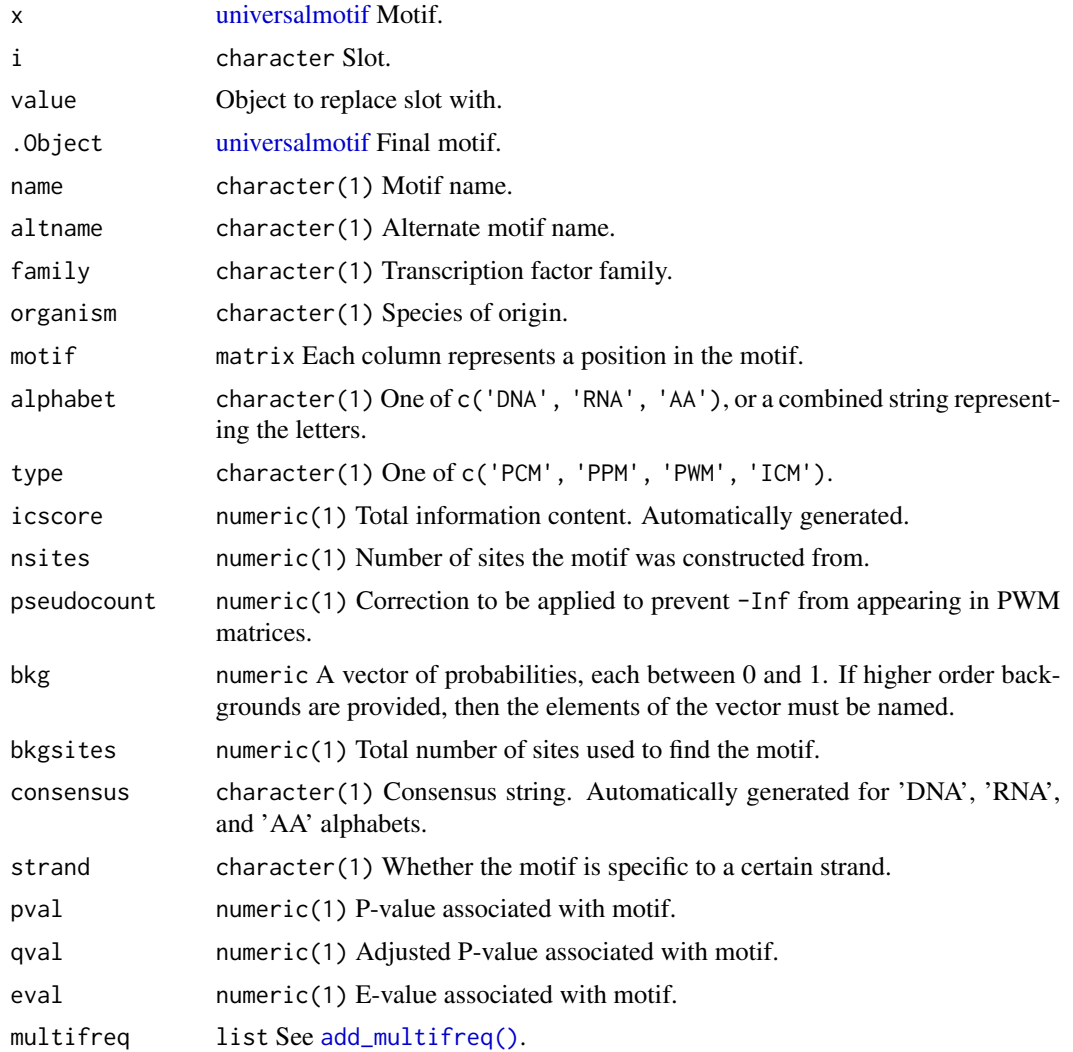
# <span id="page-72-0"></span>universalmotif-class 73

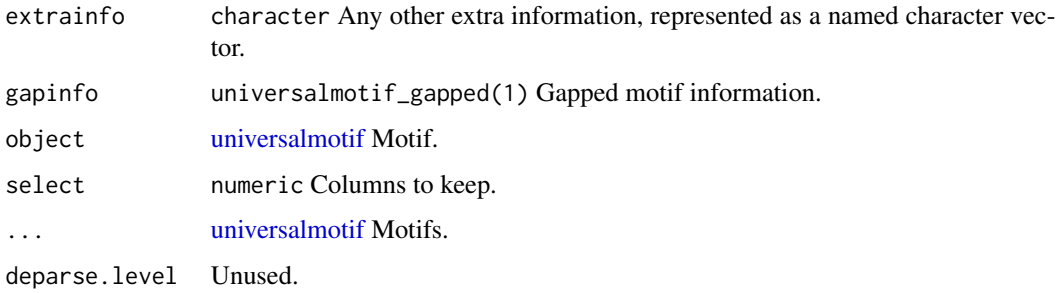

# Value

A motif object of class [universalmotif.](#page-70-0)

# Slots

```
name character(1)
altname character(1)
family character(1)
organism character(1)
motif matrix
alphabet character(1)
type character(1)
icscore numeric(1) Generated automatically.
nsites numeric(1)
pseudocount numeric(1)
bkg numeric 0-order probabilities must be provided for all letters.
bkgsites numeric(1)
consensus character Generated automatically.
strand character(1)
pval numeric(1)
qval numeric(1)
eval numeric(1)
multifreq list
extrainfo character
gapinfo universalmotif_gapped(1)
```
# Author(s)

Benjamin Jean-Marie Tremblay, <benjamin.tremblay@uwaterloo.ca>

```
## [
## Access the slots.
motif <- create_motif()
motif["motif"]
# you can also access multiple slots at once, released as a list
motif[c("motif", "name")]
## [<-
## Replace the slots.
motif["name"] <- "new name"
# some slots are protected
# motif["consensus"] <- "AAAA" # not allowed
## c
## Assemble a list of motifs.
c(motif, motif)
## as.data.frame
## Represent a motif as a data.frame. The actual motif matrix is lost.
## as.data.frame<br>## Represent a motif as a data.frame<br>## Necessary for `summarise_motifs`.
as.data.frame(motif)
## subset
## Subset a motif matrix by column.
subset(motif, 3:7) # extract motif core
## normalize
## Apply the pseudocount slot (or `1`, if the slot is set to zero) to the
## motif matrix.
motif2 <- create_motif("AAAAA", nsites = 100, pseudocount = 1)
normalize(motif2)
## rowMeans
## Calculate motif rowMeans.
rowMeans(motif)
## colMeans
## Calculate motif colMeans.
colMeans(motif)
## colSums
## Calculate motif colSums
colSums(motif)
## rowSums
## Calculate motif rowSums.
rowSums(motif)
## nrow
## Count motif rows.
nrow(motif)
```
# <span id="page-74-0"></span>universalmotif-pkg 75

rownames(motif)

## ncol ## Count motif columns. ncol(motif) ## colnames ## Get motif colnames. colnames(motif) ## rownames ## Get motif rownames.

## cbind ## Bind motifs together to create a new motif. cbind(motif, motif2)

universalmotif-pkg *universalmotif: Import, Modify and Export Motifs with R*

# Description

A collection of utility functions for working with motifs.

utilities *Utility functions.*

# Description

Utility functions have been split into two categories: those related to motifs ?'utils-motif', and those related to sequences ?'utils-sequence'.

# Author(s)

Benjamin Jean-Marie Tremblay, <benjamin.tremblay@uwaterloo.ca>

#### See Also

[utils-motif,](#page-75-0) [utils-sequence](#page-81-0)

<span id="page-75-2"></span><span id="page-75-1"></span><span id="page-75-0"></span>

Motif-related utility functions.

#### Usage

```
add\_gap(motif, gaploc = ncol(motif)%/%2, mingap = 1, maxgap = 5)
average_ic(motifs, average = c("a.mean", "g.mean", "median", "fzt"))
compare\_columns(x, y, method, bkg1 = rep(1/length(x), length(x)),bkg2 = rep(1/length(y), length(y)), nsites1 = 100, nsites2 = 100)
consensus_to_ppm(letter)
consensus_to_ppmAA(letter)
get_consensus(position, alphabet = "DNA", type = "PPM", pseudocount = 1)
get\_consensusAA(position, type = "PPM", pseudocount = 0)get_matches(motif, score, allow.nonfinite = FALSE)
get_scores(motif, allow.nonfinite = FALSE)
icm_to_ppm(position)
motif_range(motif, use.freq = 1, allow.nonfinite = FALSE)
motif_score(motif, threshold = c(0, 1), use.freq = 1,
 allow.nonfinite = FALSE, threshold.type = c("total", "fromzero"))
log_string_pval(pval)
pcm_to_ppm(position, pseudocount = 0)
position_icscore(position, bkg = numeric(), type = "PPM",
 pseudocount = 1, nsites = 100, relative_entropy = FALSE,
  schneider_correction = FALSE)
ppm_to_icm(position, bkg = numeric(), schneider_correction = FALSE,
 nsites = 100, relative_entropy = FALSE)
ppm_to_pcm(position, nsites = 100)
```

```
ppm_to_pwm(position, bkg = numeric(), pseudocount = 1, nsites = 100,
 smooth = TRUE)
prob_match(motif, match, allow.zero = TRUE)
prob_match_bkg(bkg, match)
pwm_to_ppm(position, bkg = numeric())
round_motif(motif, pct.tolerance = 0.05)
score_match(motif, match, allow.nonfinite = FALSE)
summarise_motifs(motifs, na.rm = TRUE)
ungap(motif, delete = FALSE)
```
# Arguments

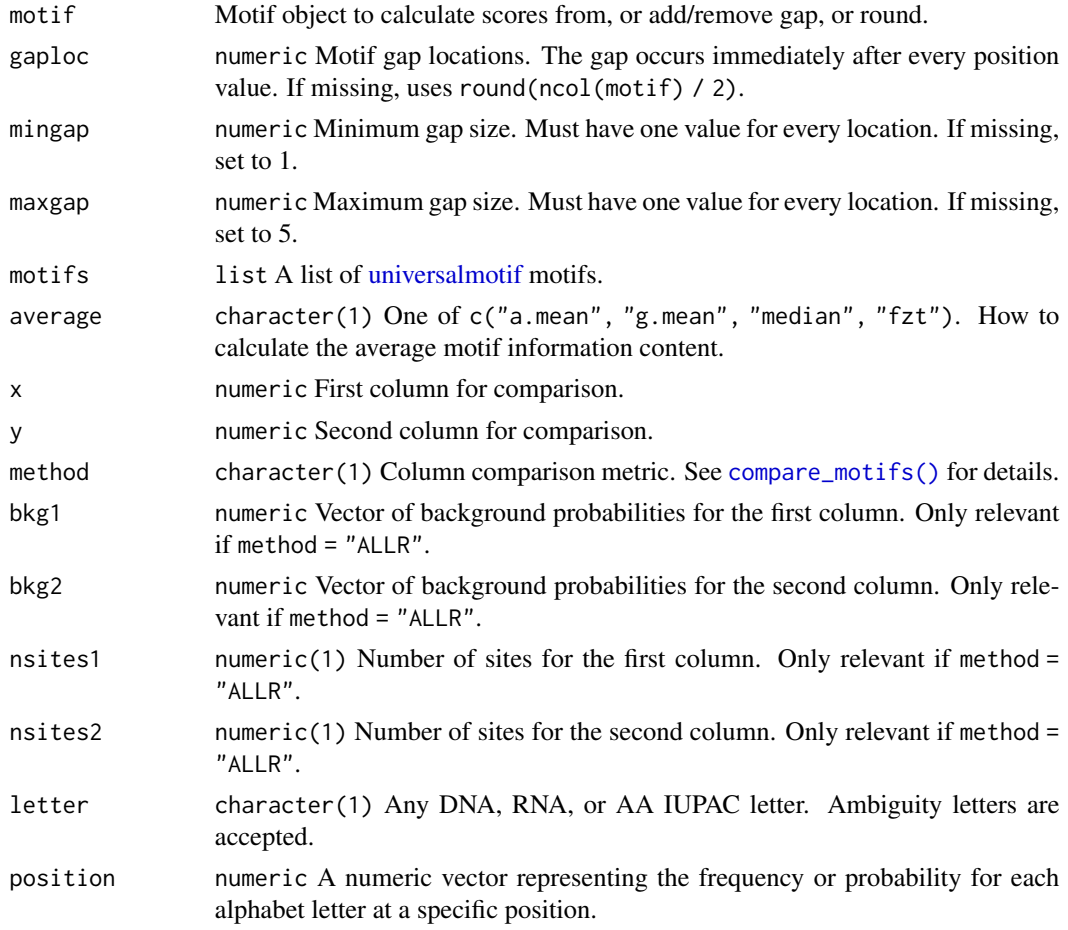

78 utils-motif

values are found

has no effect as is converted to a

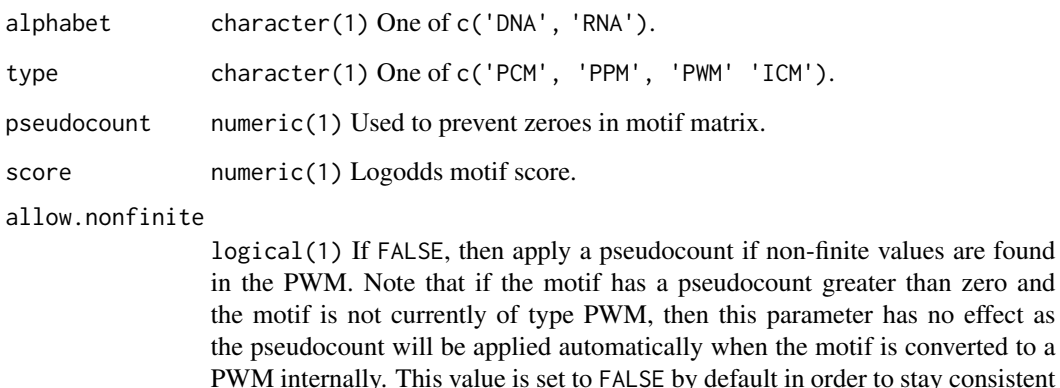

use.freq numeric(1) Use regular motif or the respective multifreq representation.

- threshold numeric(1) Any number of numeric values between 0 and 1 representing score percentage.
- threshold.type character For "total", a threshold of zero represents the minimum possible score. This means the range of scores that can be extracted is from the minimum to the maximum possible scores. For "fromzero", a threshold of zero is a score of zero. This means the range of scores is from zero to the maximum. The "total" threshold type can only be used if no non-finite values are present in the PWM.

pval character(1) String-formatted p-value.

- bkg numeric Should be the same length as the alphabet length.
- nsites numeric(1) Number of sites motif originated from.
- relative\_entropy

logical(1) Calculate information content as relative entropy or Kullback-Leibler divergence.

with pre-version 1.8.0 behaviour. A message will be printed if a pseudocount is

applied. To disable this, set options(pseudocount.warning=FALSE).

schneider\_correction

logical(1) Apply sample size correction.

smooth logical(1) Apply pseudocount correction.

match character Sequence string to calculate score from.

- allow.zero logical(1) If FALSE, apply a pseudocount if zero values are found in the background frequencies.
- pct.tolerance numeric(1) or character(1) The minimum tolerated proportion each letter must represent per position in order not to be rounded off, either as a numeric value from 0 to 1 or a percentage written as a string from "0%" to "100%".
- na.rm logical Remove columns where all values are NA.
- delete logical(1) Clear gap information from motif. If FALSE, then it can be reactivated simply with add\_gap(motif).

#### <span id="page-78-0"></span>utils-motif 79

# Value

For [consensus\\_to\\_ppm\(\)](#page-75-1) and [consensus\\_to\\_ppmAA\(\)](#page-75-1): a numeric vector of length 4 and 20, respectively.

For [get\\_consensus\(\)](#page-75-1) and [get\\_consensusAA\(\)](#page-75-1): a character vector of length 1.

For [get\\_matches\(\)](#page-75-1): a character vector of motif matches.

For [motif\\_range\(\)](#page-75-1): a named numeric vector of motif scores.

For [motif\\_score\(\)](#page-75-1): a named numeric vector of motif scores.

For [log\\_string\\_pval\(\)](#page-75-1): a numeric vector of length 1.

For [position\\_icscore\(\)](#page-75-1): a numeric vector of length 1.

For [ppm\\_to\\_icm\(\)](#page-75-1), [icm\\_to\\_ppm\(\)](#page-75-1), [pcm\\_to\\_ppm\(\)](#page-75-1), [ppm\\_to\\_pcm\(\)](#page-75-1), [ppm\\_to\\_pwm\(\)](#page-75-1), and [pwm\\_to\\_ppm\(\)](#page-75-1): a numeric vector with length equal to input numeric vector.

For [prob\\_match\(\)](#page-75-1): a numeric vector of probabilities.

For [round\\_motif\(\)](#page-75-1): the input motif, rounded.

For [score\\_match\(\)](#page-75-1): a numeric vector with the match motif score.

For [summarise\\_motifs\(\)](#page-75-1): a data.frame with columns representing the [universalmotif](#page-70-0) slots.

# Author(s)

Benjamin Jean-Marie Tremblay, <benjamin.tremblay@uwaterloo.ca>

#### See Also

[create\\_motif\(\)](#page-15-0)

```
data(examplemotif)
examplemotif0 <- examplemotif
examplemotif0["pseudocount"] <- 0
```

```
#######################################################################
## add_gap
## Add gap information to a motif.
m <- create_motif()
# Add a gap size 5-8 between positions 4 and 5:
m \le - add_gap(m, gaploc = 4, mingap = 5, maxgap = 8)
```

```
#######################################################################
## average_ic
```

```
## Calculate the average information content for a list of motifs.
m <- create_motif()
average_ic(m, "fzt")
```

```
#######################################################################
## compare_columns
## Compare two numeric vectors using the metrics from compare_motifs()
compare_columns(c(0.5, 0.1, 0.1, 0.2), c(0.7, 0.1, 0.1, 0.1), "PCC")
```

```
#######################################################################
## consensus_to_ppm
## Do the opposite of get_consensus. Note that loss of information is
## inevitable. Generates a sequence matrix.
sapply(c("A", "G", "T", "B"), consensus_to_ppm)
#######################################################################
## consensus_to_ppmAA
## Do the opposite of get_consensusAA and generate a motif matrix.
sapply(c("V", "A", "L"), consensus_to_ppmAA)
#######################################################################
## get_consensus
## Get a consensus string from a DNA/RNA motif.
m <- create_motif()["motif"]
apply(m, 2, get_consensus)
#######################################################################
## get_consensusAA
## Get a consensus string from an amino acid motif. Unless each position
## is clearly dominated by a single amino acid, the resulting string will
## likely be useless.
m <- create_motif(alphabet = "AA")["motif"]
apply(m, 2, get_consensusAA, type = "PPM")
#######################################################################
## get_match
## Get all possible motif matches above input score
get_matches(examplemotif, 0)
get_matches(examplemotif0, 0, allow.nonfinite = TRUE)
#######################################################################
## get_scores
## Get all possible scores for a motif
length(get_scores(examplemotif))
get_scores(examplemotif)
get_scores(examplemotif0, allow.nonfinite = TRUE)
#######################################################################
## icm_to_ppm
## Do the opposite of ppm_to_icm.
m <- create_motif(type = "ICM")["motif"]
apply(m, 2, icm_to_ppm)
```

```
#######################################################################
## motif_range
## Calculate the range of possible logodds scores for a motif
motif_range(examplemotif)
motif_range(examplemotif, allow.nonfinite = TRUE)
```

```
#######################################################################
## motif_score
```
#### utils-motif 81

```
## Calculate motif score from different thresholds
m <- normalize(examplemotif)
motif_score(m, c(0, 0.8, 1))
motif_score(examplemotif0, c(0, 0.8, 1), allow.nonfinite = TRUE,
   threshold.type = "fromzero")
#######################################################################
## log_string_pval
## Get the log of a string-formatted p-value
log_string_pval("1e-200")
#######################################################################
## pcm to ppm
## Go from a count type motif to a probability type motif.
m <- create_motif(type = "PCM", nsites = 50)["motif"]
apply(m, 2, pcm_to_ppm, pseudocount = 1)#######################################################################
## position_icscore
## Similar to ppm_to_icm, except this calculates the position sum.
m <- create_motif()["motif"]
apply(m, 2, position\_iscore, type = "PPM", bkg = rep(0.25, 4))#######################################################################
## ppm_to_icm
## Convert one column from a probability type motif to an information
## content type motif.
m \le create_motif(nsites = 100, pseudocount = 0.8)["motif"]
apply(m, 2, ppm_to_icm, nsites = 100, bkg = rep(0.25, 4))#######################################################################
## ppm_to_pcm
## Do the opposite of pcm_to_ppm.
m <- create_motif()["motif"]
apply(m, 2, ppm_to_pcm, nsites = 50)
#######################################################################
## ppm_to_pwm
## Go from a probability type motif to a weight type motif.
m <- create_motif()["motif"]
apply(m, 2, ppm_to_pwm, nsites = 100, bkg = rep(0.25, 4))#######################################################################
## prob_match, prob_match_bkg
## Calculate probability of a particular match based on background
## frequencies
prob_match(examplemotif, "TATATAT")
## Since this motif has a uniform background, the probability of
## finding any motif hit within the sequence is equal
prob_match(examplemotif, "TATATAG")
m <- examplemotif
m["bkg"] <- c(0.3, 0.2, 0.2, 0.3)
prob_match(m, "TATATAT")
```

```
## The prob_match_bkg alternative allows you to simply pass along the
## background frequencies
prob_match_bkg(c(A=0.3, C=0.2, G=0.2, T=0.3), c("TATATAT", "TATATAG"))
#######################################################################
## pwm_to_ppm
## Do the opposite of ppm_to_pwm.
m <- create_motif(type = "PWM")["motif"]
apply(m, 2, pwm_to_ppm, bkg = rep(0.25, 4))#######################################################################
## Note that not all type conversions can be done directly; for those
## type conversions which are unavailable, universalmotif just chains
## together others (i.e. from PCM -> ICM => pcm_to_ppm -> ppm_to_icm)
#######################################################################
## round_motif
## Round down letter scores to 0
m <- create_motif()
## Remove letters from positions which are less than 5% of the total
## position:
round_motif(m, pct.tolerance = 0.05)
#######################################################################
## score_match
## Calculate score of a particular match
score_match(examplemotif, "TATATAT")
score_match(examplemotif, "TATATAG")
score_match(examplemotif0, "TATATAT", allow.nonfinite = TRUE)
score_match(examplemotif0, "TATATAG", allow.nonfinite = TRUE)
#######################################################################
## summarise_motifs
## Create a data.frame of information based on a list of motifs.
m1 <- create_motif()
m2 <- create_motif()
m3 <- create_motif()
summarise_motifs(list(m1, m2, m3))
#######################################################################
## ungap
## Unset motif's gap status. Does not delete actual gap data unless
## delete = TRUE.
m <- create_motif()
m < - add_gap(m, 3, 2, 4)
m < - ungap(m)# Restore gap data:
m < - add_gap(m)
```
<span id="page-81-0"></span>utils-sequence *Sequence-related utility functions.*

<span id="page-81-1"></span>

# <span id="page-82-1"></span>utils-sequence 83

# <span id="page-82-0"></span>Description

Sequence-related utility functions.

#### Usage

```
calc_complexity(string, complexity.method = c("WoottonFederhen",
  "WoottonFederhenFast", "Trifonov", "TrifonovFast", "DUST"), alph = NULL,
  trifonov.max.word.size = 7)
calc\_windows(n, window = 1, overlap = 0, return.incomp = TRUE)count_klets(string, k = 1, alph)
get_klets(lets, k = 1)
mask_ranges(seqs, ranges, letter = "-")
mask_seqs(seqs, pattern, RC = FALSE, letter = "-")
meme_alph(core, file = stdout(), complements = NULL, ambiguity = NULL,
  like = NULL, alph.name = NULL, letter.names = NULL, colours = NULL)
shuffle_string(string, k = 1, method = c("euler", "linear", "markov"),
  rng.seed = sample.int(10000, 1))
slide_fun(string, FUN, FUN.VALUE, window = 1, overlap = 0,
  return.incomp = TRUE)
window_string(string, window = 1, overlap = 0, return.incomp = TRUE,
  nthreads = 1)
```
# Arguments

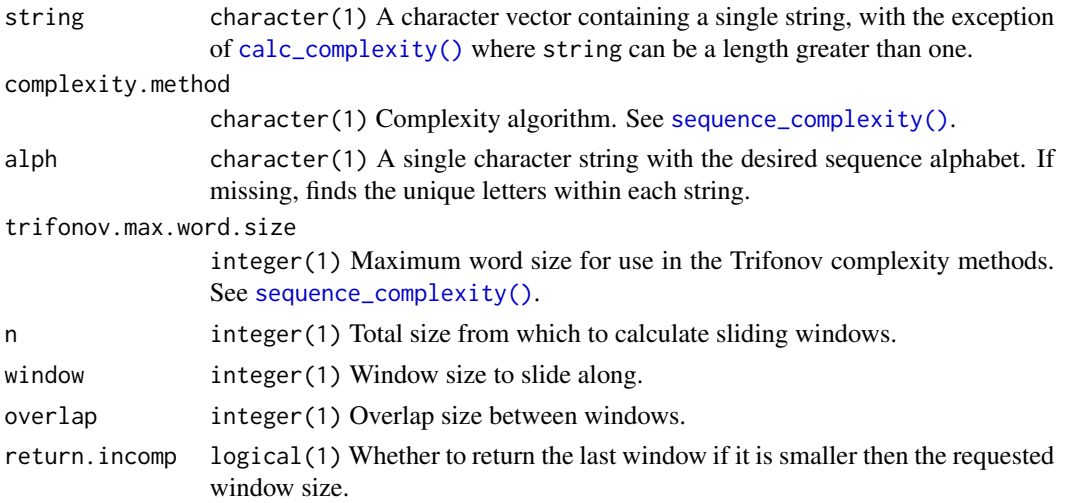

<span id="page-83-0"></span>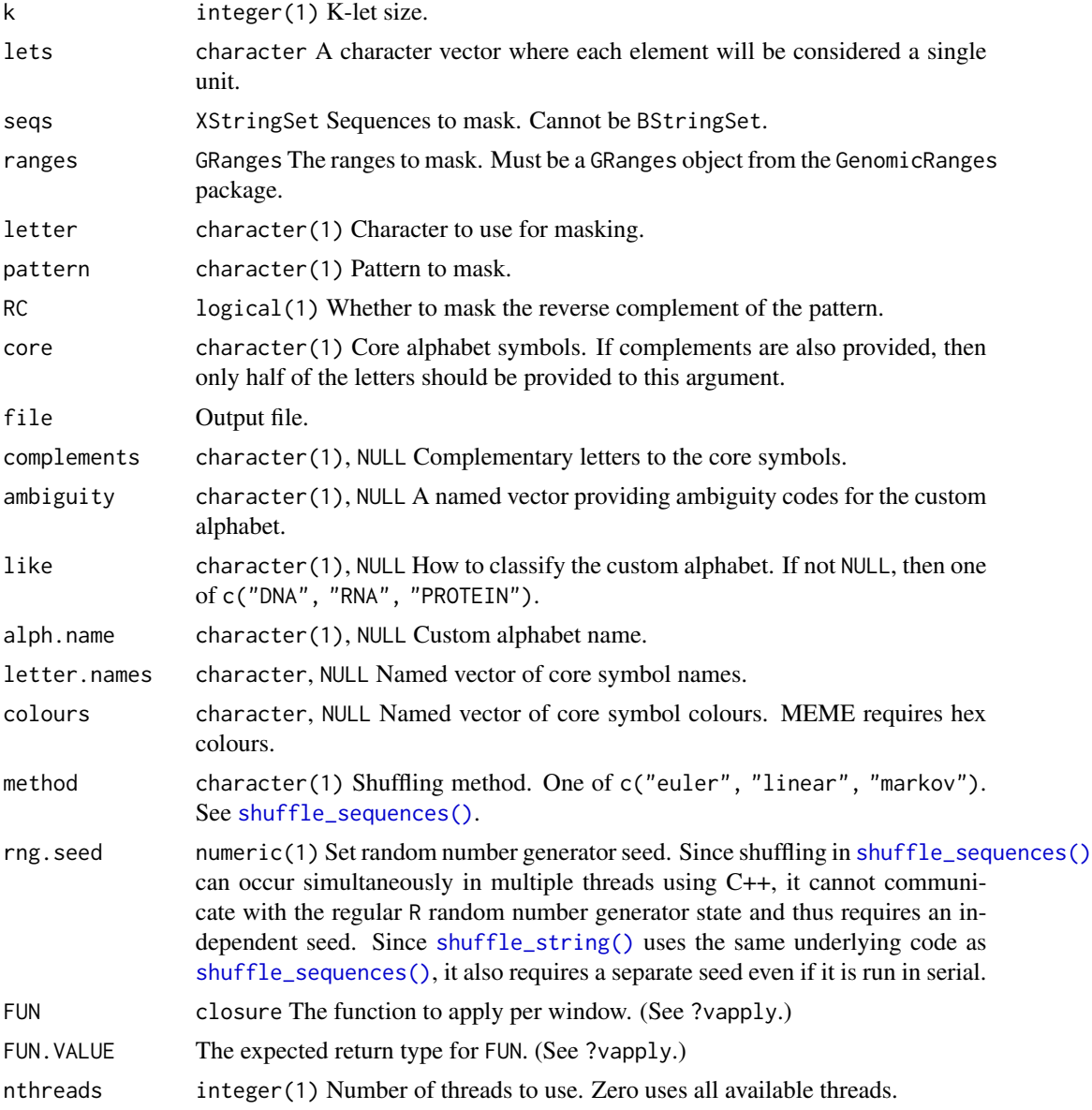

# Value

For [calc\\_complexity\(\)](#page-82-0): A vector of numeric values.

For [calc\\_windows\(\)](#page-82-0): A data.frame with columns start and stop. For [count\\_klets\(\)](#page-82-0): A data.frame with columns lets and counts. For [get\\_klets\(\)](#page-82-0): A character vector of k-lets. For [mask\\_ranges\(\)](#page-82-0): The masked XStringSet object. For [mask\\_seqs\(\)](#page-82-0): The masked XStringSet object. For [meme\\_alph\(\)](#page-82-0): NULL, invisibly.

<span id="page-84-0"></span>For [shuffle\\_string\(\)](#page-82-0): A single character string. For [slide\\_fun\(\)](#page-82-0): A vector with type FUN. VALUE. For [window\\_string\(\)](#page-82-0): A character vector.

#### Author(s)

Benjamin Jean-Marie Tremblay, <benjamin.tremblay@uwaterloo.ca>

#### See Also

```
create_sequences(), get_bkg(), sequence_complexity(), shuffle_sequences()
```

```
#######################################################################
## calc_complexity
## Calculate complexity for abitrary strings
calc_complexity("GTGCCCCGCGGGAACCCCGC", c = "WoottonFederhen")
calc_complexity("GTGCCCCGCGGGAACCCCGC", c = "WoottonFederhenFast")
calc_complexity("GTGCCCCGCGGGAACCCCGC", c = "Trifonov")
calc_complexity("GTGCCCCGCGGGAACCCCGC", c = "TrifonovFast")
calc_complexity("GTGCCCCGCGGGAACCCCGC", c = "DUST")
#######################################################################
## calc_windows
## Calculate window coordinates for any value 'n'.
calc_windows(100, 10, 5)
#######################################################################
## count klets
## Count k-lets for any string of characters
count_klets("GCAAATGTACGCAGGGCCGA", k = 2)
## The default 'k' value (1) counts individual letters
count_klets("GCAAATGTACGCAGGGCCGA")
#######################################################################
## get_klets
## Generate all possible k-lets for a set of characters
get_klets(c("A", "C", "G", "T"), 3)
## Note that each element in 'lets' is considered a single unit;
## see:
get_klets(c("AA", "B"), k = 2)
#######################################################################
## mask_ranges
## Mask arbitrary ranges
if (requireNamespace("GenomicRanges", quiet = TRUE)) {
ranges <- GenomicRanges::GRanges("A", IRanges::IRanges(1, 5))
seq <- Biostrings::DNAStringSet(c(A = "ATGACTGATTACTTATA"))
mask_ranges(seq, ranges, "-")
}
```

```
#######################################################################
## mask_seqs
## Mask repetitive seqeuences
data(ArabidopsisPromoters)
mask_seqs(ArabidopsisPromoters, "AAAAAA")
#######################################################################
## meme_alph
## Create MEME custom alphabet definition files
meme_alph("ACm", complements = "TGM", alph.name = "MethDNA",
  letter.names = c(A = "Adenine", C = "Cytosine", G = "Guanine",
    T = "Thymine", m = "Methylcytosine", M = "mC:Guanine"),
  like = "DNA", ambiguity = c(N = "ACGTmM"))
#######################################################################
## shuffle_string
## Shuffle any string of characters
shuffle_string("ASDADASDASDASD", k = 1)
#######################################################################
## slide_fun
## Apply a function to a character vector along sliding windows
FUN <- function(x) grepl("[GC]", x)
data.frame(
  Window = window_string("ATGCATCTATGCA", 2, 1),
  HasGC = slide_fun("ATGCATCTATGCA", FUN, logical(1), 2, 1)
)
#######################################################################
## window_string
## Get sliding windows for a string of characters
window_string("ABCDEFGHIJ", 2, 1)
```
<span id="page-85-0"></span>view\_logo *Plot logos from numeric matrices.*

#### **Description**

This function provides the plotting capabilities of [view\\_motifs\(\)](#page-87-0) without requiring universalmotifclass objects. Instead, it takes a numeric matrix with row names as input. Additionally, columns can be of any height and letters can be a mix of different character lengths.

#### Usage

```
view\_logo(x, fontDF = NULL, fill = "black", colour.scheme = NULL,min.height = 0.01, x.spacer = 0.04, y.spacer = 0.01,
  sort.positions = FALSE, sort.positions.decreasing = TRUE,
  fit.to.height = NULL)
```
<span id="page-85-1"></span>

# <span id="page-86-0"></span>view\_logo 87

# Arguments

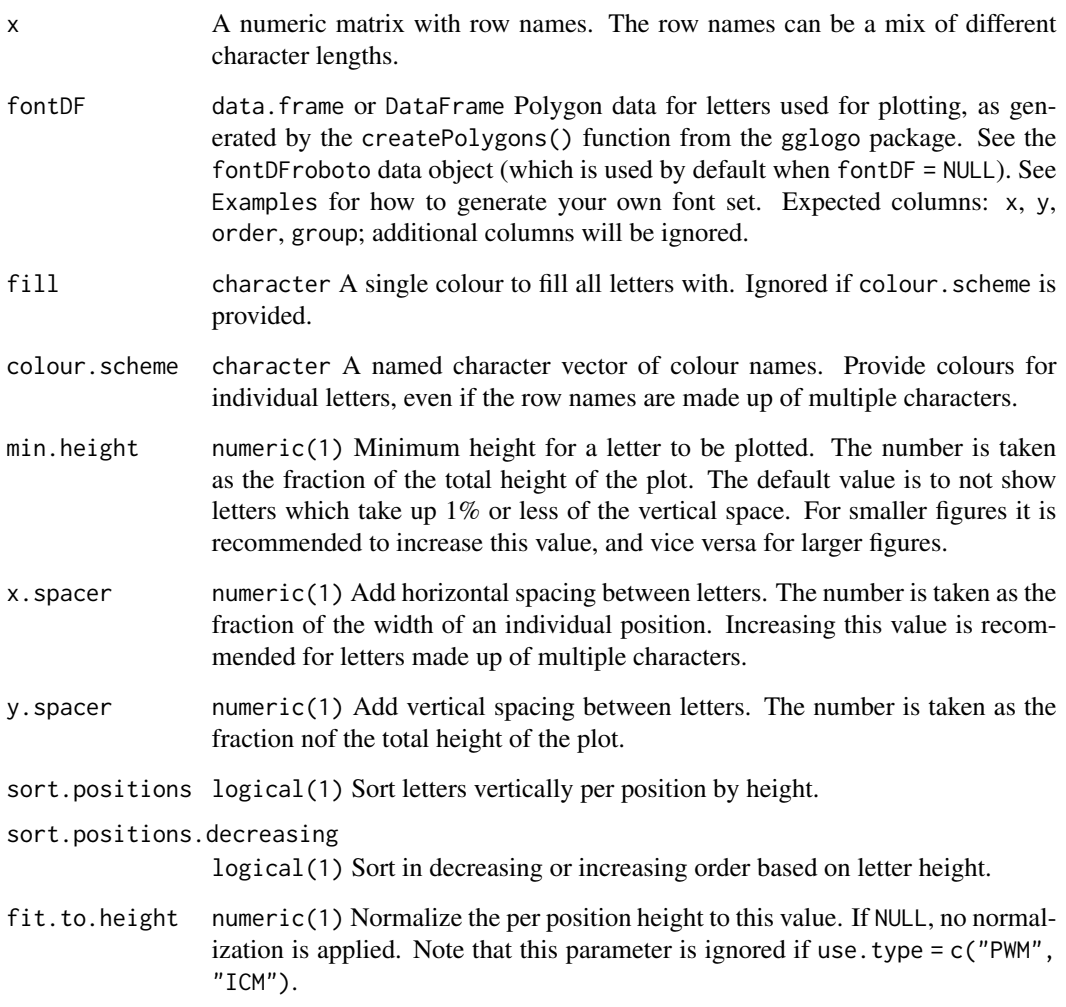

# Value

A ggplot object. If you wish to plot the data yourself from polygon paths, access them using \$data on the output object. The theme theme\_void() is applied to the object; apply your own theme or adjust specific plot parameters with theme() to change this.

# Author(s)

Benjamin Jean-Marie Tremblay, <benjamin.tremblay@uwaterloo.ca>

# See Also

[view\\_motifs\(\)](#page-87-0)

#### Examples

```
## Feel free to mix and match row name character lengths and column sums.
data(examplemotif)
toplot <- examplemotif["motif"]
toplot[4] < -2toplot[20] < -0.5rownames(toplot)[1] <- "AA"
view_logo(toplot)
```
<span id="page-87-0"></span>

view\_motifs *Plot motif logos.*

# Description

Show sequence logo. If given a list of more than one motif, then the motifs are aligned with the first in the list.

#### Usage

```
view_motifs(motifs, use.type = "ICM", method = "ALLR", tryRC = TRUE,
 min.overlap = 6, min.mean.ic = 0.25, relative_entropy = FALSE,
 normalise.scores = FALSE, min.position.ic = 0, score.strat = "sum",
  return.raw = FALSE, dedup.names = TRUE, show.positions = TRUE,
  show.positions.once = TRUE, show.names = TRUE, names.pos = c("top",
  "right"), use.freq = 1, colour.scheme = NULL, fontDF = NULL,
 min.height = 0.01, x.spacer = if (use.freq == 1) 0.04 else 0.1,
 y.spacer = 0.01, sort.positions = !use.type %in% c("PCM", "PPM"),
  sort.positions.decreasing = TRUE, text.size = 16, fit.to.height = if
  (use.type == "PPM") 1 else NULL, RC.text = " [RC]^r, ...)
```
#### Arguments

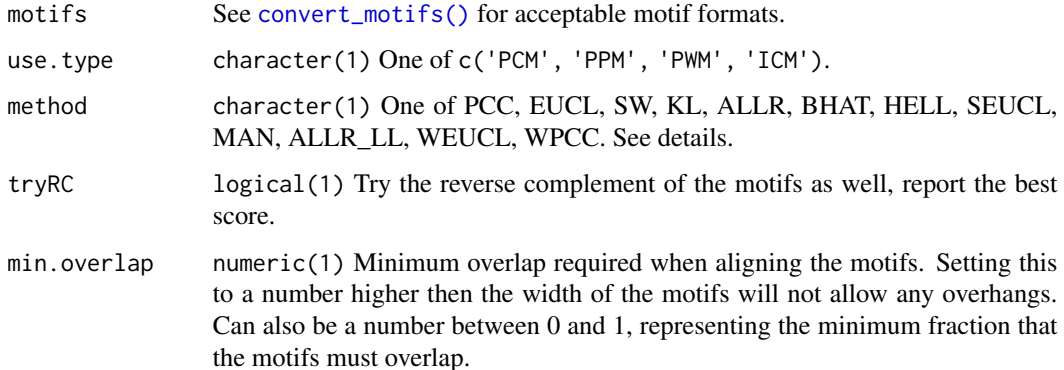

<span id="page-87-1"></span>

<span id="page-88-0"></span>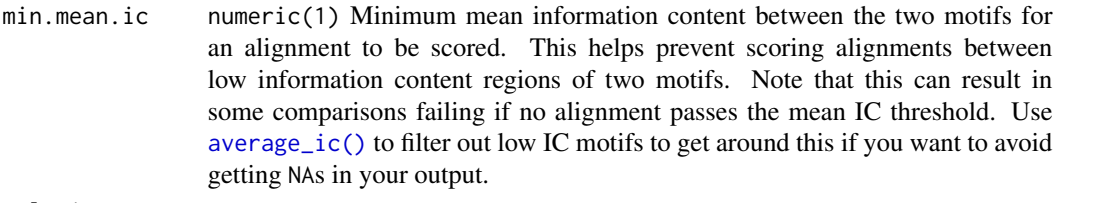

```
relative_entropy
```
logical(1) Change the ICM calculation affecting min.position.ic and min.mean.ic. See [convert\\_type\(\)](#page-13-0).

```
normalise.scores
```
logical(1) Favour alignments which leave fewer unaligned positions, as well as alignments between motifs of similar length. Similarity scores are multiplied by the ratio of aligned positions to the total number of positions in the larger motif, and the inverse for distance scores.

min.position.ic

numeric(1) Minimum information content required between individual alignment positions for it to be counted in the final alignment score. It is recommended to use this together with normalise.scores = TRUE, as this will help punish scores resulting from only a fraction of an alignment.

- score.strat character(1) How to handle column scores calculated from motif alignments. "sum": add up all scores. "a.mean": take the arithmetic mean. "g.mean": take the geometric mean. "median": take the median. "wa.mean", "wg.mean": weighted arithmetic/geometric mean. "fzt": Fisher Z-transform. Weights are the total information content shared between aligned columns.
- return.raw logical(1) Instead of returning a plot, return the aligned named matrices used to generate the plot. This can be useful if you wish to use [view\\_motifs\(\)](#page-87-0) alignment capabilities for custom plotting uses. Alignment is performed by adding empty columns to the left or right of motifs to generate matrices of equal length.
- dedup.names logical(1) Plotting motifs with duplicated names is not allowed. Setting this to TRUE allows the names to be modified for plotting.

show.positions logical(1) Show x-axis position tick labels.

```
show.positions.once
```
logical(1) When plotting multiple motifs, show x-axis position tick labels only once. If FALSE, then x-axis tick labels are specific to each motif.

```
show.names logical(1) Add motif names when plotting multiple motifs.
```
- names.pos character(1) Motif name locations. Either above (top) or to the right (right) of the logos.
- use.freq numeric(1) Plot higher order motifs from the multifreq slot.
- colour.scheme character A named character vector of colour names. Default colours are provided for DNA, RNA, and AA motifs if left NULL.
- fontDF data.frame or DataFrame Polygon data for letters used for plotting, as generated by the createPolygons() function from the gglogo package. See the fontDFroboto data object (which is used by default when fontDF = NULL). See Examples for how to generate your own font set. Expected columns: x, y, order, group; additional columns will be ignored.

<span id="page-89-0"></span>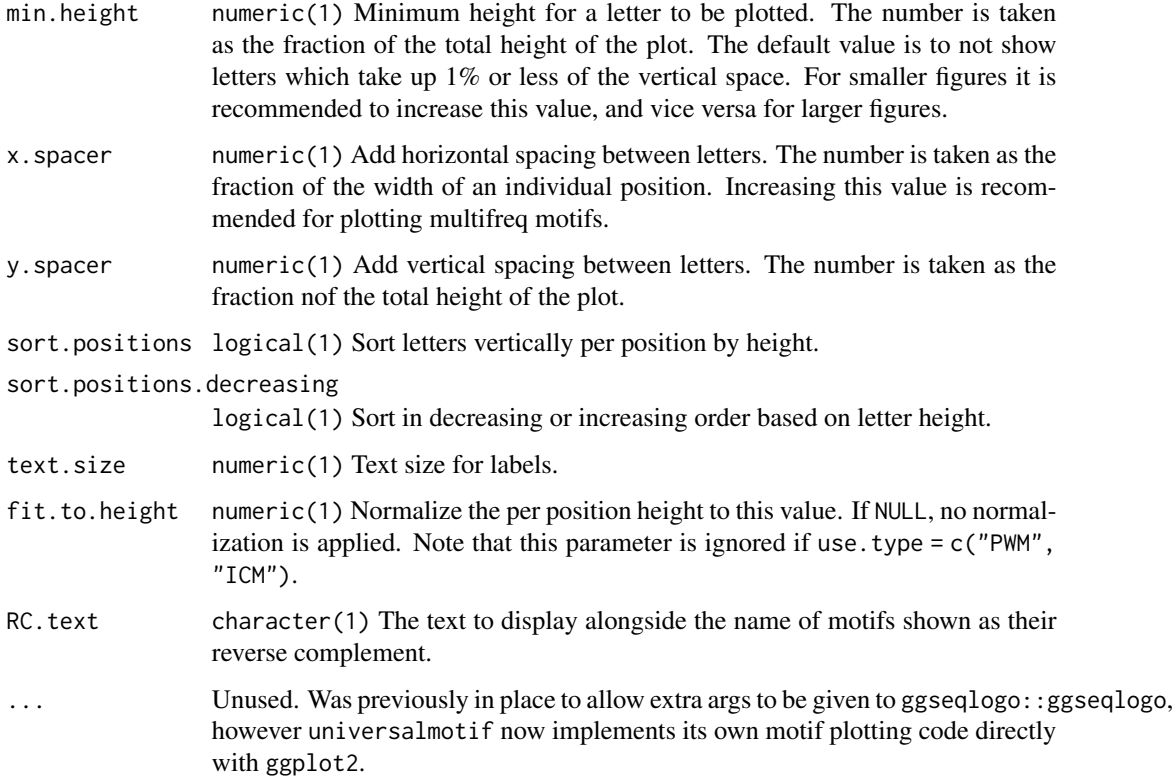

#### Details

See [compare\\_motifs\(\)](#page-5-0) for more info on comparison parameters.

See [view\\_logo\(\)](#page-85-0) to plot from a numeric matrix with arbitrary values instead of a motif object.

Note: score.strat = "a.mean" is NOT recommended, as [view\\_motifs\(\)](#page-87-0) will not discriminate between two alignments with equal mean scores, even if one alignment is longer than the other.

Note: if you want to plot the motifs yourself, you can set return.raw=TRUE to get the numeric motif matrices and calculate the polygon paths on your own or access the polygon path data directly from the final ggplot object using \$data.

# Value

A ggplot object. If return.raw = TRUE, a list of matrices.

# Author(s)

Benjamin Jean-Marie Tremblay, <benjamin.tremblay@uwaterloo.ca>

# See Also

[compare\\_motifs\(\)](#page-5-0), [add\\_multifreq\(\)](#page-2-0), [view\\_logo\(\)](#page-85-0)

# <span id="page-90-1"></span>write\_homer 91

#### Examples

```
## Plotting multifreq motifs:
data(examplemotif2)
view_motifs(examplemotif2, use.freq = 2)
## Generate your own letter set:
## Not run:
library(gglogo) # install from CRAN first if needed
fontDFtimes <- createPolygons(LETTERS, "Times", 800, scale = TRUE)
view_motifs(examplemotif2, fontDF = fontDFtimes)
## Note: setting `scale = TRUE` is necessary to properly align letters
## vertically, but this has the effect of horizontally stretching out
## letters which shouldn't be stretched (such as "I"). If you need to plot
## letters which have been badly horizontally scaled, you can fix them
## manually as demonstrated here:
# Retrieve the x-coordinates for the desired letter:
tofix <- fontDFtimes$x[fontDFtimes$group == "I"]
# Scale the letter x-coordinates:
tofix \le tofix * 0.35
# Remember to center the letter around 0.5 again:
\text{tofix} \leq \text{tofix} + (1 - \max(\text{tofix})) / 2# Apply the fix:
fontDFtimes$x[fontDFtimes$group == "I"] <- tofix
view_motifs(create_motif("AIG", alphabet = "AA"), fontDF = fontDFtimes)
```
## End(Not run)

<span id="page-90-0"></span>write\_homer *Export motifs in HOMER format.*

#### Description

Convert DNA motifs to HOMER format and write to file. See [http://homer.ucsd.edu/homer/](http://homer.ucsd.edu/homer/motif/) [motif/](http://homer.ucsd.edu/homer/motif/).

# Usage

```
write_homer(motifs, file, logodds_threshold = NULL, overwrite = FALSE,
  append = FALSE, threshold = 0.8, threshold.type = c("logodds","logodds.abs", "pvalue"))
```
# <span id="page-91-0"></span>Arguments

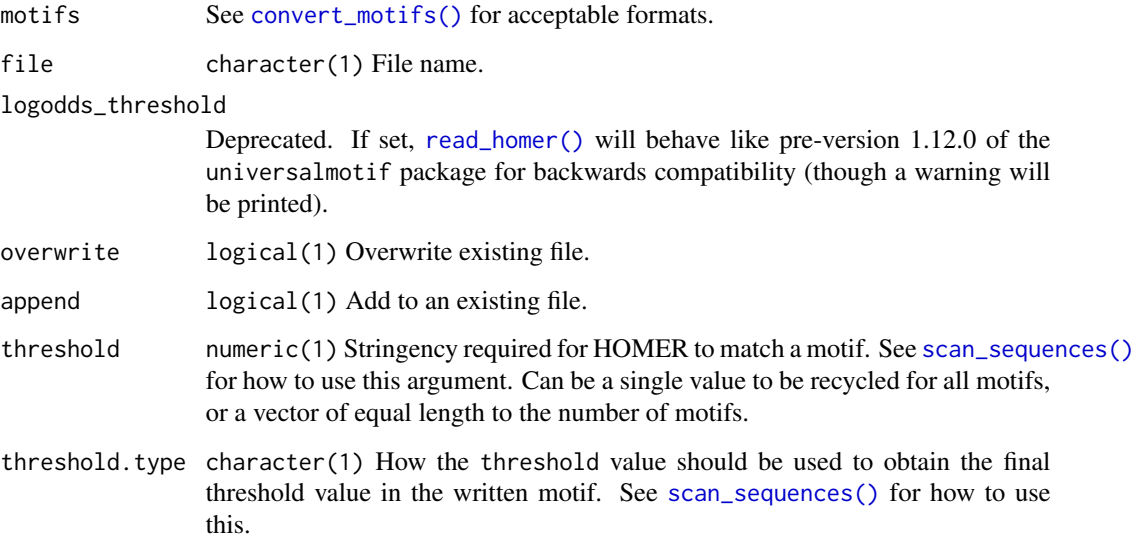

# Value

NULL, invisibly.

#### Author(s)

Benjamin Jean-Marie Tremblay, <benjamin.tremblay@uwaterloo.ca>

# References

Heinz S, Benner C, Spann N, Bertolino E, Lin YC, Laslo P, Cheng JX, Murre C, Singh H, Glass CK (2010). "Simple combinations of lineage-determining transcription factors prime cis-regulatory elements required for macrophage and B cell identities." *Molecular Cell*, 38, 576-589.

# See Also

# [read\\_homer\(\)](#page-46-0)

Other write\_motifs: [write\\_jaspar\(](#page-92-0)), [write\\_matrix\(](#page-93-0)), [write\\_meme\(](#page-94-0)), [write\\_motifs\(](#page-95-0)), [write\\_transfac\(](#page-96-0))

```
motif <- create_motif()
write_homer(motif, tempfile())
```
<span id="page-92-1"></span><span id="page-92-0"></span>

Convert motifs to JASPAR format and write to file. See <http://jaspar.genereg.net/>.

# Usage

```
write_jaspar(motifs, file, overwrite = FALSE, append = FALSE)
```
# Arguments

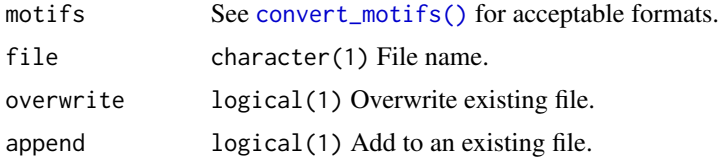

# Value

NULL, invisibly.

# Author(s)

Benjamin Jean-Marie Tremblay, <benjamin.tremblay@uwaterloo.ca>

# References

Khan A, Fornes O, Stigliani A, Gheorghe M, Castro-Mondragon JA, van der Lee R, Bessy A, Cheneby J, Kulkarni SR, Tan G, Baranasic D, Arenillas DJ, Sandelin A, Vandepoele K, Lenhard B, Ballester B, Wasserman WW, Parcy F, Mathelier A (2018). "JASPAR 2018: update of the open-access database of transcription factor binding profiles and its web framework." *Nucleic Acids Research*, 46, D260-D266.

# See Also

#### [read\\_jaspar\(\)](#page-47-0)

Other write\_motifs: [write\\_homer\(](#page-90-0)), [write\\_matrix\(](#page-93-0)), [write\\_meme\(](#page-94-0)), [write\\_motifs\(](#page-95-0)), [write\\_transfac\(](#page-96-0))

```
transfac <- read_transfac(system.file("extdata", "transfac.txt",
                                    package = "universalmotif"))
write_jaspar(transfac, tempfile())
```
<span id="page-93-1"></span><span id="page-93-0"></span>

Write motifs as simple matrices with optional headers to file.

### Usage

```
write_matrix(motifs, file, positions = "columns", rownames = FALSE, type,
  sep = "", headers = TRUE, overwrite = FALSE, append = FALSE,
 digits = 6)
```
# Arguments

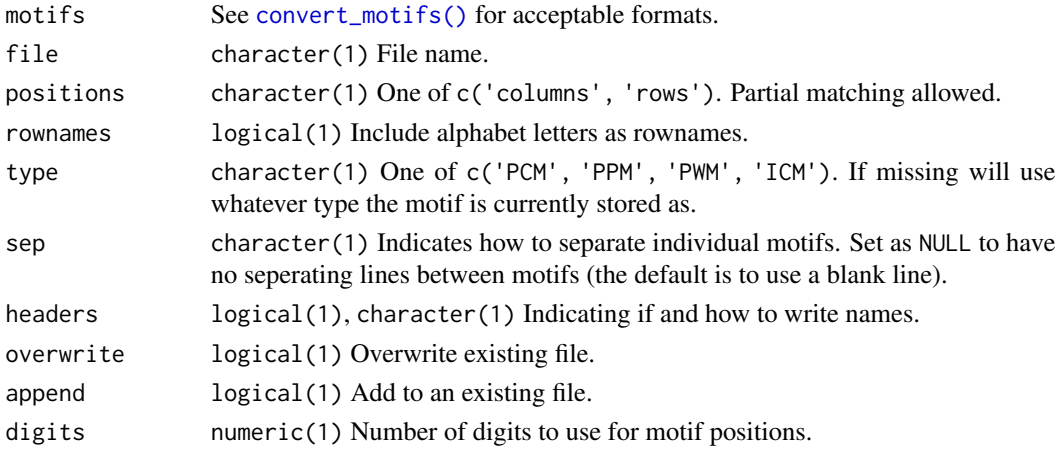

# Value

NULL, invisibly.

#### Author(s)

Benjamin Jean-Marie Tremblay, <benjamin.tremblay@uwaterloo.ca>

#### See Also

# [read\\_matrix\(\)](#page-48-0)

Other write\_motifs: [write\\_homer\(](#page-90-0)), [write\\_jaspar\(](#page-92-0)), [write\\_meme\(](#page-94-0)), [write\\_motifs\(](#page-95-0)), [write\\_transfac\(](#page-96-0))

```
motif <- create_motif()
write_matrix(motif, tempfile(), headers = ">")
```
<span id="page-94-1"></span><span id="page-94-0"></span>

Convert motifs to minimal MEME format and write to file. See [http://meme-suite.org/doc/](http://meme-suite.org/doc/meme-format.html) [meme-format.html](http://meme-suite.org/doc/meme-format.html).

# Usage

```
write_meme(motifs, file, version = 5, bkg, strand, overwrite = FALSE,
  append = FALSE)
```
#### Arguments

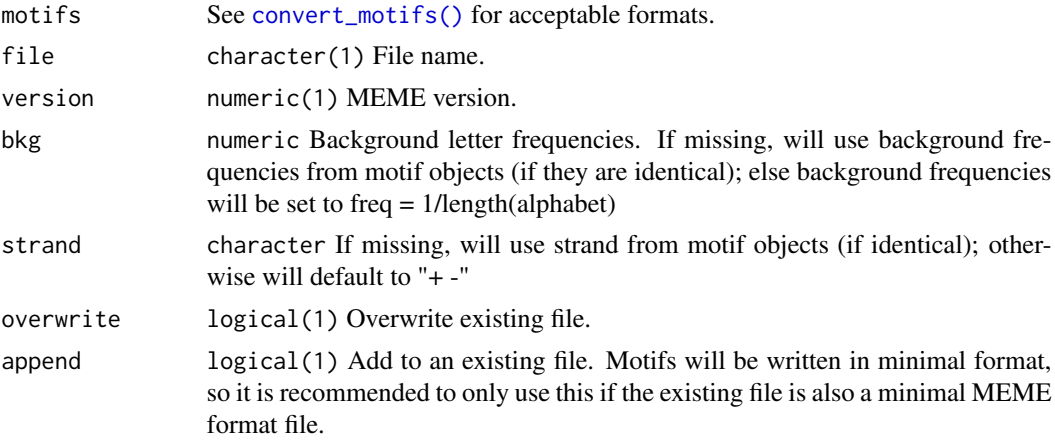

# Value

NULL, invisibly.

# Author(s)

Benjamin Jean-Marie Tremblay, <benjamin.tremblay@uwaterloo.ca>

#### References

Bailey TL, Boden M, Buske FA, Frith M, Grant CE, Clementi L, Ren J, Li WW, Noble WS (2009). "MEME SUITE: tools for motif discovery and searching." *Nucleic Acids Research*, 37, W202- W208.

# See Also

# [read\\_meme\(\)](#page-49-0)

Other write\_motifs: [write\\_homer\(](#page-90-0)), [write\\_jaspar\(](#page-92-0)), [write\\_matrix\(](#page-93-0)), [write\\_motifs\(](#page-95-0)), [write\\_transfac\(](#page-96-0))

#### Examples

```
transfac <- read_transfac(system.file("extdata", "transfac.txt",
                                    package = "universalmotif"))
write_meme(transfac, tempfile())
```
<span id="page-95-0"></span>write\_motifs *Export motifs in universalmotif format.*

### Description

Write motifs as universalmotif objects to file. For optimal storage of universalmotif class motifs, consider using [saveRDS\(\)](#page-0-0) and [readRDS\(\)](#page-0-0). Currently the universalmotif format is YAML-based, but this is subject to change.

#### Usage

```
write_motifs(motifs, file, minimal = FALSE, multifreq = TRUE,
 progress = FALSE, overwrite = FALSE, append = FALSE, BP = FALSE)
```
#### Arguments

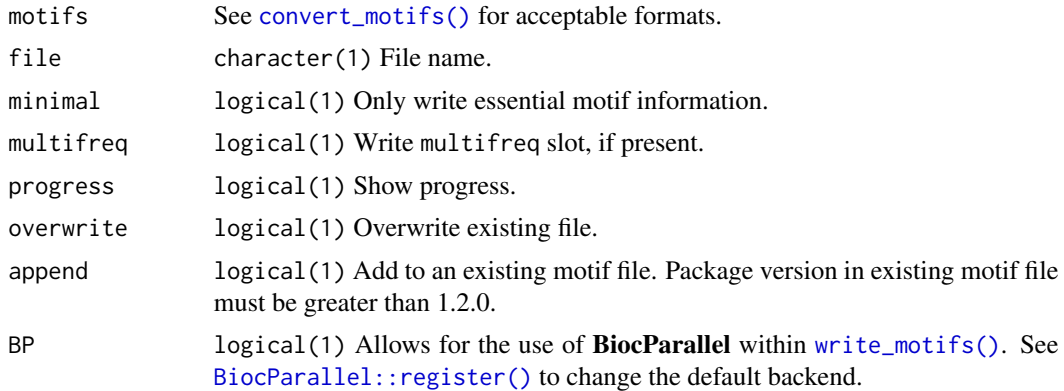

#### Value

NULL, invisibly.

# Author(s)

Benjamin Jean-Marie Tremblay, <benjamin.tremblay@uwaterloo.ca>

# See Also

Other write\_motifs: [write\\_homer\(](#page-90-0)), [write\\_jaspar\(](#page-92-0)), [write\\_matrix\(](#page-93-0)), [write\\_meme\(](#page-94-0)), [write\\_transfac\(](#page-96-0))

<span id="page-95-1"></span>

<span id="page-96-1"></span><span id="page-96-0"></span>

Convert motifs to TRANSFAC format and write to file.

#### Usage

```
write_transfac(motifs, file, overwrite = FALSE, append = FALSE,
  name.tag = "ID", altname.tag = "NA")
```
# Arguments

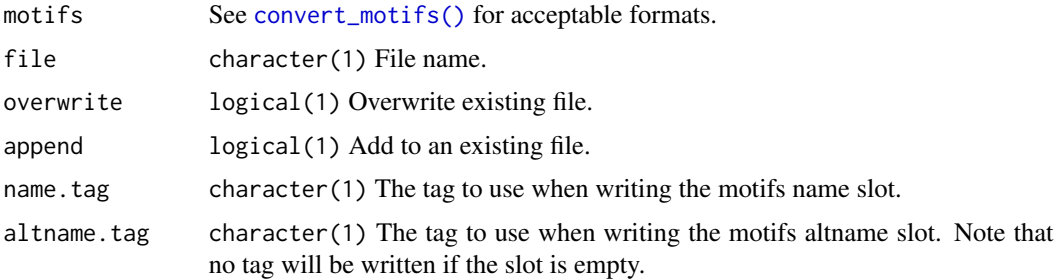

# Details

If the family slot of a motif is not empty, then its contents will included using the HC tag. Similarly for the organism slot using the tag OS. The default name and alternate name tags are ID and NA, respectively, though these can be set manually.

# Value

NULL, invisibly.

#### Author(s)

Benjamin Jean-Marie Tremblay, <benjamin.tremblay@uwaterloo.ca>

#### References

Wingender E, Dietze P, Karas H, Knuppel R (1996). "TRANSFAC: A Database on Transcription Factors and Their DNA Binding Sites." *Nucleic Acids Research*, 24, 238-241.

#### See Also

[read\\_transfac\(\)](#page-51-0)

Other write\_motifs: [write\\_homer\(](#page-90-0)), [write\\_jaspar\(](#page-92-0)), [write\\_matrix\(](#page-93-0)), [write\\_meme\(](#page-94-0)), [write\\_motifs\(](#page-95-0))

```
jaspar <- read_jaspar(system.file("extdata", "jaspar.txt",
                                  package = "universalmotif")write_transfac(jaspar, tempfile())
```
# **Index**

∗ datasets ArabidopsisMotif, [5](#page-4-0) ArabidopsisPromoters, [6](#page-5-1) examplemotif, [25](#page-24-0) examplemotif2, [26](#page-25-0) fontDFroboto, [27](#page-26-0) JASPAR2018\_CORE\_DBSCORES, [30](#page-29-0) ∗ internal reexports, [54](#page-53-0) ∗ read\_motifs read\_cisbp, [45](#page-44-0) read\_homer, [47](#page-46-1) read\_jaspar, [48](#page-47-1) read\_matrix, [49](#page-48-1) read meme, [50](#page-49-1) read\_motifs, [51](#page-50-0) read\_transfac, [52](#page-51-1) read\_uniprobe, [53](#page-52-0) ∗ write\_motifs write\_homer, [91](#page-90-1) write\_jaspar, [93](#page-92-1) write\_matrix, [94](#page-93-1) write meme. [95](#page-94-1) write\_motifs, [96](#page-95-1) write\_transfac, [97](#page-96-1) [,universalmotif-method *(*universalmotif-class*)*, [71](#page-70-1) [<-,universalmotif-method *(*universalmotif-class*)*, [71](#page-70-1)

AAStringSet, *[18](#page-17-0)* add\_gap *(*utils-motif*)*, [76](#page-75-2) add\_multifreq, [3](#page-2-1) add\_multifreq(), *[4](#page-3-0)*, *[18,](#page-17-0) [19](#page-18-0)*, *[23](#page-22-0)*, *[25](#page-24-0)*, *[57,](#page-56-0) [58](#page-57-1)*, *[61](#page-60-1)*, *[72](#page-71-0)*, *[90](#page-89-0)* ArabidopsisMotif, [5](#page-4-0) ArabidopsisPromoters, *[5](#page-4-0)*, [6](#page-5-1) as.data.frame, *[54](#page-53-0)* as.data.frame *(*reexports*)*, [54](#page-53-0)

as.data.frame,universalmotif-method *(*universalmotif-class*)*, [71](#page-70-1) average\_ic *(*utils-motif*)*, [76](#page-75-2) average\_ic(), *[7](#page-6-0)*, *[31](#page-30-0)*, *[33](#page-32-0)*, *[35](#page-34-0)*, *[44](#page-43-0)*, *[89](#page-88-0)* BiocParallel::register(), *[37](#page-36-0)*, *[51](#page-50-0)*, *[96](#page-95-1)* Biostrings::injectHardMask(), *[60](#page-59-0)* Biostrings::mask(), *[60](#page-59-0)* Biostrings::matchPWM(), *[60,](#page-59-0) [61](#page-60-1)* Biostrings::oligonucleotideFrequency(), *[28](#page-27-1)* BStringSet, *[18](#page-17-0)* calc\_complexity *(*utils-sequence*)*, [83](#page-82-1) calc\_complexity(), *[63](#page-62-0)*, *[83,](#page-82-1) [84](#page-83-0)* calc\_windows *(*utils-sequence*)*, [83](#page-82-1) calc\_windows(), *[84](#page-83-0)* cbind, *[54](#page-53-0)* cbind *(*reexports*)*, [54](#page-53-0) cbind,universalmotif-method *(*universalmotif-class*)*, [71](#page-70-1) colMeans, *[54](#page-53-0)* colMeans *(*reexports*)*, [54](#page-53-0) colMeans,universalmotif-method *(*universalmotif-class*)*, [71](#page-70-1) colnames, *[54](#page-53-0)* colnames *(*reexports*)*, [54](#page-53-0) colnames,universalmotif-method *(*universalmotif-class*)*, [71](#page-70-1) colSums, *[54](#page-53-0)* colSums *(*reexports*)*, [54](#page-53-0) colSums,universalmotif-method *(*universalmotif-class*)*, [71](#page-70-1) compare\_columns *(*utils-motif*)*, [76](#page-75-2) compare\_motifs, [6](#page-5-1) compare\_motifs(), *[7](#page-6-0)*, *[30](#page-29-0)[–32](#page-31-0)*, *[34](#page-33-0)[–36](#page-35-0)*, *[43](#page-42-0)[–45](#page-44-0)*, *[77](#page-76-0)*, *[90](#page-89-0)* consensus\_to\_ppm *(*utils-motif*)*, [76](#page-75-2) consensus\_to\_ppm(), *[79](#page-78-0)* consensus\_to\_ppmAA *(*utils-motif*)*, [76](#page-75-2)

# 100 INDEX

consensus\_to\_ppmAA(), *[79](#page-78-0)* convert\_motifs, [10](#page-9-1) convert\_motifs(), *[4](#page-3-0)[–6](#page-5-1)*, *[9](#page-8-0)*, *[12](#page-11-0)*, *[14–](#page-13-1)[16](#page-15-1)*, *[23](#page-22-0)*, *[26,](#page-25-0) [27](#page-26-0)*, *[33](#page-32-0)[–36](#page-35-0)*, *[38](#page-37-0)*, *[42,](#page-41-0) [43](#page-42-0)*, *[57](#page-56-0)*, *[65](#page-64-0)*, *[68](#page-67-0)*, *[70](#page-69-0)*, *[88](#page-87-1)*, *[92](#page-91-0)[–97](#page-96-1)* convert\_motifs,AsIs-method *(*convert\_motifs*)*, [10](#page-9-1) convert\_motifs,ICMatrix-method *(*convert\_motifs*)*, [10](#page-9-1) convert\_motifs,list-method *(*convert\_motifs*)*, [10](#page-9-1) convert\_motifs,matrix-method *(*convert\_motifs*)*, [10](#page-9-1) convert\_motifs,Motif-method *(*convert\_motifs*)*, [10](#page-9-1) convert\_motifs,MotifList-method *(*convert\_motifs*)*, [10](#page-9-1) convert\_motifs,pcm-method *(*convert\_motifs*)*, [10](#page-9-1) convert\_motifs,pfm-method *(*convert\_motifs*)*, [10](#page-9-1) convert\_motifs,PFMatrix-method *(*convert\_motifs*)*, [10](#page-9-1) convert\_motifs,PWM-method *(*convert\_motifs*)*, [10](#page-9-1) convert\_motifs,pwm-method *(*convert\_motifs*)*, [10](#page-9-1) convert\_motifs,PWMatrix-method *(*convert\_motifs*)*, [10](#page-9-1) convert\_motifs,TFFMFirst-method *(*convert\_motifs*)*, [10](#page-9-1) convert\_motifs,universalmotif-method *(*convert\_motifs*)*, [10](#page-9-1) convert\_motifs,XMatrixList-method *(*convert\_motifs*)*, [10](#page-9-1) convert\_type, [14](#page-13-1) convert\_type(), *[7](#page-6-0)*, *[19](#page-18-0)*, *[33](#page-32-0)*, *[35](#page-34-0)*, *[39](#page-38-0)*, *[44](#page-43-0)*, *[70](#page-69-0)*, *[89](#page-88-0)* count\_klets *(*utils-sequence*)*, [83](#page-82-1) count\_klets(), *[63](#page-62-0)*, *[84](#page-83-0)* create\_motif, [16](#page-15-1) create\_motif(), *[22](#page-21-0)*, *[31](#page-30-0)*, *[57](#page-56-0)*, *[68](#page-67-0)*, *[70,](#page-69-0) [71](#page-70-1)*, *[79](#page-78-0)* create\_motif,AAStringSet-method *(*create\_motif*)*, [16](#page-15-1) create\_motif,BStringSet-method *(*create\_motif*)*, [16](#page-15-1) create\_motif,character-method *(*create\_motif*)*, [16](#page-15-1) create\_motif,DNAStringSet-method

*(*create\_motif*)*, [16](#page-15-1) create\_motif,matrix-method *(*create\_motif*)*, [16](#page-15-1) create\_motif,missing-method *(*create\_motif*)*, [16](#page-15-1) create\_motif,numeric-method *(*create\_motif*)*, [16](#page-15-1) create\_motif,RNAStringSet-method *(*create\_motif*)*, [16](#page-15-1) create\_sequences, [21](#page-20-1) create\_sequences(), *[19](#page-18-0)*, *[21,](#page-20-1) [22](#page-21-0)*, *[29](#page-28-0)*, *[57](#page-56-0)*, *[67](#page-66-0)*, *[85](#page-84-0)* DataFrame, *[28](#page-27-1)* DNAString, *[60](#page-59-0)* DNAStringSet, *[6](#page-5-1)*, *[18](#page-17-0)*, *[60](#page-59-0)* enrich\_motifs, [22](#page-21-0) enrich\_motifs(), *[61](#page-60-1)*, *[67](#page-66-0)* examplemotif, [25](#page-24-0) examplemotif2, [26](#page-25-0) filter\_motifs, [26](#page-25-0) filter\_motifs(), *[12](#page-11-0)*, *[26](#page-25-0)* fontDFroboto, [27](#page-26-0) get\_bkg, [28](#page-27-1) get\_bkg(), *[28,](#page-27-1) [29](#page-28-0)*, *[63](#page-62-0)*, *[85](#page-84-0)* get\_consensus *(*utils-motif*)*, [76](#page-75-2) get\_consensus(), *[79](#page-78-0)* get\_consensusAA *(*utils-motif*)*, [76](#page-75-2) get\_consensusAA(), *[79](#page-78-0)* get\_klets *(*utils-sequence*)*, [83](#page-82-1) get\_klets(), *[84](#page-83-0)* get\_matches *(*utils-motif*)*, [76](#page-75-2) get\_matches(), *[41](#page-40-0)*, *[79](#page-78-0)* get\_scores *(*utils-motif*)*, [76](#page-75-2) get\_scores(), *[41](#page-40-0)* ggplot2::ggplot(), *[45](#page-44-0)* ggtree::ggtree(), *[43](#page-42-0)[–45](#page-44-0)* icm\_to\_ppm *(*utils-motif*)*, [76](#page-75-2) icm\_to\_ppm(), *[79](#page-78-0)* initialize,universalmotif-method *(*universalmotif-class*)*, [71](#page-70-1) JASPAR2018\_CORE\_DBSCORES, [30](#page-29-0) log\_string\_pval *(*utils-motif*)*, [76](#page-75-2) log\_string\_pval(), *[50](#page-49-1)*, *[79](#page-78-0)*

# $I$ NDEX  $101$

make\_DBscores, [30](#page-29-0) make\_DBscores(), *[8,](#page-7-0) [9](#page-8-0)*, *[30](#page-29-0)*, *[32](#page-31-0)* mask\_ranges *(*utils-sequence*)*, [83](#page-82-1) mask\_ranges(), *[63](#page-62-0)*, *[84](#page-83-0)* mask\_seqs *(*utils-sequence*)*, [83](#page-82-1) mask\_seqs(), *[60](#page-59-0)*, *[63](#page-62-0)*, *[84](#page-83-0)* MaskedXString, *[60](#page-59-0)* meme\_alph *(*utils-sequence*)*, [83](#page-82-1) meme\_alph(), *[55](#page-54-0)*, *[84](#page-83-0)* merge\_motifs, [32](#page-31-0) merge\_motifs(), *[34](#page-33-0)*, *[36](#page-35-0)* merge\_similar, [34](#page-33-0) merge\_similar(), *[34](#page-33-0)* motif\_peaks, [36](#page-35-0) motif\_peaks(), *[37](#page-36-0)* motif\_pvalue, [38](#page-37-0) motif\_pvalue(), *[23](#page-22-0)[–25](#page-24-0)*, *[39,](#page-38-0) [40](#page-39-0)*, *[58–](#page-57-1)[61](#page-60-1)* motif\_range *(*utils-motif*)*, [76](#page-75-2) motif\_range(), *[41](#page-40-0)*, *[79](#page-78-0)* motif\_rc, [42](#page-41-0) motif\_rc(), *[42](#page-41-0)* motif\_score *(*utils-motif*)*, [76](#page-75-2) motif\_score(), *[41](#page-40-0)*, *[79](#page-78-0)* motif\_tree, [43](#page-42-0) motif\_tree(), *[9](#page-8-0)*, *[43](#page-42-0)* motifStack::motifStack(), *[45](#page-44-0)*

```
ncol, 54
ncol (reexports), 54
ncol,universalmotif-method
        (universalmotif-class), 71
normalize, 54
normalize (reexports), 54
normalize,universalmotif-method
        (universalmotif-class), 71
nrow, 54
nrow (reexports), 54
nrow,universalmotif-method
        (universalmotif-class), 71
```

```
pcm_to_ppm (utils-motif), 76
pcm_to_ppm(), 79
position_icscore (utils-motif), 76
position_icscore(), 79
ppm_to_icm (utils-motif), 76
ppm_to_icm(), 79
ppm_to_pcm (utils-motif), 76
ppm_to_pcm(), 79
ppm_to_pwm (utils-motif), 76
```
ppm\_to\_pwm(), *[79](#page-78-0)* prob\_match *(*utils-motif*)*, [76](#page-75-2) prob\_match(), *[41](#page-40-0)*, *[79](#page-78-0)* prob\_match\_bkg *(*utils-motif*)*, [76](#page-75-2) prob\_match\_bkg(), *[41](#page-40-0)* processx::run(), *[56,](#page-55-0) [57](#page-56-0)* pwm\_to\_ppm *(*utils-motif*)*, [76](#page-75-2) pwm\_to\_ppm(), *[79](#page-78-0)* read\_cisbp, [45,](#page-44-0) *[47](#page-46-1)[–49](#page-48-1)*, *[51](#page-50-0)[–54](#page-53-0)* read\_homer, *[46](#page-45-0)*, [47,](#page-46-1) *[48,](#page-47-1) [49](#page-48-1)*, *[51](#page-50-0)[–54](#page-53-0)* read\_homer(), *[92](#page-91-0)* read\_jaspar, *[46,](#page-45-0) [47](#page-46-1)*, [48,](#page-47-1) *[49](#page-48-1)*, *[51](#page-50-0)[–54](#page-53-0)* read\_jaspar(), *[93](#page-92-1)* read\_matrix, *[46](#page-45-0)[–48](#page-47-1)*, [49,](#page-48-1) *[51](#page-50-0)[–54](#page-53-0)* read\_matrix(), *[94](#page-93-1)* read\_meme, *[46](#page-45-0)[–49](#page-48-1)*, [50,](#page-49-1) *[52](#page-51-1)[–54](#page-53-0)* read\_meme(), *[56,](#page-55-0) [57](#page-56-0)*, *[95](#page-94-1)* read\_motifs, *[46](#page-45-0)[–49](#page-48-1)*, *[51](#page-50-0)*, [51,](#page-50-0) *[53,](#page-52-0) [54](#page-53-0)* read\_motifs(), *[51](#page-50-0)* read\_transfac, *[46](#page-45-0)[–49](#page-48-1)*, *[51,](#page-50-0) [52](#page-51-1)*, [52,](#page-51-1) *[54](#page-53-0)* read\_transfac(), *[97](#page-96-1)* read\_uniprobe, *[46](#page-45-0)[–49](#page-48-1)*, *[51](#page-50-0)[–53](#page-52-0)*, [53](#page-52-0) readRDS(), *[51](#page-50-0)*, *[96](#page-95-1)* reexports, [54](#page-53-0) requires\_update *(*tidy-motifs*)*, [68](#page-67-0) requires\_update(), *[69](#page-68-0)* RNAStringSet, *[18](#page-17-0)*, *[60](#page-59-0)* round\_motif *(*utils-motif*)*, [76](#page-75-2) round\_motif(), *[79](#page-78-0)* rowMeans, *[54](#page-53-0)* rowMeans *(*reexports*)*, [54](#page-53-0) rowMeans,universalmotif-method *(*universalmotif-class*)*, [71](#page-70-1) rownames, *[54](#page-53-0)* rownames *(*reexports*)*, [54](#page-53-0) rownames,universalmotif-method *(*universalmotif-class*)*, [71](#page-70-1) rowSums, *[54](#page-53-0)* rowSums *(*reexports*)*, [54](#page-53-0) rowSums,universalmotif-method *(*universalmotif-class*)*, [71](#page-70-1) run\_meme, [54](#page-53-0) run\_meme(), *[54](#page-53-0)*, *[56](#page-55-0)* sample(), *[22](#page-21-0)*, *[39](#page-38-0)*, *[66](#page-65-1)* sample\_sites, [57](#page-56-0) saveRDS(), *[51](#page-50-0)*, *[96](#page-95-1)* scan\_sequences, [58](#page-57-1)

scan\_sequences(), *[4,](#page-3-0) [5](#page-4-0)*, *[23–](#page-22-0)[25](#page-24-0)*, *[29](#page-28-0)*, *[36](#page-35-0)*, *[38](#page-37-0)*, *[47](#page-46-1)*, *[58](#page-57-1)*, *[60](#page-59-0)*, *[67](#page-66-0)*, *[92](#page-91-0)* score\_match *(*utils-motif*)*, [76](#page-75-2) score\_match(), *[41](#page-40-0)*, *[79](#page-78-0)* sequence\_complexity, [61](#page-60-1) sequence\_complexity(), *[62](#page-61-0)*, *[83](#page-82-1)*, *[85](#page-84-0)* show,universalmotif-method *(*universalmotif-class*)*, [71](#page-70-1) shuffle\_motifs, [65](#page-64-0) shuffle\_motifs(), *[19](#page-18-0)*, *[31](#page-30-0)*, *[65](#page-64-0)*, *[67](#page-66-0)* shuffle\_sequences, [66](#page-65-1) shuffle\_sequences(), *[22,](#page-21-0) [23](#page-22-0)*, *[25](#page-24-0)*, *[29](#page-28-0)*, *[57](#page-56-0)*, *[65,](#page-64-0) [66](#page-65-1)*, *[84,](#page-83-0) [85](#page-84-0)* shuffle\_string *(*utils-sequence*)*, [83](#page-82-1) shuffle\_string(), *[84,](#page-83-0) [85](#page-84-0)* slide\_fun *(*utils-sequence*)*, [83](#page-82-1) slide\_fun(), *[85](#page-84-0)* stats::fisher.test(), *[24](#page-23-0)* stats::p.adjust(), *[23](#page-22-0)* subset, *[54](#page-53-0)* subset *(*reexports*)*, [54](#page-53-0) subset,universalmotif-method *(*universalmotif-class*)*, [71](#page-70-1) summarise\_motifs *(*utils-motif*)*, [76](#page-75-2) summarise\_motifs(), *[79](#page-78-0)* switch\_alph, [68](#page-67-0)

tidy-motifs, [68](#page-67-0) to\_df *(*tidy-motifs*)*, [68](#page-67-0) to\_df(), *[12](#page-11-0)*, *[69](#page-68-0)* to\_list *(*tidy-motifs*)*, [68](#page-67-0) to\_list(), *[12](#page-11-0)*, *[69](#page-68-0)* trim\_motifs, [70](#page-69-0)

```
ungap (utils-motif), 76
universalmotif, 4, 5, 12, 14, 18, 25, 26, 43,
        46–50, 52, 53, 72, 73, 77, 79
universalmotif (universalmotif-class),
        71
universalmotif-class, 71
universalmotif-pkg, 75
update_motifs (tidy-motifs), 68
update_motifs(), 69
utilities, 75
utils-motif, 75, 76
utils-sequence, 75, 82
view_logo, 86
view_logo(), 90
```
view\_motifs, [88](#page-87-1) view\_motifs(), *[9](#page-8-0)*, *[27](#page-26-0)*, *[86,](#page-85-1) [87](#page-86-0)*, *[89,](#page-88-0) [90](#page-89-0)* window\_string *(*utils-sequence*)*, [83](#page-82-1) window\_string(), *[85](#page-84-0)* write\_homer, [91,](#page-90-1) *[93](#page-92-1)[–97](#page-96-1)* write\_jaspar, *[92](#page-91-0)*, [93,](#page-92-1) *[94](#page-93-1)[–97](#page-96-1)* write\_matrix, *[92,](#page-91-0) [93](#page-92-1)*, [94,](#page-93-1) *[95](#page-94-1)[–97](#page-96-1)* write\_meme, *[92](#page-91-0)[–94](#page-93-1)*, [95,](#page-94-1) *[96,](#page-95-1) [97](#page-96-1)* write\_motifs, *[92](#page-91-0)[–95](#page-94-1)*, [96,](#page-95-1) *[97](#page-96-1)* write\_motifs(), *[4,](#page-3-0) [5](#page-4-0)*, *[51](#page-50-0)*, *[96](#page-95-1)* write\_transfac, *[92](#page-91-0)[–96](#page-95-1)*, [97](#page-96-1)

XStringSet, *[4](#page-3-0)*, *[17](#page-16-0)*, *[21](#page-20-1)[–23](#page-22-0)*, *[28](#page-27-1)*, *[55](#page-54-0)*, *[57,](#page-56-0) [58](#page-57-1)*, *[60,](#page-59-0) [61](#page-60-1)*, *[66,](#page-65-1) [67](#page-66-0)*